# MODELIZAÇÃO DA MÁQUINA DE INDUÇÃO DUPLAMENTE ALIMENTADA NO FUNCIONAMENTO COMO AEROGERADOR

Denis Takeo Toyoshima

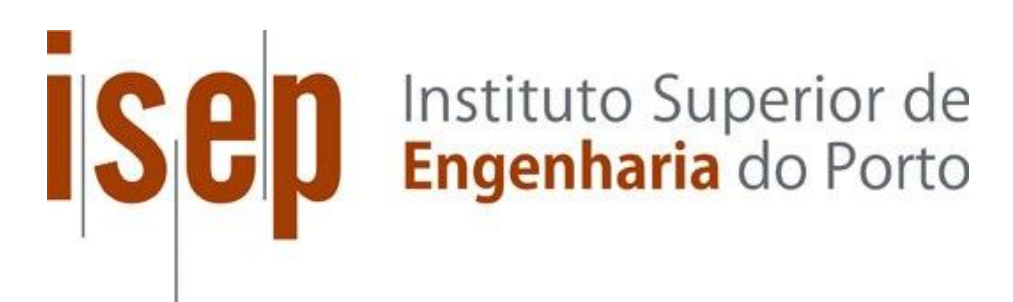

Departamento de Engenharia Electrotécnica Mestrado em Engenharia Electrotécnica e de Computadores Área de Especialização em Automação e Sistemas

**2016**

Relatório elaborado para satisfação parcial dos requisitos da Unidade Curricular de Tese/Dissertação do Mestrado em Engenharia Electrotécnica e de Computadores

Candidato: Denis Takeo Toyoshima, Nº 1151479, 1151479@isep.ipp.pt Orientação científica: José Beleza Carvarlho, jbc@isep.ipp.pt Coorientação científica: Hélio Voltolini, hvoltolini@utfpr.edu.br

# Sep<br>Instituto Superior de

Departamento de Engenharia Electrotécnica Mestrado em Engenharia Electrotécnica e de Computadores Área de Especialização em Automação e Sistemas

**2016**

À minha família.

## *Agradecimentos*

Aos meus pais, por terem me passado os ensinamentos necessários e por se preocuparem com meu bem-estar desde o meu primeiro dia de vida. Se pude trilhar o caminho em que hoje estou, foi porque tive todo o apoio e amor incondicional de vocês. Espero que, ao longo da vida, sempre possa trazer orgulho tão grande, quanto o que sinto por ter pais como vocês.

À minha avó Elza, por todo o apoio, consideração e incentivo, apresentados ao longo de períodos de adversidades.

Ao restante de minha família, que juntamente com meus pais e avó, possibilitaram-me tantas lições e momentos de felicidade.

Ao Prof. Dr. José Beleza Carvalho, pela oportunidade, apoio e por ter aceitado orientar tal projeto.

Ao Prof. Dr. Hélio Voltolini, pela amizade, conhecimentos e experiência, transmitidos ao longo desta trajetória.

Aos amigos Diego Henrique Schechtel, Guilherme dos Santos e Lucas Gonçalves de Oliveira França, que mostraram ao longo deste tempo, o valor da amizade, mesmo que à grandes distâncias e durante circunstâncias desfavoráveis.

Aos meus amigos de infância, com quem pude partilhar dos momentos de ternura, que esta fase da vida nos proporciona. Poucos são aqueles que tem o prazer de ter amigos de verdade, e eu posso dizer que tive essa sorte.

À Universidade Tecnológica Federal do Paraná e ao Instituto Superior de Engenharia do Porto, que através desta parceria, possibilitaram-me aprender sobre a arte da engenharia.

À Manoela Gonçalves Pizyblski e sua família, meu agradecimento em especial, por todos os momentos de apoio, pela compreensão, atenção e dedicação.

A todos que participaram direta ou indiretamente da minha formação, o meu muito obrigado.

Por fim, à Deus, por ter me dado tantas coisas a se agradecer.

### *Resumo*

Esta dissertação, apresenta um estudo sobre o Gerador de Indução Duplamente Alimentado (DFIG), funcionando num sistema de aerogeração (turbina eólica), juntamente com uma análise sobre as principais tecnologias envolvidas neste campo. Aborda-se sobre o conjunto como um todo (turbina, gerador e conversor), relatando as principais características de funcionamento, que levam ao crescimento, cada vez mais, na utilização do DFIG em sistemas eólicos. É realizada uma modelização do Gerador de Indução Duplamente Alimentado, nos eixos de referência *dq*, através do circuito equivalente trifásico e utilizando-se das transformadas de Clarke e Park. O modelo do DFIG é implementado em ambiente *Matlab/Simulink/SymPowerSystems*, de modo a ilustrar seu funcionamento.

#### *Palavras-Chave*

Gerador de Indução Duplamente Alimentado, Turbina Eólica, Modelização.

## *Abstract*

This dissertation presents a study about the Doubly Fed Induction Generator (DFIG), working on a wind-power system (wind turbine) and an analysis about the main technologies involved in this field. It discusses about the whole set (turbine, generator, converter), reporting the principal particulars that lead the DFIG to the most applied generator in eolic systems. A modeling about Doubly Fed Induction Generator is made in *dq* referential axis by using the equivalent three-phase circuit and employing Clarke and Park transformations. The DFIG model is implemented in *Matlab/Simulink/SimPowerSystems* environment, illustrating the machine operation.

#### *Keywords*

Doubly Fed Induction Generator, Aeolian Turbine, Modeling.

## Índice

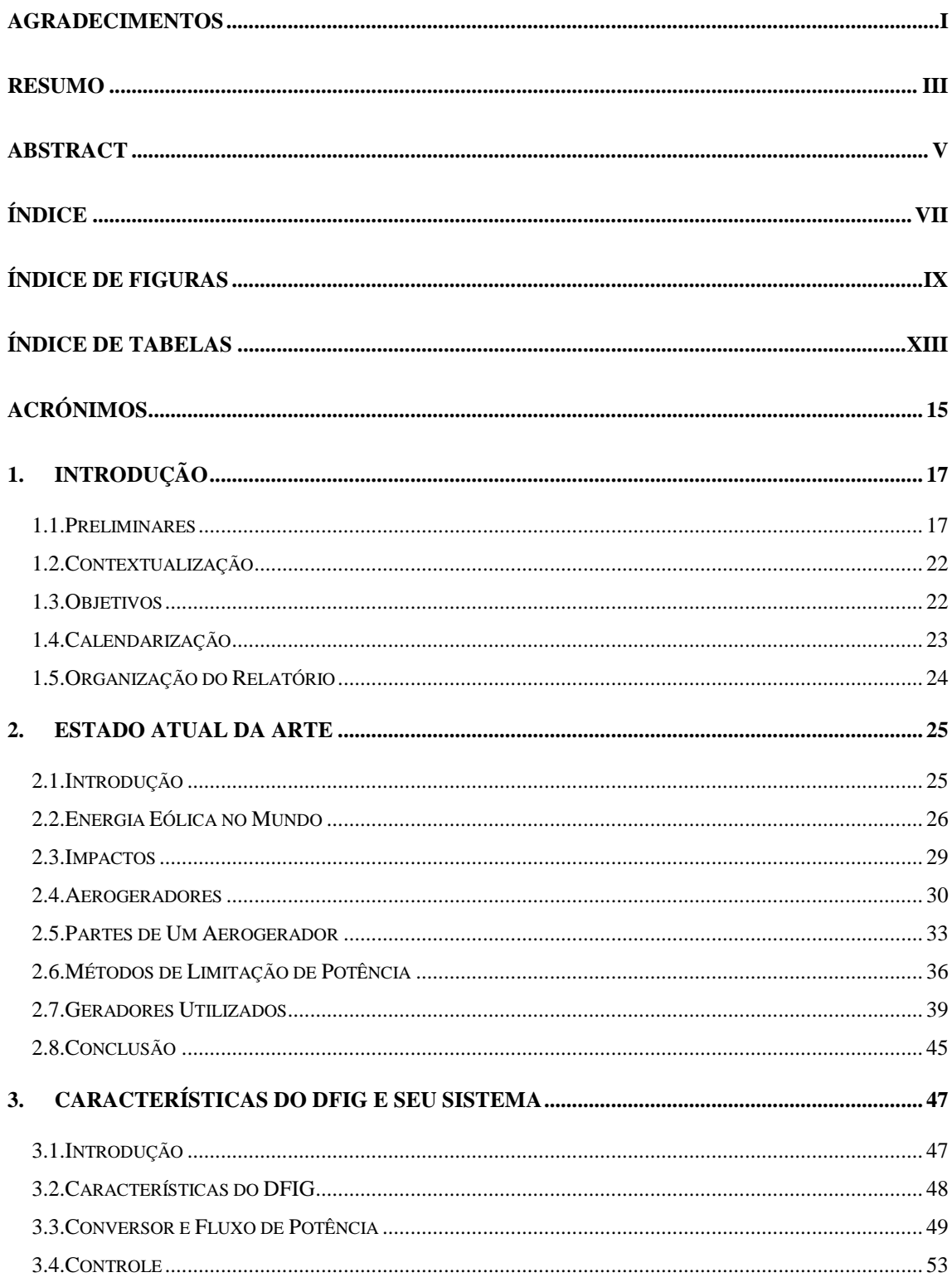

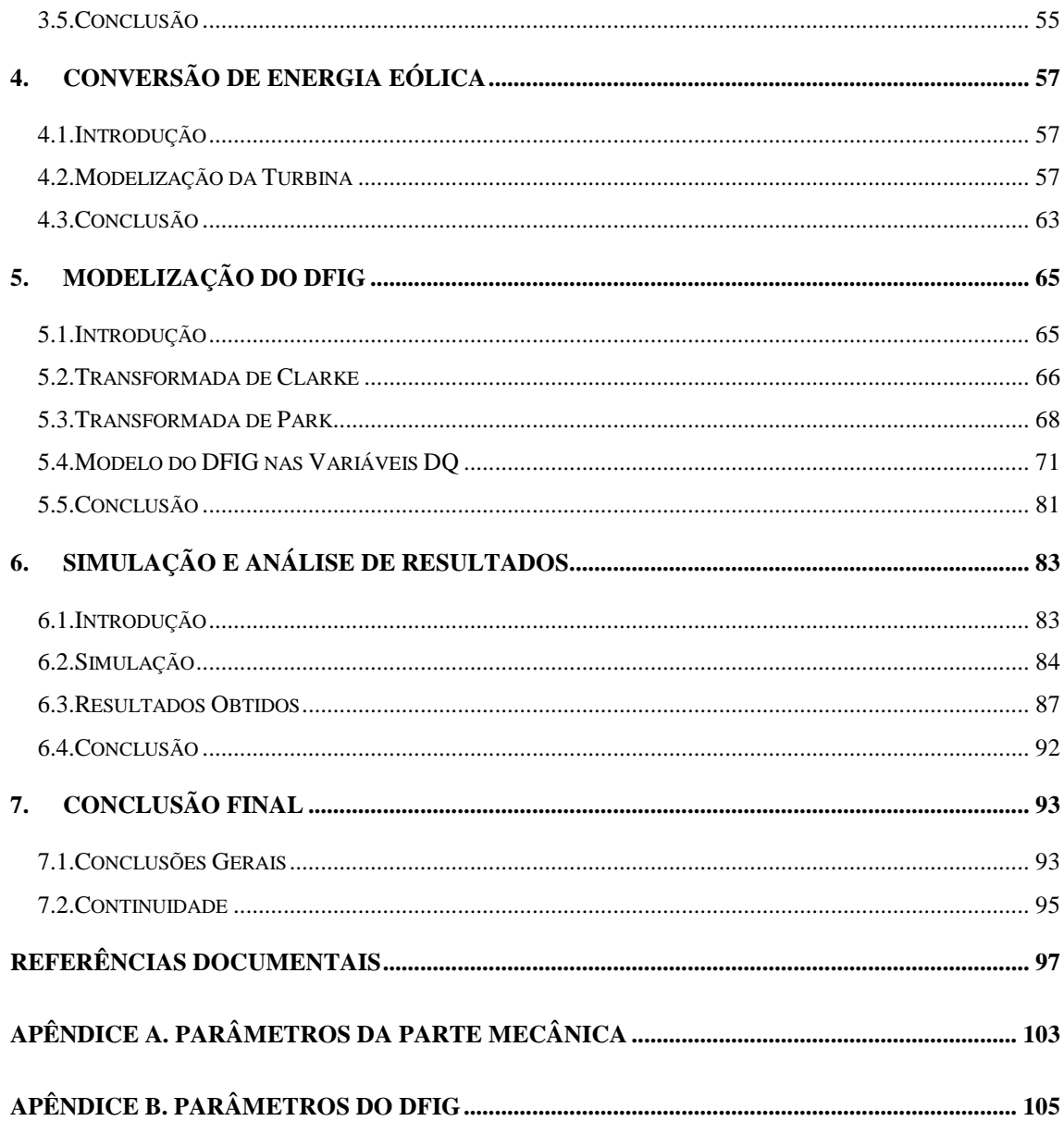

## *Índice de Figuras*

Figura 1 - [Capacidade Global Eólica Anual Instalada ao Longo dos Últimos Anos \[5\]](#page-24-0) 19

Figura 2 - [Capacidade Global Eólica Acumulada Instalada ao Longo dos Últimos Anos \[5\]](#page-24-1) [19](#page-24-1)

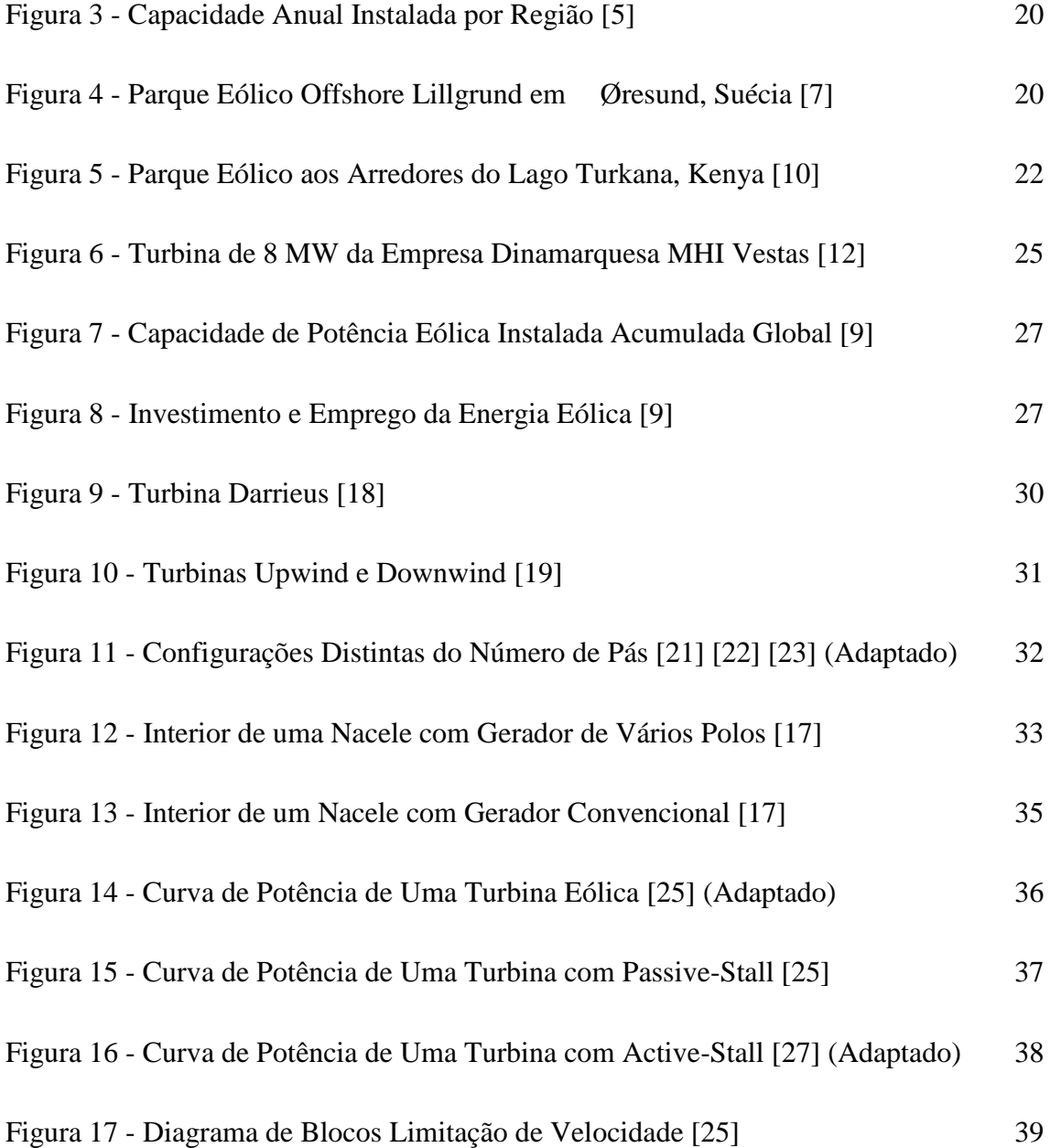

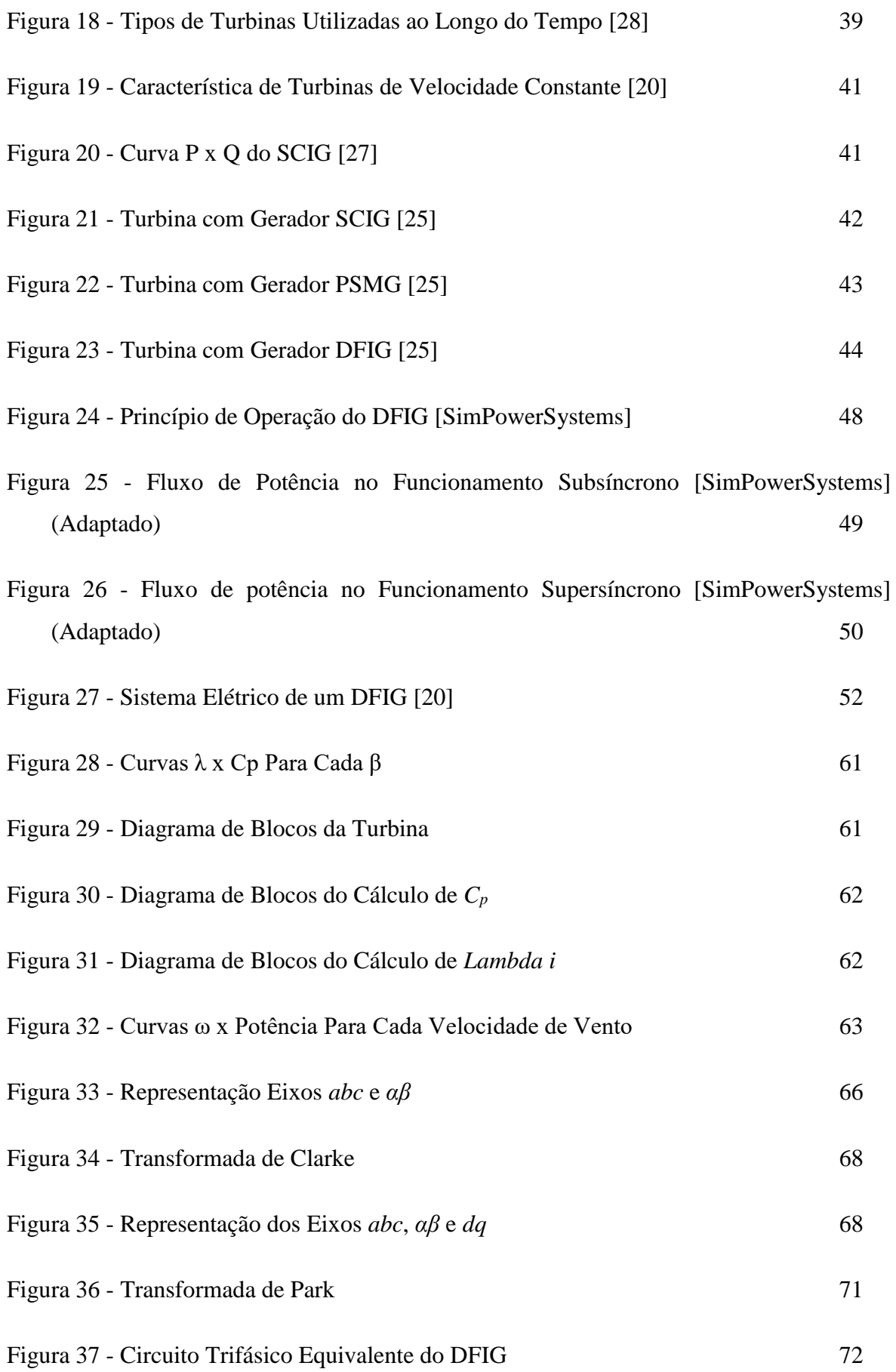

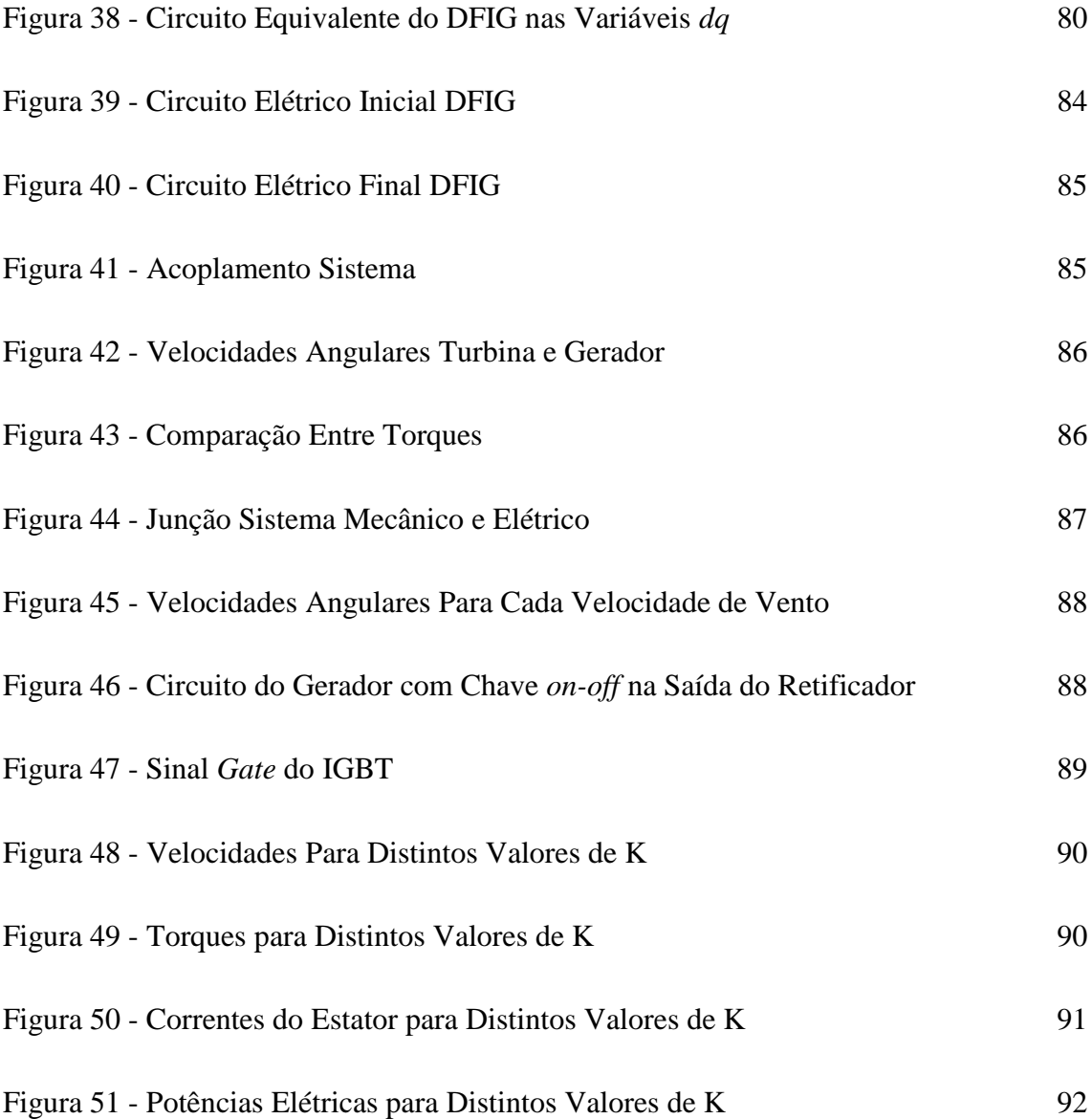

## *Índice de Tabelas*

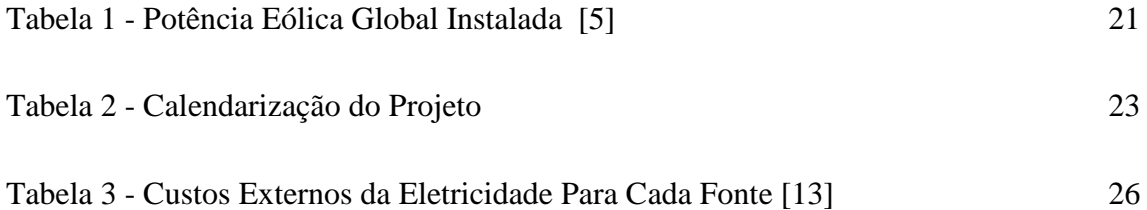

## *Acrónimos*

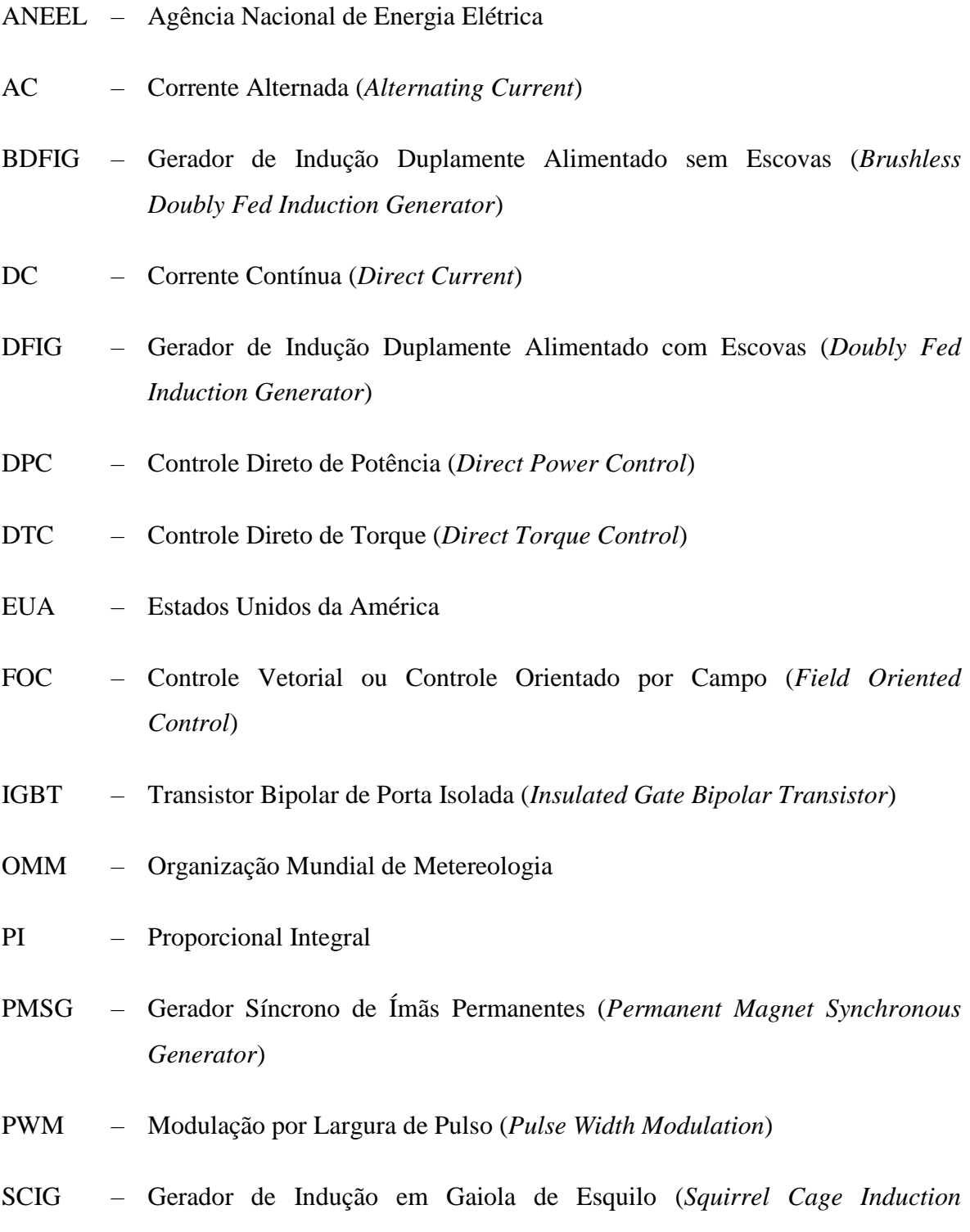

*Generator*)

- WRIG Gerador de Indução com Rotor Bobinado (*Wound Rotor Induction Generator*)
- WRSG Gerador Síncrono de Rotor Bobinado (*Wound Rotor Synchronous Generator*)

# 1. INTRODUÇÃO

#### **1.1. PRELIMINARES**

Tendo em vista a crescente demanda energética requerida pelo planeta, procuram-se meios de subsistência desta carência, visando atrelar, produção de forma limpa e de baixo custo. Tal fato, pode ser explicado pela correlação entre o desenvolvimento socioeconômico de uma comunidade, com o consumo de energia da mesma. Com a tomada do cenário energético, por parte das energias alternativas, juntamente com a conscientização ambiental, pesquisas são cada vez mais comuns dentro desta área. O que levou ao decaimento do custo da tecnologia, mais especificamente, nos últimos cinco anos, possibilitando até aplicações em dimensões residenciais.

Ainda no âmbito das energias renováveis, [1] afirmam que todas as fontes de energia possuem essa característica. Porém, o que as diferencia é o tempo necessário para reposição de cada uma, já que determinadas fontes podem carecer de milhares de anos para sua reformação. Estes diversos tipos de energias, podem ser categorizados em fontes que podem ser utilizadas intermitentemente, sem que haja diminuição em seu potencial de produção – eólica, solar, marés – e fontes que podem ser restituídas em certos intervalos de tempo – biomassa. Outra segregação, possível, é a respeito do impacto ao meio ambiente,

podendo uma fonte ser renovável e não limpa, como é o exemplo de usinas hidrelétricas, pois possuem validade quase que ilimitada. Porém, afetam significativamente a área inundada, causando deslocamento de populações, destruição de belezas naturais e patrimônios históricos, acometendo a biodiversidade local. Além do fato de a evaporação em lagos de barragens, ser muito maior do que em rios, o que acarreta em impactos ambientais ainda maiores [1].

Logo, o estímulo e suporte de energias que possam suprir as necessidades, sem que se altere o ambiente no qual são implantas, vem se tornando cada vez mais evidente. Vezes por pressão política de organizações influentes e, na maioria delas, por escassez de fontes e meios. Como exemplo, pode-se citar Portugal, que por não possuir reservas significativas de recursos minerais (carvão, gás e petróleo) energéticos, viu-se obrigado a desenvolver tecnologias que viessem a solucionar tal adversidade [2].

A energia eólica, é a fonte renovável que mais cresce no mundo, mesmo com o recente e massivo investimento em fontes fotovoltaicas de países como China e EUA. Seu sucesso pode ser explicado pelo fato de possuir rendimento superior, comparativamente [3]. Anteriormente, implementar um sistema de geração de energia proveniente dos ventos, era muito caro, não somente pela infraestrutura requerida, mas também pelos processos requisitados após a instalação (operação, manutenção e consequentemente alto custo de execução). Agora, pouco a pouco as barreiras impostas pelos custos e limitações tecnológicas vêm sendo derrubadas, com a popularização e desenvolvimento de novas tecnologias na área.

Relatos de pesquisas na área eólica são observados desde o final do século XIX. Porém, o grande interesse pelo campo veio nos anos 70, quando a crise internacional do petróleo ocorreu e o mundo se viu carente de outras fontes Possibilitando assim, a produção de energia (eólica) elétrica em grande escala [4].

Numa pesquisa realizada em 2008, pela Agência Nacional de Energia Elétrica (ANEEL), do governo brasileiro, foi constatado que o mundo apresenta um potencial eólico de 500.000 TWh/ano. Contudo, devido a restrições socioambientais, este valor é reduzido para pouco mais de 10% - algo em torno de 53.000 TWh/ano, o que ainda assim, seria suficiente para suprir quatro vezes a demanda energética global, na época. Tais cenários,

acarretam em novos acordos energéticos globais de tempos em tempos, alimentando o aumento da percentagem de energia proveniente deste meio [4].

O crescente interesse por este modo de obtenção de energia pode ser visualizado nos gráficos representados pelas figuras 1 e 2.

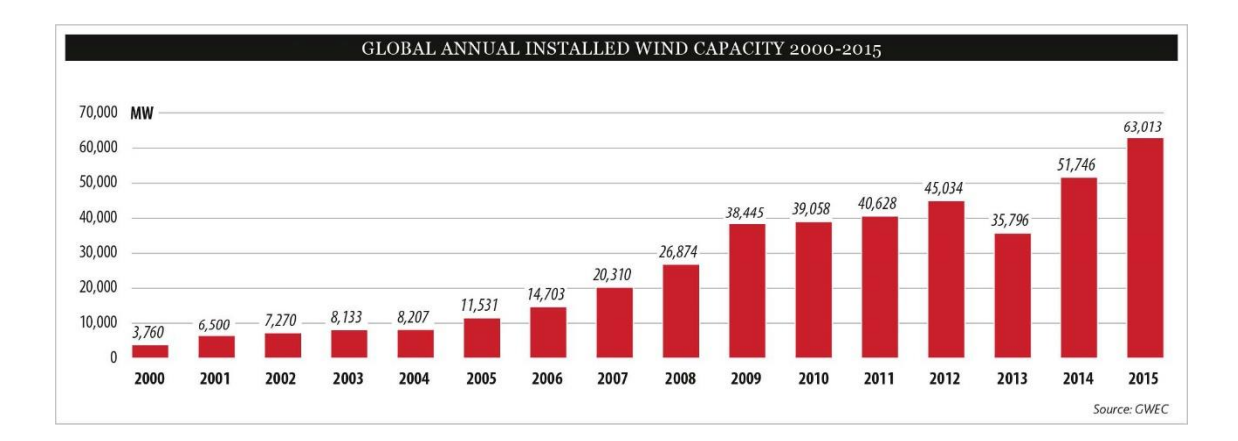

**Figura 1 - Capacidade Global Eólica Anual Instalada ao Longo dos Últimos Anos [5]**

<span id="page-24-0"></span>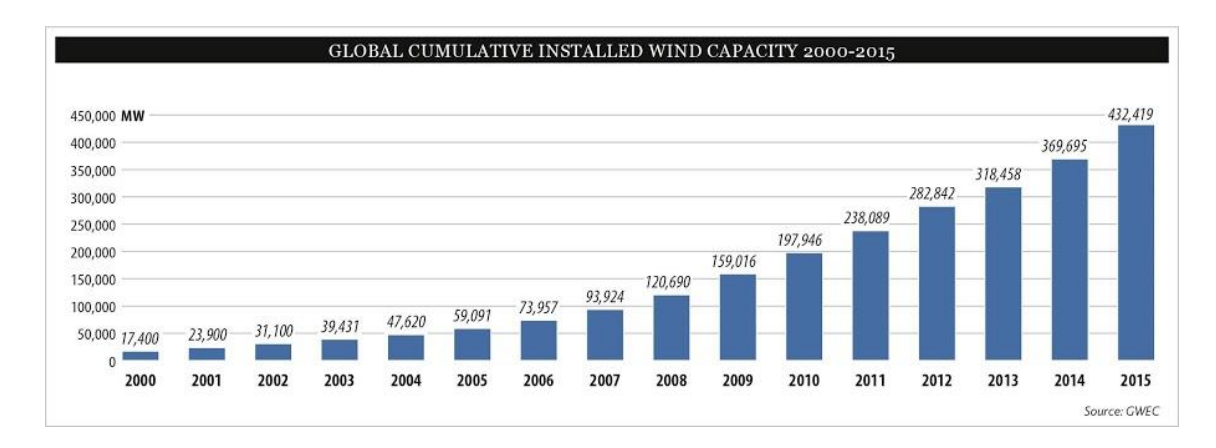

<span id="page-24-1"></span>**Figura 2 - Capacidade Global Eólica Acumulada Instalada ao Longo dos Últimos Anos [5]**

Como pode ser observado na figura 3, alguns dos continentes não possuem investimentos consideráveis neste modo de obtenção de energia. A Europa, mesmo com espaço físico relativamente restrito, apresenta grande empregabilidade. A grande parcela da Ásia, é representada pelos recentes investimentos do governo chinês [6].

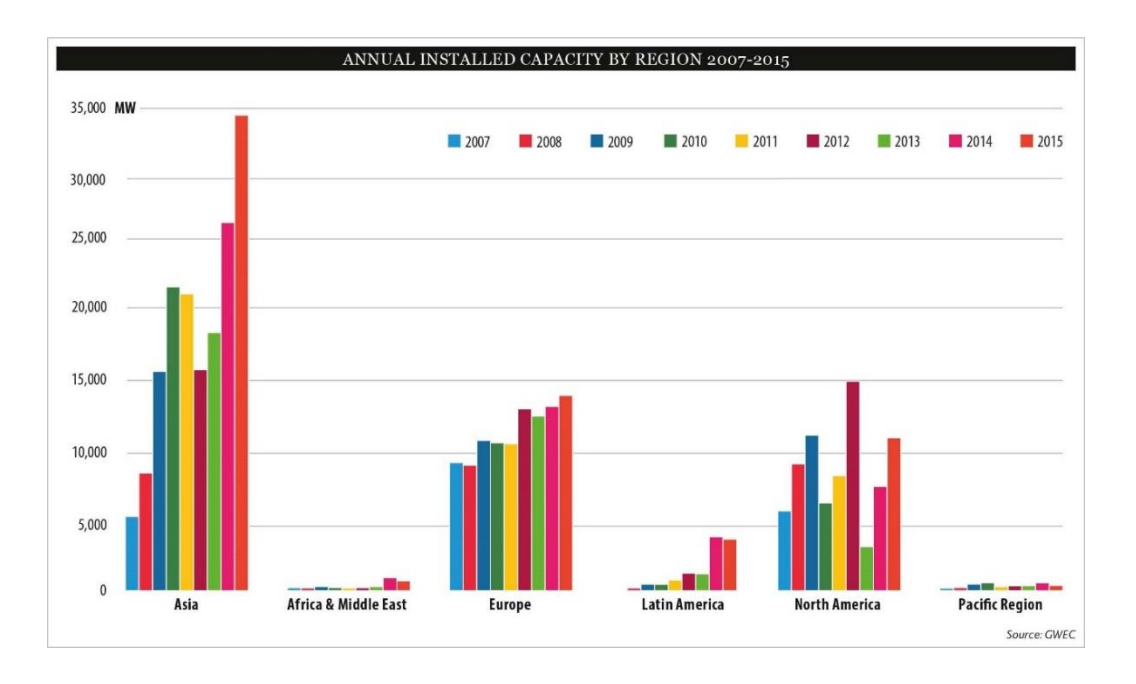

**Figura 3 - Capacidade Anual Instalada por Região [5]**

<span id="page-25-0"></span>No entanto, o montante da produção energética não depende somente do número ou tamanho dos parques eólicos, mas principalmente da tecnologia utilizada. A exemplo disso, tem-se a Alemanha que, com limitações territoriais muito maiores, consegue produzir pouco mais de 60% do montante dos EUA. Como pode ser visualizado na tabela 1.

Atualmente, os grandes projetos de parques eólicos visam explorar regiões *offshore*, em que turbinas são instaladas no oceano, à certa distância da costa, como pode ser visto na figura 4. Apesar desta opção apresentar maior custo e complexidade no transporte e instalações, visa-se solucionar a adversidade da saturação de zonas terrestres ou inviabilidade de instalação em regiões impossibilitadas sócio geograficamente [2].

<span id="page-25-1"></span>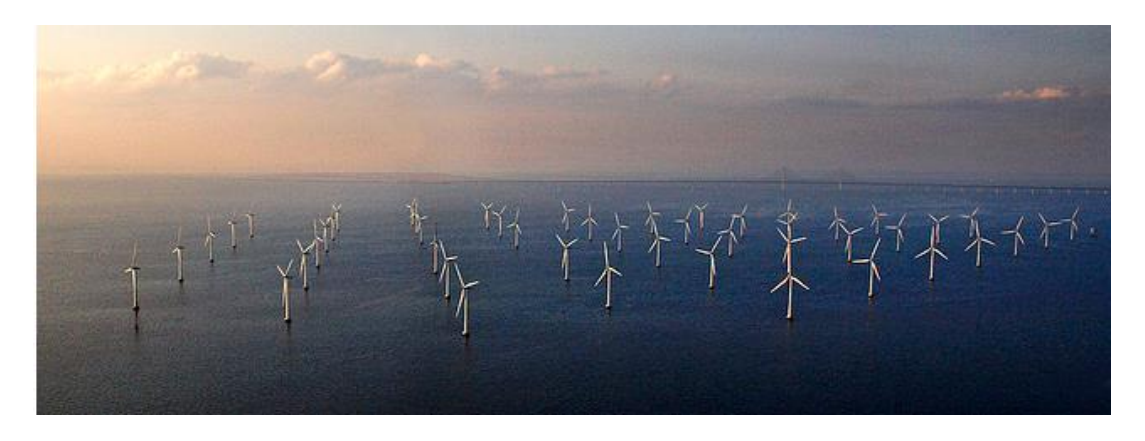

**Figura 4 - Parque Eólico Offshore Lillgrund em Øresund, Suécia [7]**

<span id="page-26-0"></span>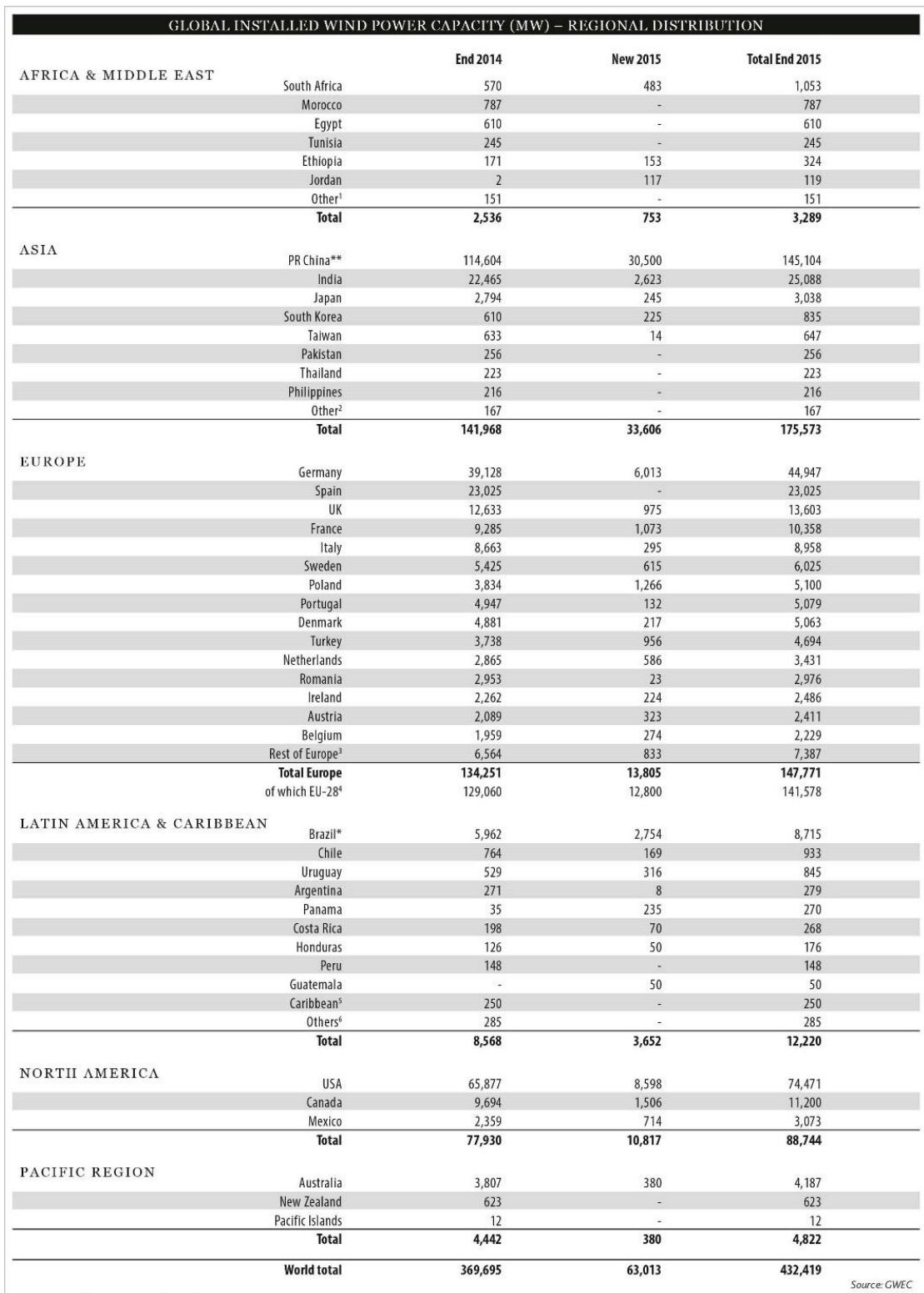

#### Tabela 1 - Potência Eólica Global Instalada [5]

5 Algeria, Cape Verde, Iran, Israel, Kenya, Libya, Nigeria<br>2 Bangladesh, Mongolia, Sri Lanka, Vietnam<br>3 Bulgaria, Cyprus, Croatia, Cerch Republic, Bennark, Estonia, Finland, France, Germany, Greece, Hungary, Ireland, Itaka

Note: Project decommissioning of approximately 290 MW and rounding affect the final sums<br>\* Projects fully commissioned, grid connections pending in some cases<br>\*\* Provisional figure

Desta forma, espera-se que mais países comecem a viver a realidade de nações como a Inglaterra, que apresenta a energia eólica como método mais barato de obtenção de eletricidade [8], ou mesmo a Dinamarca, que no mês de julho de 2015, durante certo período de tempo, produziu somente em parques eólicos, 140% de sua demanda [9]. Logicamente, tais situações somente podem ser observadas em condições excepcionais, em dias não usuais de condições de vento favorável. Porém, mostram o potencial que a energia eólica pode vir a atingir.

#### **1.2. CONTEXTUALIZAÇÃO**

Como anteriormente explicado, os investimentos em sistemas de obtenção elétrica através do vento vem aumentando gradativamente, o que coloca o tema em voga cada vez mais. O trabalho em questão tem como intuito realizar uma análise sobre o gerador de indução duplamente alimentado. Visto que este tipo de máquina vem tomando lugar das demais e assim, ganhando espaço nos parques eólicos espalhados pelo mundo, visto na figura 5, juga-se necessário uma investigação sobre os possíveis potenciais deste tipo de gerador.

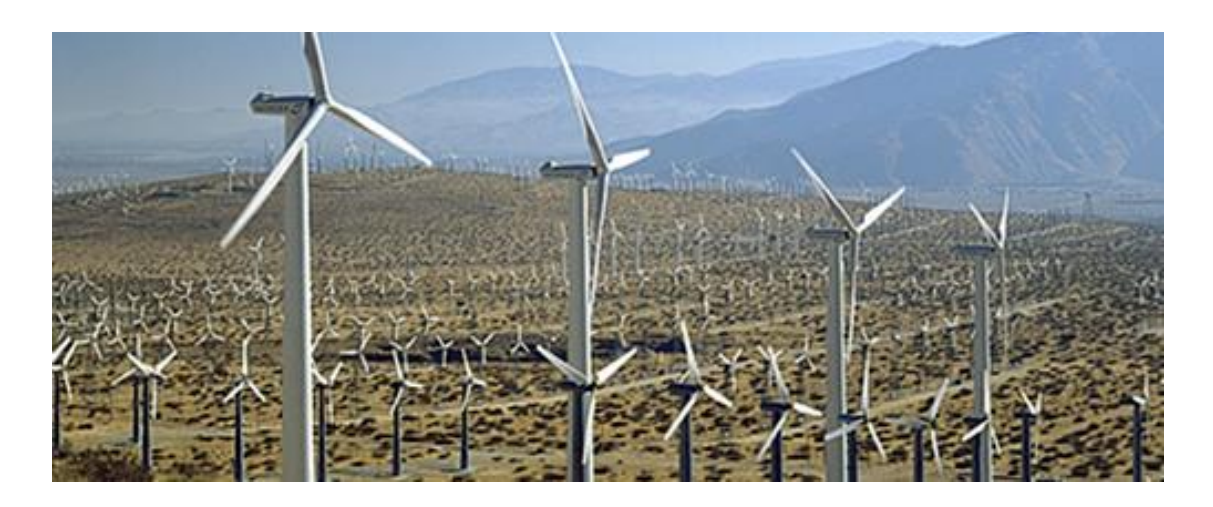

**Figura 5 - Parque Eólico aos Arredores do Lago Turkana, Kenya [10]**

#### <span id="page-27-0"></span>**1.3. OBJETIVOS**

Os objetivos deste trabalho, abrangem o estudo da máquina de indução duplamente alimentada, como gerador, aplicada à uma turbina eólica. Para uma melhor ambientação, subdividiu-se o projeto em tópicos de modo a facilitar o entendimento. As análises

efetuadas foram feitas tomando como base as diversas pesquisas anteriormente realizadas por pesquisadores da área.

Para o corpo desta tese, limita-se ao estudo do atual estado da arte, breve explicação sobre os diferentes tipos de máquinas utilizadas como aerogeradores e uma análise da máquina de indução duplamente alimentada, sem englobar estratégias de controle (clássico ou moderno), deixando tal tarefa para pesquisas posteriores. Posteriormente, para melhor compreensão, do funcionamento do sistema estudado, pretende-se simulá-lo em ambiente *Matlab/Simulink/SimPowerSystems*.

#### <span id="page-28-0"></span>**1.4. CALENDARIZAÇÃO**

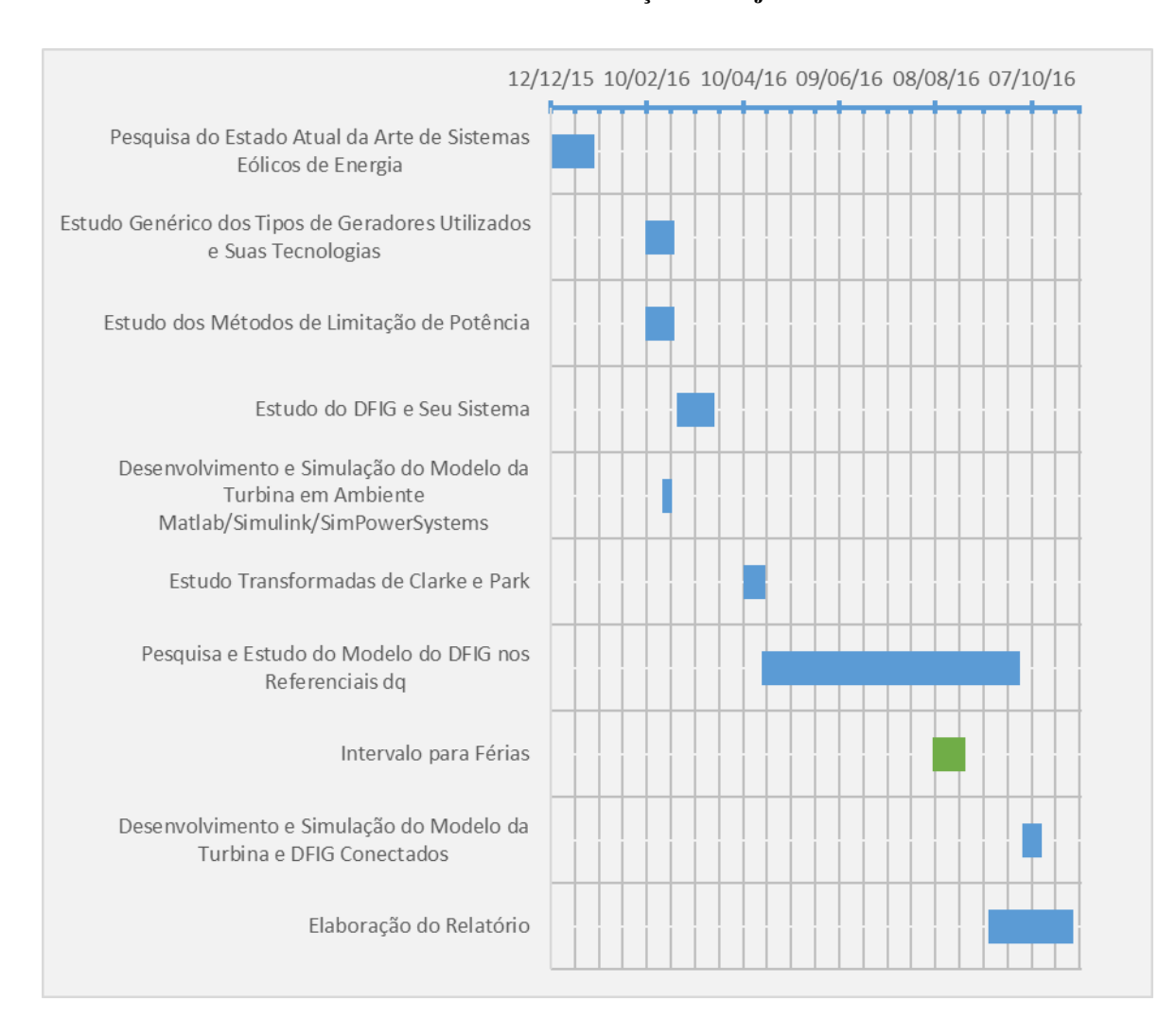

#### **Tabela 2 - Calendarização do Projeto**

#### **1.5. ORGANIZAÇÃO DO RELATÓRIO**

A dissertação em questão, é organizada em oito capítulos, 2 apêndices e referências bibliográficas. Os capítulos 1 e 7, descrevem respectivamente, a introdução e conclusão, deixando assim, o desenvolvimento do projeto para os demais capítulos.

O capítulo 2 relata o estado atual da arte, retratando as principais tecnologias utilizadas no campo da aerogeração, bem como impactos causados, atual situação e tendências desta fonte energética no mundo. Há também, sobretudo, um detalhamento sobre as diversas configurações possíveis de turbinas eólicas.

No capítulo 3, são detalhadas as principais características que levam o DFIG a ser o tipo mais empregado em turbinas eólicas. São também explicados os modos de operação possíveis neste gerador, bem como o fluxo de potência em cada um deles. Há um breve esclarecimento sobre o conversor *back-to-back*, utilizado neste fim, e também, menção aos tipos de controle que podem ser empregados neste conjunto.

O capítulo 4 aborda as principais características sobre o processo de conversão de energia eólica, sendo obtido também, um modelo da turbina. Explicita-se sobre a dependência da potência de saída de uma turbina, em relação ao coeficiente de potência, velocidade de vento e angulação das pás. Simulando-se diferentes condições, variando tais parâmetros.

No capítulo 5, é explicada a importância das transformadas de Clarke e Park em sistemas que possuem mais de um referencial, como é o caso das máquinas elétricas. Através destas, juntamente com equações retiradas do circuito equivalente do DIFG (*abc*), é possível obter o modelo nas variáveis *dq*.

Por fim, o capítulo 6 apresenta a simulação, através do *Matlab/Simulink/SimPowerSystems,* do sistema elétrico (gerador), juntamente com o mecânico (turbina), no sistema como um todo. Chegando-se assim ao sistema pretendido e podendo-se analisar o comportamento deste, em diferentes condições.

# 2. ESTADO ATUAL DA ARTE

#### **2.1. INTRODUÇÃO**

Inicialmente, os primeiros projetos de turbinas eólicas, de produção em grande escala, contavam com potência entre 10 e 50 KW, passando para 100 e 300 KW (1990), 300 a 750 KW (1995), 1 a 1,5 MW (1997), 2 MW (1999), 3,6 e 4,5 MW (2008) [4], e atualmente, existem projetos em teste, da companhia dinamarquesa *MHI Vestas*, chegando à potências de 8 MW [11], como pode ser visto na figura 6.

<span id="page-30-0"></span>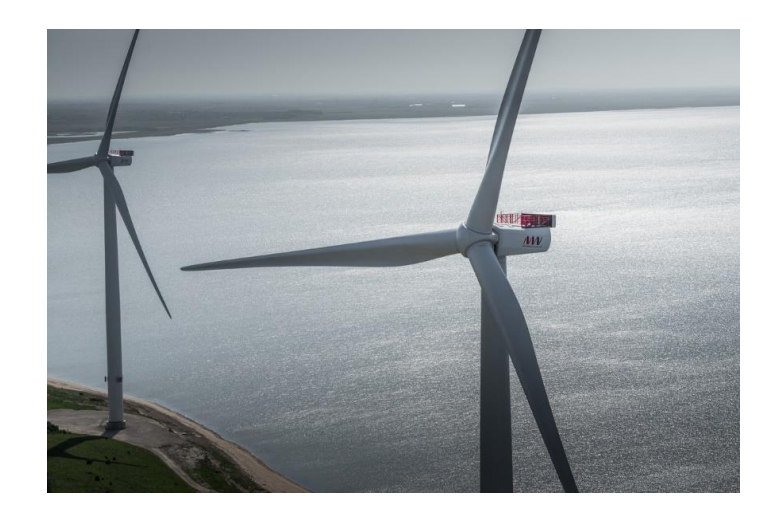

**Figura 6 - Turbina de 8 MW da Empresa Dinamarquesa MHI Vestas [12]**

No capítulo em questão, serão abordados os principais pontos referentes ao estado atual da arte da energia eólica como um todo. Explicitando-se sobre a atual situação referente aos custos deste tipo de fonte, juntamente com uma comparação com outras populares fontes. Bem como os impactos causados, tecnologias e diferentes tipos de configurações utilizadas.

#### **2.2. ENERGIA EÓLICA NO MUNDO**

Um estudo designado *External Costs of Energy* realizado pela *European Research Network*, constatou que muitas vezes, o valor apresentado em pesquisas e referências, como um dos empecilhos para implementação de parques eólicos, é ilusório, pois este não leva em conta os custos externos, relacionados ao meio ambiente e à sociedade por exemplo. Após análise minuciosa da tabela 3, pode-se notar que principalmente em países onde há considerável investimento em fontes eólicas, os custos externos, referentes ao transporte ou consequências posteriores, são ínfimos, se comparados com outras formas de obtenção de energia [13].

<span id="page-31-0"></span>

| EXTERNAL COST FIGURES FOR ELECTRICITY PRODUCTION IN THE EU FOR EXISTING TECHNOLOGIES <sup>1</sup><br>(IN $\epsilon$ cent per $KWH$ *) |                                |         |          |              |                |                |              |     |            |
|----------------------------------------------------------------------------------------------------|--------------------------------|---------|----------|--------------|----------------|----------------|--------------|-----|------------|
| Country                                                                                                    | <b>Coal &amp; lignite Peat</b> |         | Oil      | Gas          | <b>Nuclear</b> | <b>Biomass</b> | Hydro        | PV  | Wind       |
| AT                                                                                                    |                                |         |          | $1 - 3$      |                | $2 - 3$        | 0.1          |     |            |
| BE                                                                                                    | $4 - 15$                       |         |          | $1 - 2$      | 0.5            |                |              |     |            |
| DE                                                                                                    | $3 - 6$                        |         | $5 - 8$  | $1 - 2$      | 0.2            | 3              |              | 0.6 | 0.05       |
| DK                                                                                                    | $4 - 7$                        |         |          | $2 - 3$      |                | $\mathbf{1}$   |              |     | 0.1        |
| ES                                                                                                    | $5 - 8$                        |         |          | $1 - 2$      |                | $3 - 5***$     |              |     | 0.2        |
| FI                                                                                                    | $2 - 4$                        | $2 - 5$ |          |              |                | $\mathbf{1}$   |              |     |            |
| FR                                                                                                    | $7 - 10$                       |         | $8 - 11$ | $2 - 4$      | 0.3            | 1              | $\mathbf{1}$ |     |            |
| GR                                                                                                    | $5 - 8$                        |         | $3 - 5$  | $\mathbf{1}$ |                | $0 - 0.8$      | $\mathbf{1}$ |     | 0.25       |
| IE                                                                                                    | $6 - 8$                        | $3 - 4$ |          |              |                |                |              |     |            |
| $\mathsf{I}$                                                                                                    |                                |         | $3 - 6$  | $2 - 3$      |                |                | 0.3          |     |            |
| <b>NL</b>                                                                                                    | $3 - 4$                        |         |          | $1 - 2$      | 0.7            | 0.5            |              |     |            |
| <b>NO</b>                                                                                                    |                                |         |          | $1 - 2$      |                | 0.2            | 0.2          |     | $0 - 0.25$ |
| PT                                                                                                    | $4 - 7$                        |         |          | $1 - 2$      |                | $1 - 2$        | 0.03         |     |            |
| <b>SE</b>                                                                                                    | $2 - 4$                        |         |          |              |                | 0.3            | $0 - 0.7$    |     |            |
| UK                                                                                                    | $4 - 7$                        |         | $3 - 5$  | $1 - 2$      | 0.25           | 1              |              |     | 0.15       |

**Tabela 3 - Custos Externos da Eletricidade Para Cada Fonte [13]**

O grande sucesso e disseminação de sistemas eólicos de energia, levou à uma rápida proliferação de parques eólicos, ao redor do mundo. Tal avanço pode ser visto nos gráficos das figuras 7 e 8.

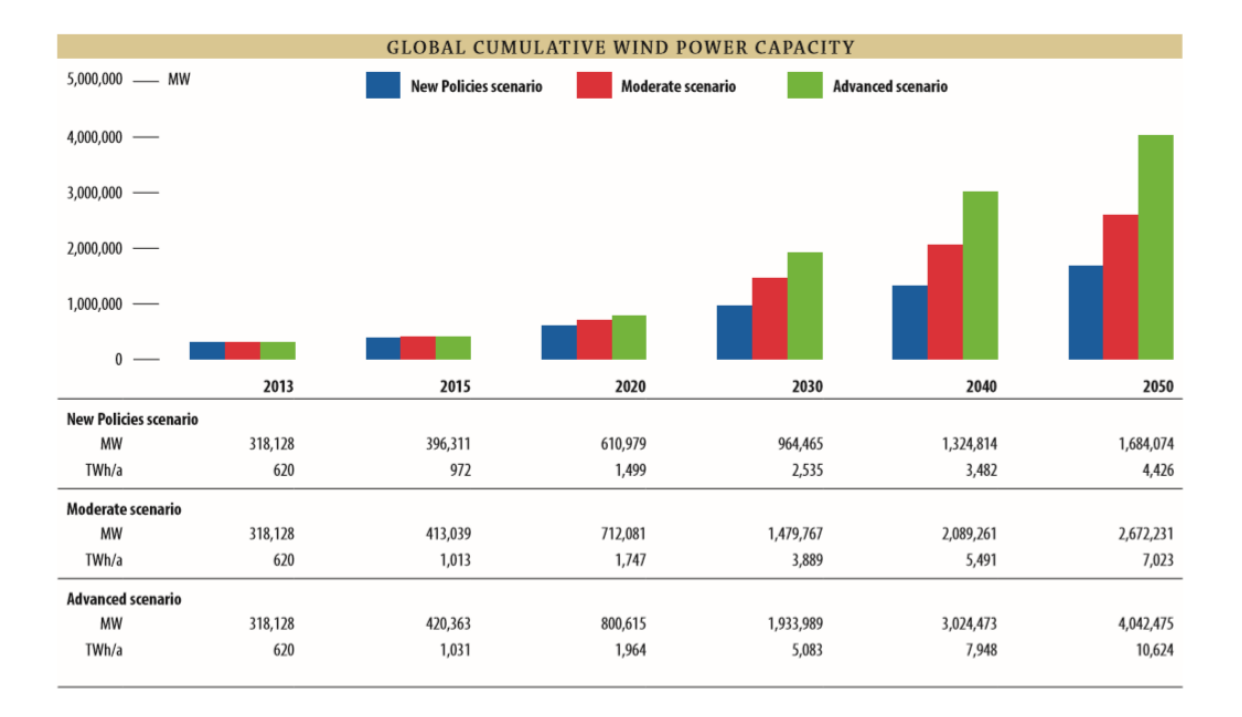

**Figura 7 - Capacidade de Potência Eólica Instalada Acumulada Global [9]**

<span id="page-32-0"></span>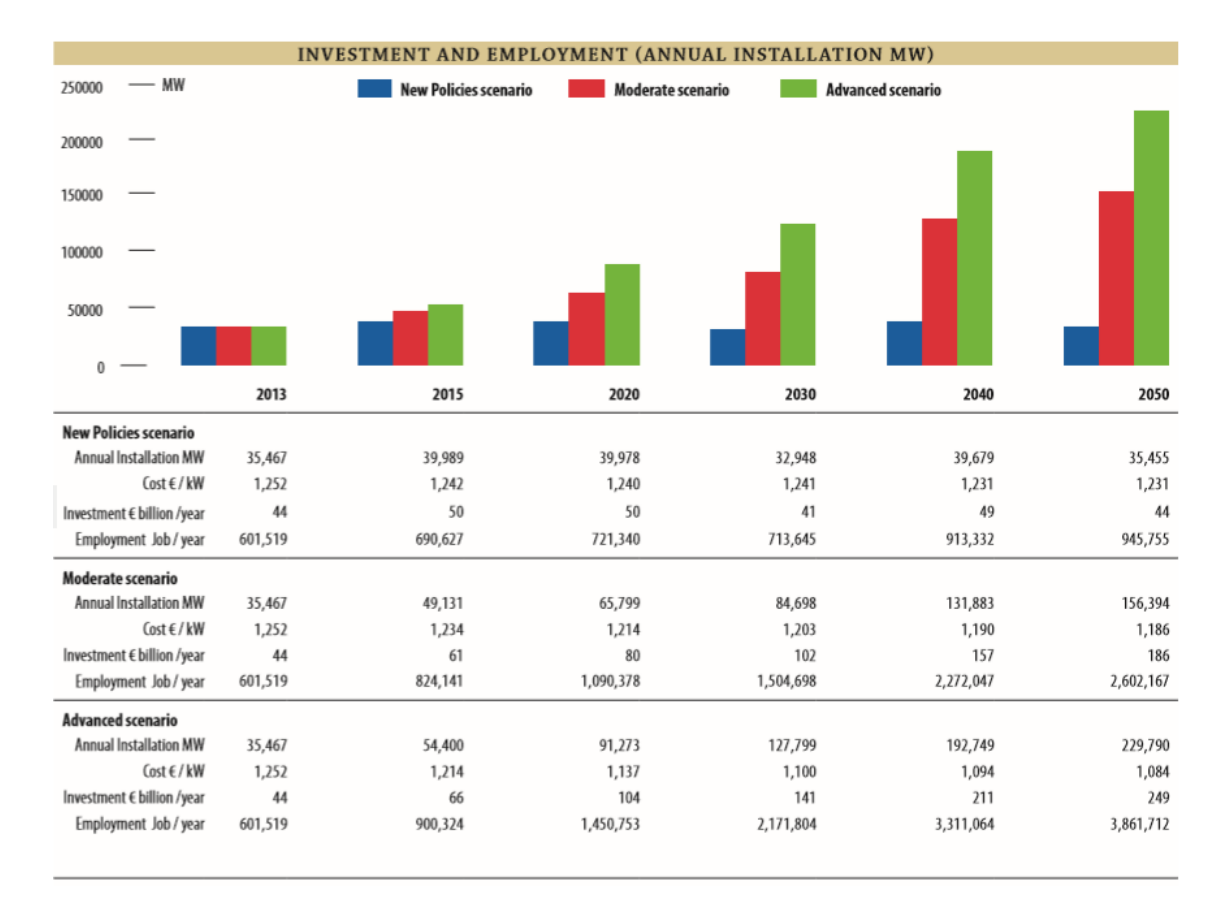

<span id="page-32-1"></span>**Figura 8 - Investimento e Emprego da Energia Eólica [9]**

Assim, com o avanço da tecnologia, um melhor aproveitamento da energia dos ventos pode ser obtido. Os excedentes da produção de cada país, podem ser fornecidos aos países vizinhos que necessitem, ou mesmo transformados em outras formas de armazenamento de energia (bombeamento de água), além de baterias e *Fuel Cell* (Células à combustível – hidrogênio) [3]. Pode-se dizer que, depois de tantas décadas, a aerogeração chegou em um estágio de desenvolvimento em que se pode ter robustez, fiabilidade, alto rendimento e durabilidade. Desta forma, alcançando um grau de confiança talvez superior ao das hidrelétricas de pequeno porte, que sobrepunham a utilização de geradores eólicos nos anos anteriores [2].

Neste momento, os planos em vigor pretendem expandir as fazendas eólicas em áreas do oceano, em que os ventos se apresentam mais constantes e com maior intensidade. Visto que nos últimos 8 anos, o número de turbinas eólicas quadruplicou ao redor do mundo, os parques terrestres, tenderam-se a saturar cada vez mais. Além do fato de nem todas as áreas dos continentes serem aptas à receberem turbinas, necessitando de certa topologia e características específicas. Numa pesquisa realizada pela OMM (Organização Mundial de Meteorologia), constatou-se que das áreas possíveis de se obter energia eólica, somente 13 % da superfície terrestre apresentava aptidão para receber turbinas (topologia e perímetro considerável sem presença de população) [4].

Investir na produção de energia através de fontes renováveis, pode significar muito mais do que conscientização, pode simbolizar independência política para alguns países. Em meados do ano de 2005, a *Greenpeace* elaborou um documento que explicitava a inexistência de empecilhos para suprimento de, até 2020, 12 % da demanda energética global através do vento. Este fato é prejudicado não somente pelo desinteresse econômico por parte de algumas companhias, mas principalmente pela ascensão da necessidade mundial. Na pesquisa realizada, constatou-se que até a data limítrofe, 1,25 GW podem ser instalados, por meios de obtenção através do vento [14]. E hoje, com mais de 2/3 do prazo ultrapassado, cerca de 432 MW estão disponíveis, mostrando inexpressivo investimento, se comparado ao potencial [9]. Ainda numa posição otimista, o *Windforce 12* (pesquisa da *Greenpeace*) prevê possibilidade de instalação de 2,7 GW até 2030 [14].

#### **2.3. IMPACTOS**

Para haver o apoio popular, é necessário que antes de haver instalação de parques eólicos, sejam analisados os impactos causados, juntamente com a população local. Visualmente falando, as opções sobre o impacto visual, podem divergir de pessoa para pessoa. Algumas consideram que as turbinas destoam da paisagem natural, e outras, que há uma mescla de forma concordante. Equitativamente, o ruído é indicado como motivo contra a instalação, apesar de nas turbinas atuais, o barulho se assemelhar à um cortador de grama em sua base. Tal fator é ocasionado tanto pela parte mecânica (*gearbox* e outros motores auxiliares), quanto pelo vento que passa pelas pás [2].

A seguir, pode-se observar algumas das vantagens e inconvenientes, que vêm sido resolvidos ao decorrer do tempo [15].

Vantagens dos parques eólicos frente à outras fontes:

- O preço da energia não tem relação com a variação dos preços de combustíveis fósseis;
- Tempo de construção significativamente inferior;
- Possuem um regime complementar (vento) a regime hidrológico, podendo ser utilizada (energia), para armazenamento hídrico, durante épocas de pouca incidência pluviométrica;
- Criação de novos empregos especializados;
- Construção realizada em módulos, o que possibilita expansão com rapidez;

Desvantagens:

- Difícil previsibilidade dos parâmetros do vento (sobretudo a velocidade);
- Deformação da forma de onda da tensão, quando do uso de conversores (harmônicas);
- Custo inicial;
- Ventos com velocidade e intensidade variáveis;
- Pelo fato de o vento possuir baixa densidade energética, é necessária grande área para obter energia de forma considerável;

Se tratando da área ocupada, comparativamente à uma hidrelétrica, os impactos naturais não são grandes. Fora o fato de que debaixo das turbinas, há a possibilidade de se utilizar o terreno para agricultura ou pecuária por exemplo. O impacto causado às aves migratórias, pode ser evitado escolhendo-se adequadamente o local. Entretanto este fator vem diminuindo, também devido à baixa velocidade angular das turbinas modernas. A localização dos aerogeradores, caso bem posicionados, pode evitar também, interferências eletromagnéticas à sistemas de comunicação [16].

#### **2.4. AEROGERADORES**

Ainda que em muito menos quantidade, pode-se observar turbinas que apresentam o eixo na posição vertical, como na figura 9. A pouca empregabilidade pode ser explicada por algumas desvantagens, tais como dificuldade de arranque (necessidade de sistema auxiliar); velocidades de vento baixas, por serem muito próximas ao solo; necessidade de suporte para sustentação e esforços dinâmicos maiores, devido ao comportamento periódico. As principais representantes desta categoria são as turbinas *Savonius*, *Darrieus* e a torre de vórtices [17].

<span id="page-35-0"></span>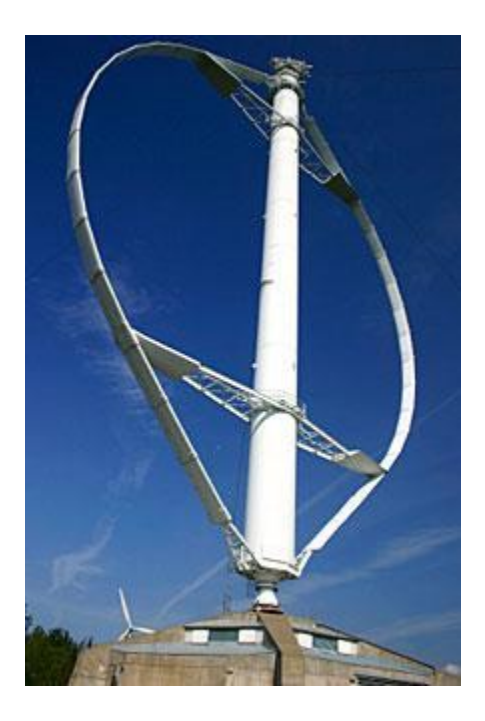

**Figura 9 - Turbina Darrieus [18]**
Entretanto, a manutenção deste tipo de turbina é facilitada, pois o equipamento, como um todo, encontra-se junto ao solo. Além de apresentar funcionamento independentemente da direção do vento, não necessitando assim de mecanismo de orientação direcional [2].

Sendo os mais amplamente utilizados em escala mundial, os rotores de eixo horizontal são movimentados tanto por forças de sustentação<sup>1</sup> (*lift*) quanto de arrasto<sup>2</sup> (*drag*) [17]. Outra configuração possível, é da posição das pás em relação ao rotor. No caso *downwind*, a "turbulência" do vento causada pela torre, acarreta em vibrações nas pás. No *upwind*, a "turbulência" causada pelas pás, ocasiona vibrações na torre. No primeiro caso, não é necessário mecanismo de posicionamento em relação ao vento, visto que a turbina se desloca automaticamente [17].

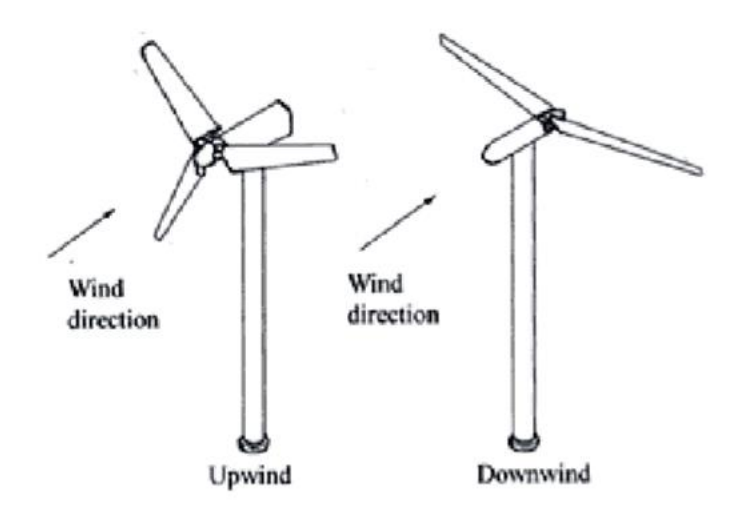

**Figura 10 - Turbinas Upwind e Downwind [19]**

O número de pás influencia na chamada *solidez*, apresentada pela razão entre a área total das pás e a área varrida por estas. Assim, se a *solidez* e o comprimento das pás não são alterados, há um aumento do número de pás (menores perdas de extremidade) [2]. Segundo [2], testes realizados apontaram que o aumento da energia produzida pelo vento, com o

<u>.</u>

<sup>1</sup> Forças que atuam perpendicularmente ao escoamento. Dependem da geometria do corpo e do ângulo de ataque. Acarretam em torque mecânico.

<sup>2</sup> Forças que atuam na direção do escoamento.

aumento de duas para três pás, é de 3 a 5 %. Porém, com o acréscimo de mais e mais pás, este percentual se torna cada vez menor. Inicialmente, optou-se por utilização de turbinas com uma ou duas pás, pela parcela significativa que estas apresentavam no custo total do sistema. Entretanto, estes tipos de turbinas, apresentam a desvantagem de ruído, já que é necessária alta velocidade para produzir a mesma potência de uma turbina convencional de três pás. Assim, adotou-se o padrão de três pás por grande parte dos fabricantes, por uma razão óbvia de custo benefício, além de possuir melhor balanceamento, por sua distribuição e assim, melhor estabilidade, reduzindo o desgaste mecânico dos componentes. Mesmo assim, a alternativa com duas pás ainda é uma boa opção de relação peso-custo-benefício [2], [20]. As diferentes configurações em relação ao número de pás, podem ser vistas na figura 11.

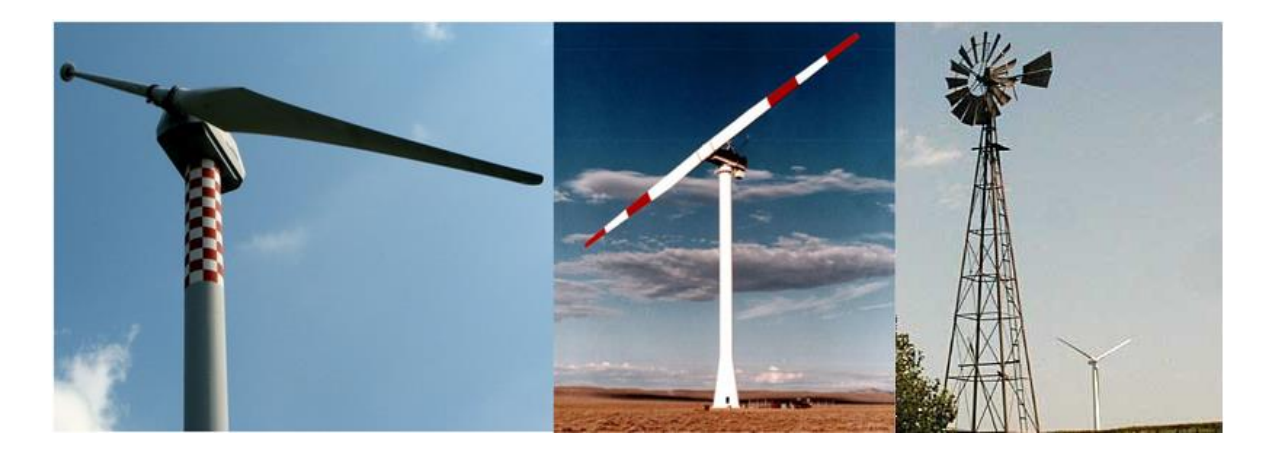

**Figura 11 - Configurações Distintas do Número de Pás [21] [22] [23] (Adaptado)**

Para fabricação das pás, têm-se utilizado em grande escala, compostos sintéticos e metais, o que possibilita certa maleabilidade, robustez e resistência ao desgaste com baixo custo. Uma das melhores alternativas é a fibra de carbono. Entretanto, seu preço cria certa resistência ao emprego deste material. Em turbinas de grande porte, têm-se utilizado o aço na composição. Contudo, o fardo deste metal levou à pesquisas de ligas de alumínio, que solucionariam o problema da densidade, mas aumentaria a vulnerabilidade do material aos desgastes ocorridos ao longo do tempo [2].

Logo, ao tratar-se de turbinas eólicas, vê-se predominância quase que total de turbinas de eixo horizontal, *upwind* e rotores com três pás. Contudo, ainda remanesce certa divergência no que se trata de algumas das características das turbinas, tais como: tipos de gerador, materiais de fabricação das pás, tipo de controle para limitação de velocidade

empregado e velocidade de operação, por exemplo. Tais características vêm sendo articuladas pelos diversos fabricantes e reivindicadas como preferíveis para cada situação.

### **2.5. PARTES DE UM AEROGERADOR**

Como anteriormente explicado, será abordado com maior foco, o tipo de turbina que mais predominantemente se utiliza. As figuras 12 e 13, auxiliam na visualização das partes. Em seguida, estão citados os principais componentes [2] [17] [24] [25]:

 Nacele: Se dá esse nome à carcaça montada no topo da torre em que é contido o gerador, caixa de velocidades (se utilizada), sistema de controle, sistema de aferição da velocidade e direção do vento e motores para rotacionar a estrutura em relação à incidência do vento;

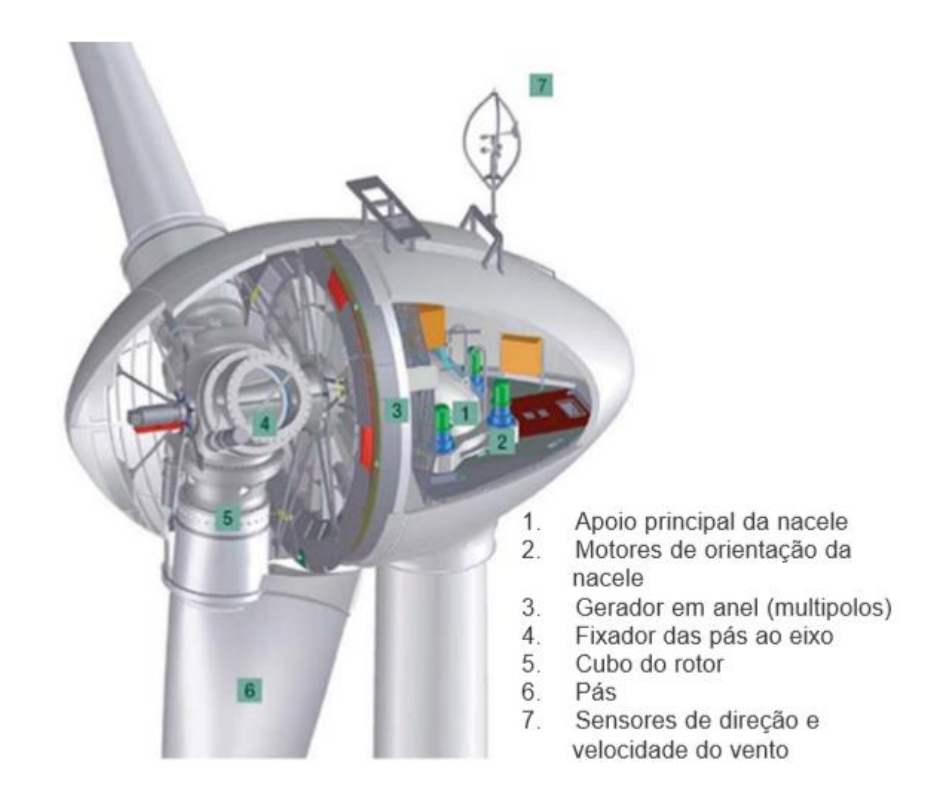

**Figura 12 - Interior de uma Nacele com Gerador de Vários Polos [17]**

 Pás: Tem a função de converter a energia cinética dos ventos em trabalho mecânico. Anteriormente fabricadas em alumínio, com o passar do tempo e avanço das tecnologias, passaram a ser manufaturadas em fibra de vidro. Em aerogeradores que possuem variação de ângulo de passo, ao invés de perda aerodinâmica, as pás possuem rolamentos na base, para que possa girar;

- Cubo: Feito de aço ou alguma liga metálica que apresente elevada resistência, é a estrutura em que as pás estão ligadas através de flanges<sup>3</sup>. Em sistemas que possuem variação do ângulo de passo, o cubo acomoda também os dispositivos necessários para tal feito;
- Eixo: É a parte da turbina que interliga o cubo e o gerador e, consequentemente, transfere a energia mecânica. Sua composição é feita em aço ou liga metálica de resistência elevada semelhante;
- Transmissão e caixa multiplicadora (*gearbox*): A *gearbox* é uma caixa de engrenagens, que produz uma relação entre velocidades, a fim de multiplicar a velocidade reduzida do rotor à velocidade necessária ao gerador. Quando utilizada (*gearbox)*, é integrante da transmissão, que tem como objetivo conduzir a energia mecânica até o gerador. A transmissão é constituída por engrenagens, eixos, acoplamentos e mancais;
- Gerador: Tem papel de converter energia mecânica em energia elétrica. Para projeto do gerador a ser utilizado, deve-se levar em conta algumas características do sistema em questão, tais como *range* do vento, diferença de torque na entrada – visto que variações na velocidade do vento produzem variações de potência no eixo, requisitos de frequência e tensão entregues e necessidade de alta confiabilidade para sistemas de difícil acesso (geograficamente);
- Controle eletrônico: Controlador eletrônico que gere as potências ativa e reativa, trocadas com a rede elétrica. Tal como ajuste de direção (*yaw*), controle de passo (*pitch*) e semelhantes;
- Torre: Esta parte da estrutura, é utilizada para sustentar, posicionar e elevar a nacele e consequentemente os itens contidos nela, à certa altura, a fim de se obter ventos com as mínimas perturbações oriundas do solo possíveis. Antigamente constituídas de treliças de metal, passaram a ser manufaturadas com materiais mais

 $\overline{a}$ 

<sup>3</sup> Disco ou aro, fixado na extremidade de um tubo, utilizado para ligar outro tubo nas mesmas circunstâncias.

resistentes e robustos (ligas de metal ou concreto), visto que passaram a suportar cada vez mais peso dos componentes do sistema, bem como devem suportar exposição às intemperes do meio ambiente, por longos períodos de tempo;

- Freios mecânicos de disco: Utilizados no processo de manutenção ou caso haja falha no freio aerodinâmico. Estes podem estar localizados no eixo de baixa (principal) ou alta (após *gearbox*) rotação. Caso seja posicionado após a caixa de velocidades, o mecanismo de travagem é menor e mais barato, pois o torque de frenagem a se fornecer é menor. Porém, se houver algum dano ao *gearbox*, o eixo principal fica sem controle (desgovernado);
	- 1 Controlador do Cubo
	- 2. Controle pitch
	- 3. Fixação das pás no cubo
	- 4. Eixo principal
	- 5. Aquecedor de óleo
	- 6. Caixa multiplicadora
	-
	- 7. Sistema de freios<br>8. Plataforma de serviços
	- 9. Controladores e Inversores
	- 10. Sensores de direção e velocidade do vento
- 11. Transformador de alta tensão
- 12. Pás
- 13. Rolamento das pás
- 14. Sistema de trava do rotor
- 15. Sistema hidráulico
- 16. Plataforma da nacele
- 17 Motores de posiciona-mento da nacele
- 18. Luva de acoplamento
- 19 Gerador
- 20. Aquecimento de ar

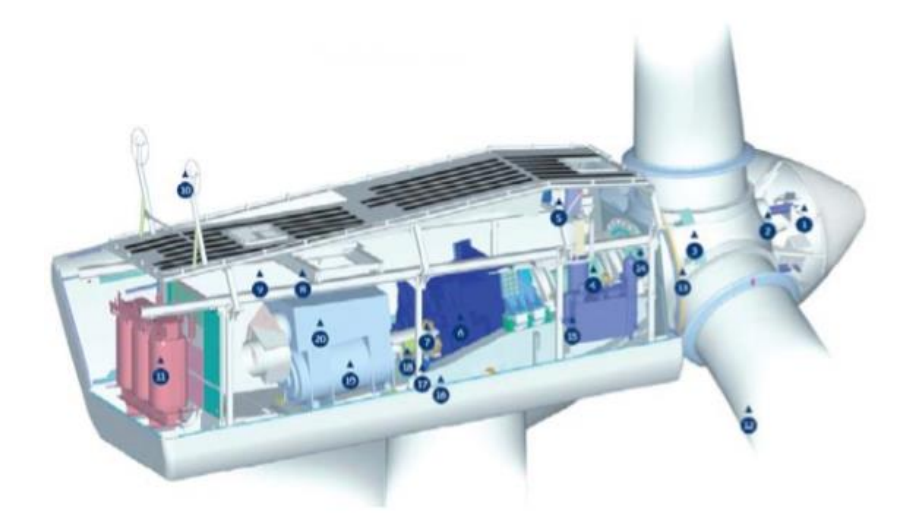

**Figura 13 - Interior de um Nacele com Gerador Convencional [17]**

 Mecanismo de orientação direcional (*Yaw mechanism*): Responsável por ajustar a direção do aerogerador, em relação à direção do vento incidente;

#### **2.6. MÉTODOS DE LIMITAÇÃO DE POTÊNCIA**

Cada sistema eólico é projetado para funcionar à uma velocidade nominal. Mesmo os aerogeradores, que possuem funcionamento em velocidade variável, apresentam um limite de velocidade de vento para trabalhar. Pode-se ter uma noção do funcionamento de cada sistema, pela curva de potência, ilustrada pela figura 14, que ele apresenta.

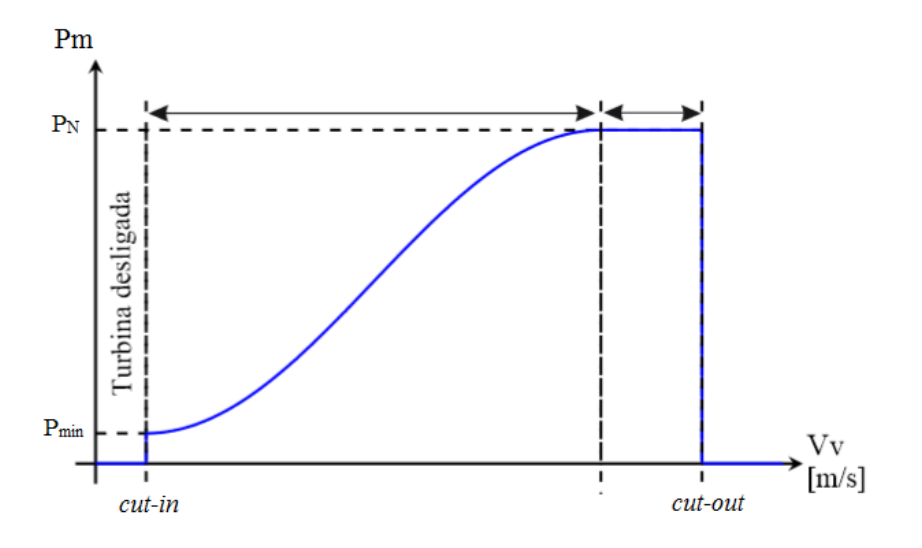

**Figura 14 - Curva de Potência de Uma Turbina Eólica [25] (Adaptado)**

A curva de potência é garantida pelo fabricante e funciona como uma certificação de desempenho. Ela tem sua interpretação baseada em três parâmetros ou velocidades de vento: velocidades de corte inferior e superior (*cut-in* e *cut-out* respectivamente) e velocidade nominal [25].

Para entrar em funcionamento, a energia capturada pela turbina deve ser suficientemente grande para superar as perdas de potência mecânica. Logo, em velocidades de vento inferiores à *cut-in*, não há funcionamento da turbina. Após esta fronteira, a turbina entra em funcionamento e a partir de uma velocidade de vento específica, há produção da potência nominal do gerador. Posteriormente, ao ultrapassar a velocidade de *cut-out*, o funcionamento da turbina é cortado, de forma a prevenir danos [25].

Semelhantemente aos aviões, as pás das turbinas possuem certa aerodinâmica, que às atribuem possibilidade de deslocamento, de acordo com o vento que flui ao longo de sua superfície. A angulação com que a pá encara o vento, é responsável por definir a força feita

por este. Sendo assim, para limitação da potência capturada, podem ser utilizados três métodos distintos [2] [25].

O primeiro método é denominado *passive-stall* (estol passivo – perda aerodinâmica passiva), em que a pá é fixa em uma angulação pré-determinada, para limitar a potência extraída em velocidades de vento muito superiores. Neste tipo de controle, não são necessários mecanismos adicionais, mas sim, cálculos dispendiosos e complexo *design* aerodinâmico. Turbinas que possuem este tipo de controle, não tem a capacidade de manter a potência em um valor constante fixo, como pode ser visto na figura 15. Quando utilizada, esta tática faz com que o escoamento em torno da superfície da pá descole-se desta, acarretando em aumento das forças de arrasto e diminuição das forças de sustentação. Este tipo de controle tem como ponto forte sua simplicidade, por não necessitar de sistemas adicionais. Contudo, a curva de potência de turbinas que utilizam este perfil, apresenta certa imprevisibilidade. Logo, por se tratar de um sistema com certa rigidez mecânica, é presente um desgaste causado por tensões e momentos de flexão inevitáveis. Em certas ocasiões, de velocidades de vento insuficientes, a turbina não apresenta torque suficiente para iniciar seu movimento (arranque), o que torna imprescindível um circuito auxiliar para iniciar seu movimento e levar o sistema até a rotação necessária [20] [24] [25] [26].

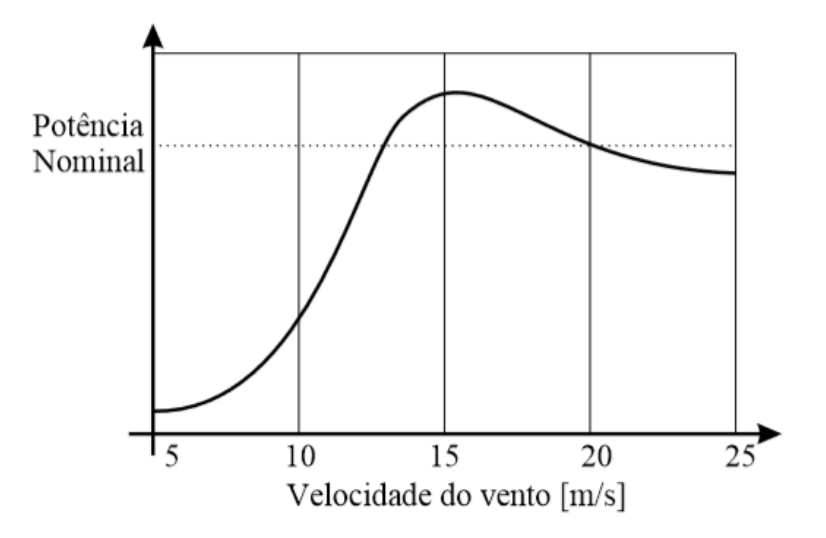

**Figura 15 - Curva de Potência de Uma Turbina com Passive-Stall [25]**

O segundo método chama-se *active-stall* (estol ativo – perda aerodinâmica ativa), em que as pás possuem um mecanismo que rotaciona-as de modo a aumentar o ângulo de ataque, consequentemente reduzindo a energia capturada, podendo assim, diferentemente do *passive-stall*, manter a potência em um valor fixo, como pode ser visto na figura 16. Este tipo de controle possui a vantagem, sobre o método de *pitch*, de que com variações de ângulo muito menores, mantêm-se a perda aerodinâmica, tendo menores variações da carga suportada. Porém, nesta técnica há certa dificuldade de se prever o comportamento aerodinâmico nas condições de perda [25] [26].

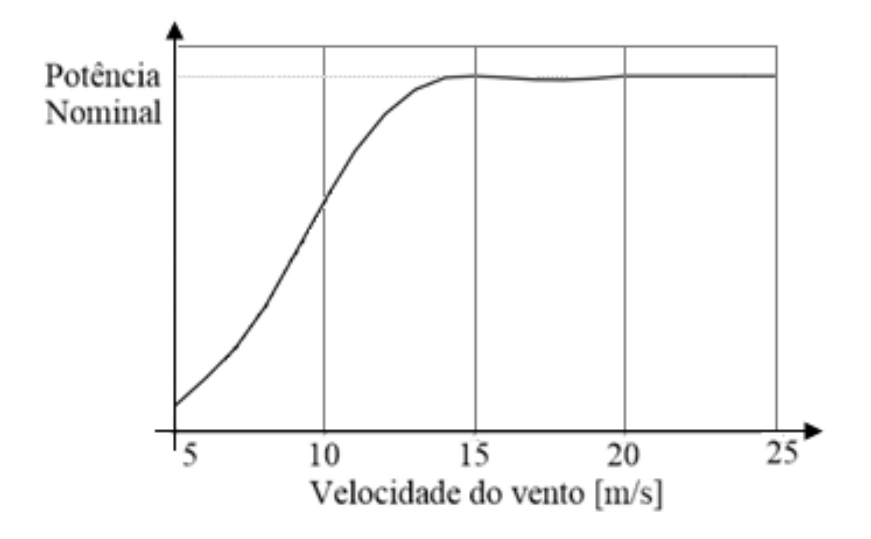

**Figura 16 - Curva de Potência de Uma Turbina com Active-Stall [27] (Adaptado)**

Por fim, o último método, mas não menos importante, é o chamado controle *pitch* (passo). Nesta estratégia, semelhantemente ao controle anterior, as pás ajustam o ângulo de ataque, só que desta vez reduzindo-o, de modo a fazer a turbina produzir somente a potência nominal. Este controle tem a vantagem de possuir atuação mais rápida que o *active-stall*, provendo assim, melhor controlabilidade. Esta técnica possui as vantagens de maior captura de energia e facilidade de travagem, assim como cargas aerodinâmicas extremas, reduzidas, quando a turbina não está em funcionamento. Também é possível iniciar seu movimento mesmo à baixas velocidades de vento e acelerar o rotor até a velocidade necessária para seu funcionamento nominal. Porém, tal qual o *active-stall*, este sistema apresenta a desvantagem de possuir sistemas auxiliares e partes móveis, o que acarreta em desgaste e necessidade de manutenção. Logo, para implementar este tipo de controle, devem ser levados em conta todos os custos adicionais envolvidos [24] [25] [26]. A figura 17, ilustra um diagrama de blocos simplificado, relacionando o controle da limitação de velocidade de operação com a potência extraída.

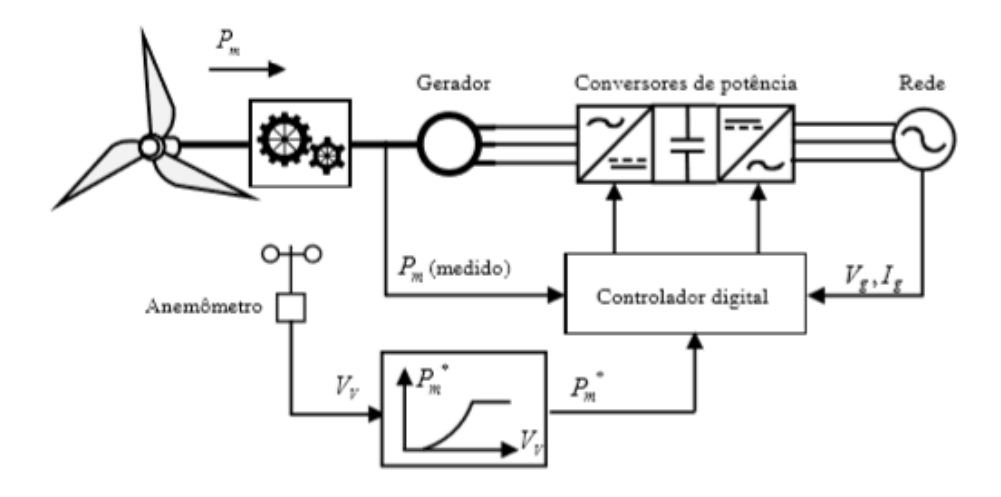

**Figura 17 - Diagrama de Blocos Limitação de Velocidade [25]**

#### **2.7. GERADORES UTILIZADOS**

Pode-se majoritariamente dividir os geradores empregados em turbinas eólicas em dois tipos: os que funcionam à velocidade constante e os de velocidade variável. Os sistemas que operam à velocidade constante, foram utilizados preponderantemente nas décadas de 80 e 90. Hoje em dia sendo aplicados mais em sistemas que exigem maior simplicidade e/ou baixo custo [24]. Na figura 18, pode-se visualizar uma comparação entre os tipos de geradores utilizados ao decorrer do tempo. Tendo em vista que a pesquisa realizada foi antes do final da década passada, pode-se imaginar que a situação está ainda mais intensificada nos dias de hoje.

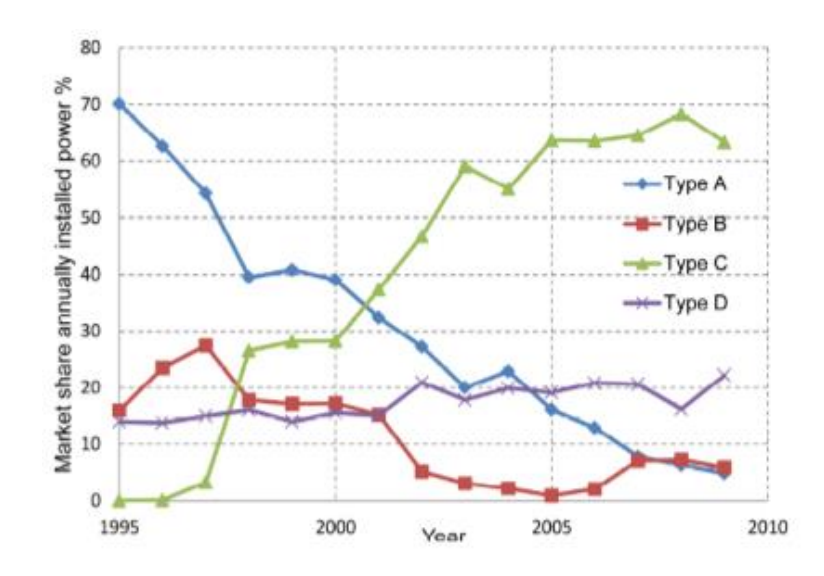

**Figura 18 - Tipos de Turbinas Utilizadas ao Longo do Tempo [28]**

O tipo A, trata-se do SCIG (*Squirrel Cage Induction Generator* – Gerador de Indução em Gaiola de Esquilo), em que pode-se perceber um declínio em sua utilização. O tipo B, refere-se aos WRIG (*Wound Rotor Induction Generator* – Gerador de Indução com Rotor Bobinado), que também teve sua utilização diminuída. O tipo C, apresentado como o que obteve maior crescimento em sua utilização, seria o DFIG (*Doubly Fed Induction Generator* – Gerador de Indução Duplamente Alimentado). E finalmente, o tipo D representa os geradores síncronos PMSG (*Permanent Magnet Synchronous Generator* – Gerador Síncrono de Ímãs Permanentes) e WRSG (*Wound Rotor Synchronous Generator* – Gerador Síncrono de Rotor Bobinado), que praticamente não apresentou variação em sua utilização ao decorrer do tempo. Ao decorrer da explicação, serão apresentados somente os três tipos mais utilizados (SCIG, PMSG e DGIF).

Como principal representante dos sistemas de velocidade fixa, tem-se o SCIG. Este tipo de gerador não permite regulações de frequência e tensão de saída, operando em velocidade fixa, normalmente pré-determinada pela frequência da rede acoplada. A corrente de partida deste sistema apresenta alta magnitude, que pode ser suavizada por tiristores de partida. Há possibilidade de funcionamento em duas velocidades distintas, através da mudança do número de polos, com alteração da forma de conexão dos enrolamentos, bem como utilização de dois geradores acoplados. A vantagem da simplicidade na construção, é contrabalanceada pelo fato de possuir um estresse dinâmico (causado pela limitação na velocidade) nas partes mecânicas, o que causa certa necessidade de manutenção, além da falta de controle da potência reativa. Seu funcionamento (como gerador) é dado nos casos em que a velocidade angular do rotor, é superior à velocidade do campo girante, ou em outras palavras, quando o escorregamento é negativo. Devido à pouca variabilidade apresentada pela velocidade da máquina, tendo em vista a velocidade de sincronismo, pode-se notar que esta apresenta comportamento de um gerador de velocidade constante [17] [20] [24] [27] [28]. O comportamento deste tipo de turbina pode ser visto na figura 19.

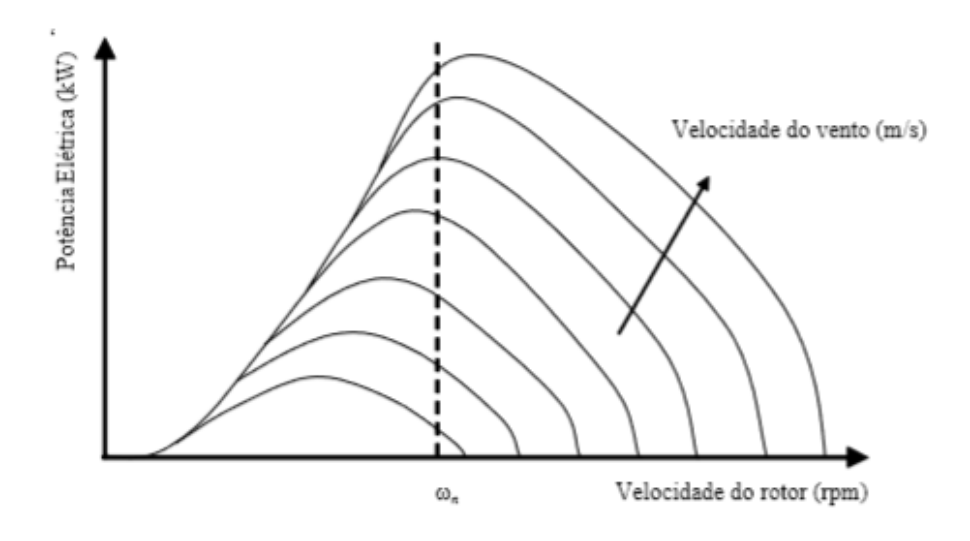

**Figura 19 - Característica de Turbinas de Velocidade Constante [20]**

A figura 20 representa a curva referente à potência ativa gerada, pela potência reativa consumida, da SCIG. Neste tipo de máquina, o campo eletromagnético é necessário para seu funcionamento normal, o que nos leva a perceber que sempre será necessário absorver energia reativa da rede. É interessante notar que o eixo das ordenadas apresenta valores negativos, devido à absorção destes valores. Assim, observa-se que aumentando a potência ativa gerada, aumenta-se o fator de potência [27].

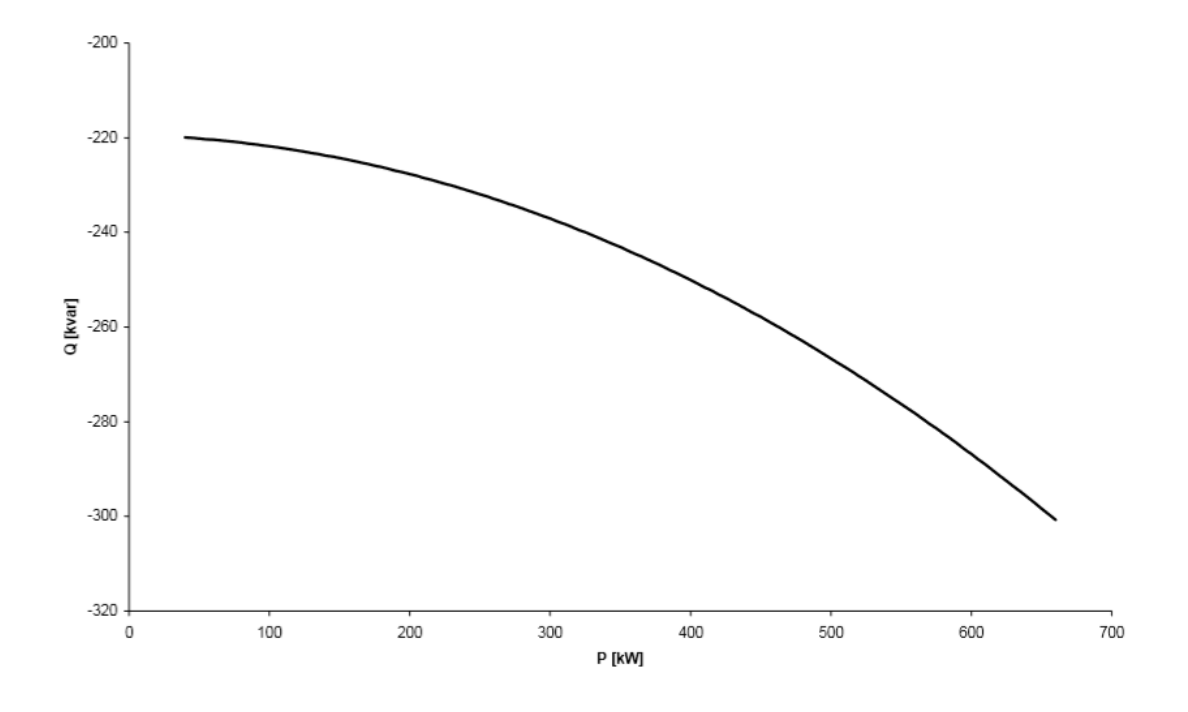

**Figura 20 - Curva P x Q do SCIG [27]**

Como neste tipo de geradores, sempre há a presença de potência reativa, geralmente munese o sistema com baterias e capacitores, de modo a compensar o fator de potência. No caso dos geradores assíncronos, observa-se dificuldade na partida. Logo, para tal fim, pode-se utilizar um *soft-starter*, para dar início à operação. O diagrama de blocos simplificado pode ser visualizado na figura 21 [24] [25].

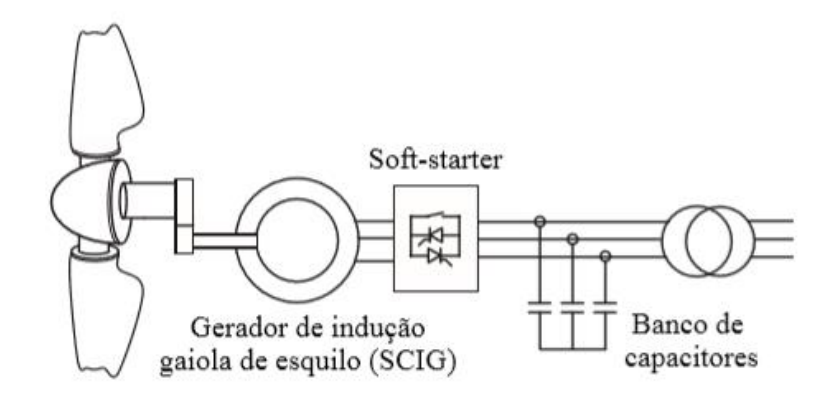

**Figura 21 - Turbina com Gerador SCIG [25]**

Há também a presença de geradores que apresentam velocidade variável de funcionamento. Tal categoria, apresenta geradores síncronos e assíncronos, que necessitam de conversores AC/DC/AC (também conhecidos como *back-to-back*) para realizar o acoplamento com a rede, garantindo a frequência constante [16] [24] [25]. Algumas das razões pelas quais os geradores de velocidade variável vêm substituindo os de velocidade constante são:

- Aumento do *range* de vento em que a máquina pode extrair energia, consequentemente maior produção;
- Menos desgaste nos componentes mecânicos;
- Menos ruído em velocidades menores de vento;
- Ligação suave à rede de frequência constante;
- Controle das potências ativa e reativa;
- Flutuações de potência menos acentuadas;
- Capacidade de regulação de tensão;

Como um dos representantes deste tipo de turbinas, tem-se os geradores síncronos, que possuem este nome por a frequência de operação ser sincronizada com a frequência da rede. De grande utilização, podendo ser de ímãs permanentes (PMSG) ou com excitação do rotor (WRSG). Este tipo de gerador destaca-se por não necessitar obrigatoriamente de *gearbox*, pois geralmente possui um elevado número de polos. Entretanto, este mesmo fato acarreta em grandes dimensões e exacerbado peso. Como é mais comumente utilizado, atualmente na configuração de ímãs permanentes, a manufatura, bem como sua manutenção, se torna dispendiosa em virtude dos ímãs utilizados. Ademais, possui altas temperaturas de operação e caso ocorram picos de corrente ou curtos-circuitos, os ímãs podem ser desmagnetizados [29]. Em países cuja incidência de raios é grande, em tempestades, uma descarga elétrica danificaria qualquer sistema, mas neste caso ainda mais pois poderia desmagnetizar os componentes. Outro ônus, seria a imprescindibilidade de o conversor acoplado processar a potência do sistema de forma integral, o que acarreta em componentes de maior capacidade e preço, fazendo com que o conversor seja uma das partes com maior custo do sistema e possua grande responsabilidade pela eficiência do conjunto. Tal fato também, imposto pelo bloqueio tecnológico, impossibilita o processamento de potências de grande magnitude, sendo limitadas em cerca de 2 MW (2014) [24] [25] [27] [30].

Ainda assim, como pode ser visto na figura 22, há o desacoplamento completo entre a máquina e a rede, o que torna possível produzir potência em praticamente qualquer velocidade de vento. Este fato exige construção com alta resistência de estresse mecânico e que a rede de acoplamento seja robusta e confiável [25]. Geralmente, transformadores são localizados próximos aos geradores, para evitar o fluxo de altas correntes em cabos de baixa tensão.

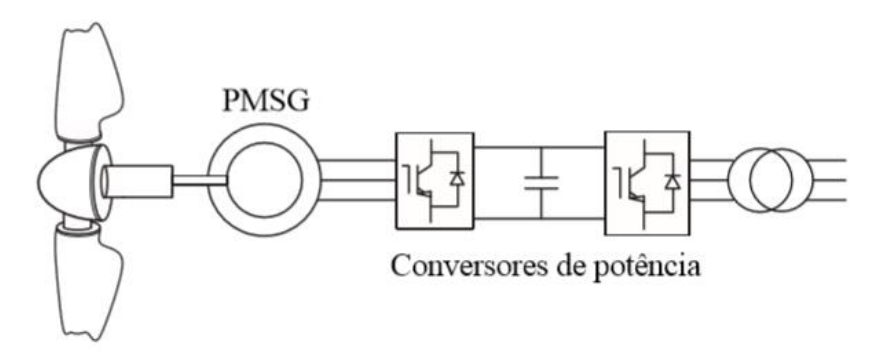

**Figura 22 - Turbina com Gerador PSMG [25]**

Por fim, há também os DFIG, que se encontram na categoria dos geradores de velocidade variável. Sua configuração interna é realizada de forma semelhante à um gerador de indução de rotor bobinado e sua topologia pode ser vista na figura 23. A explicação da preferência do mercado por este tipo de gerador, vê-se devido à flexibilidade que este tipo de turbina proporciona. Conciliando funcionamento da máquina em velocidade variável, com tensão de saída constante e juntamente com o controle da potência ativa e reativa que a máquina transmite à rede e máximo aproveitamento da energia do vento [16] [20] [24] [25] [26] [28].

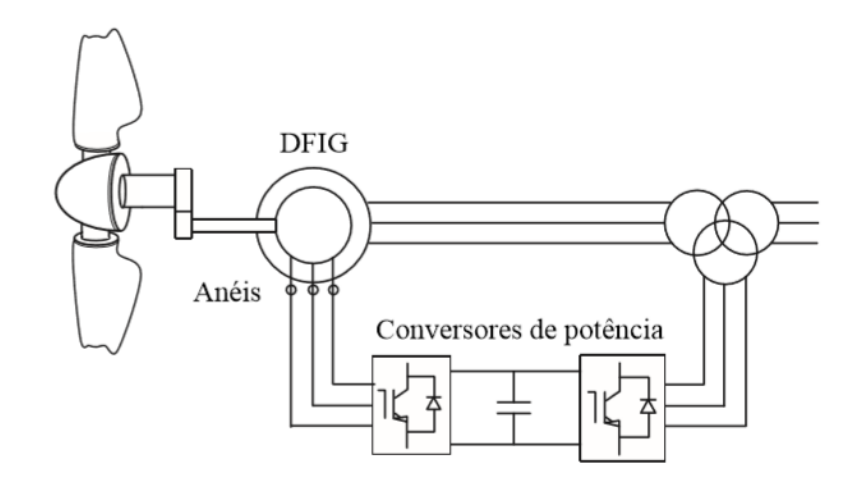

**Figura 23 - Turbina com Gerador DFIG [25]**

Sua topologia é tal que, o estator é conectado diretamente à rede elétrica, por meio de um transformador e o rotor é bobinado, alimentado através de anéis deslizantes e por meio de um conversor *back-to-back* (AC/DC/AC). Como os barramentos AC são compostos por IGBT's (*Insulated Gate Bipolar Transistor* – Transistor Bipolar de Porta Isolada), o fluxo de energia é possível nos dois sentidos, possibilitando tanto ao rotor quanto ao estator fornecer energia à rede [31]. O custo deste tipo de gerador apresenta-se de menor magnitude se comparado ao gerador anterior, devido à dispensabilidade de ímãs permanentes para excitação. Além do fato de possuir a vantagem de um conversor com menor volume físico, custo, menores perdas de comutação, menos injeção de harmônicas na rede e melhor eficiência, se considerado somente o conjunto gerador-conversor. Entretanto, este tipo de gerador apresenta desvantagens, tais como necessidade de anéis coletores e caixa de engrenagens, que por consequente, exigem frequente manutenção,

juntamente com a menor faixa de velocidades de operação, se comparado aos geradores síncronos [24] [25] [28].

## **2.8. CONCLUSÃO**

Após análise dos dados citados, pode-se perceber o porquê de a energia eólica se tornar tão popular nas últimas décadas. Comparando-se com outras fontes, os sistemas eólicos encontram-se em vantagem, devido aos custos iniciais relativamente menores, facilidade de expansão e principalmente pelo fato de se tratar de uma fonte de energia renovável.

Também foram apresentadas as principais tecnologias, no que se refere aos geradores utilizados, suas topologias, componentes e métodos de limitação de potência. O que torna a turbina eólica, uma forte alternativa para diferentes ocasiões topográficas.

Ainda é difícil determinar qual gerador é o melhor, se tratando de turbinas eólicas, pois cada um deles apresenta vantagens e desvantagens. Entretanto, pode-se perceber que os SCIG tem sido cada vez menos empregado, devido à sua característica de operabilidade em sistemas de velocidade constante somente. E como anteriormente citado, o PSMG apresenta custo exacerbado para aplicações acima de 2 MW. Tais fatores levam o DFIG a ser amplamente utilizado neste tipo de sistema.

# 3. CARACTERÍSTICAS DO DFIG E SEU SISTEMA

## **3.1. INTRODUÇÃO**

Como um dos principais representantes dos geradores de velocidade variável e como vantajosa alternativa, tem-se o gerador de indução duplamente alimentado. Este tipo de máquina vem ganhando espaço devido às características intrínsecas presentes, tanto na máquina, quanto no sistema de operação como um todo.

O capítulo em questão apresentará explicação do funcionamento do gerador, bem como seus modos de operação e o fluxo de potência ocorrido em cada situação. Explicar-se-á também, brevemente, sobre o conversor utilizado e sobre algumas das táticas possíveis de controle.

#### **3.2. CARACTERÍSTICAS DO DFIG**

O DFIG tem como características principais, a flexibilidade da velocidade de operação, podendo variar seu range entre ± 30 % da velocidade síncrona - procurando sempre operar com o mínimo de perdas (alta eficiência) na conversão de energia - e também o dimensionamento reduzido dos componentes de potência. Visto que estes são atrelados ao rotor apenas, necessitam processar somente cerca de 30% da potência nominal da máquina (o que se traduz também em menores perdas).Facilitando entender o motivo de sua utilização em grande escala para geradores com potências acima de 1 MW. Sua constituição interna é composta assim como uma máquina de indução com rotor bobinado, entretanto, possui conexão com a rede (fluxo de potência), tanto pelo estator quanto pelo rotor. Tal característica, possibilita ao DFIG, operar em velocidades reduzidas, bem como superiores à velocidade síncrona. Segundo [32], o conversor fornece determinada potência ao rotor, denominada "potência de escorregamento". Tal alcunha se deve ao fato de que quando conectado ao rotor, o conversor basicamente fará o controle do escorregamento da máquina. Logo, a potência resultará proporcionalmente, da diferença de velocidade entre o rotor e o campo girante [20] [24] [32] [33]. A figura 24 ilustra a explicação anterior.

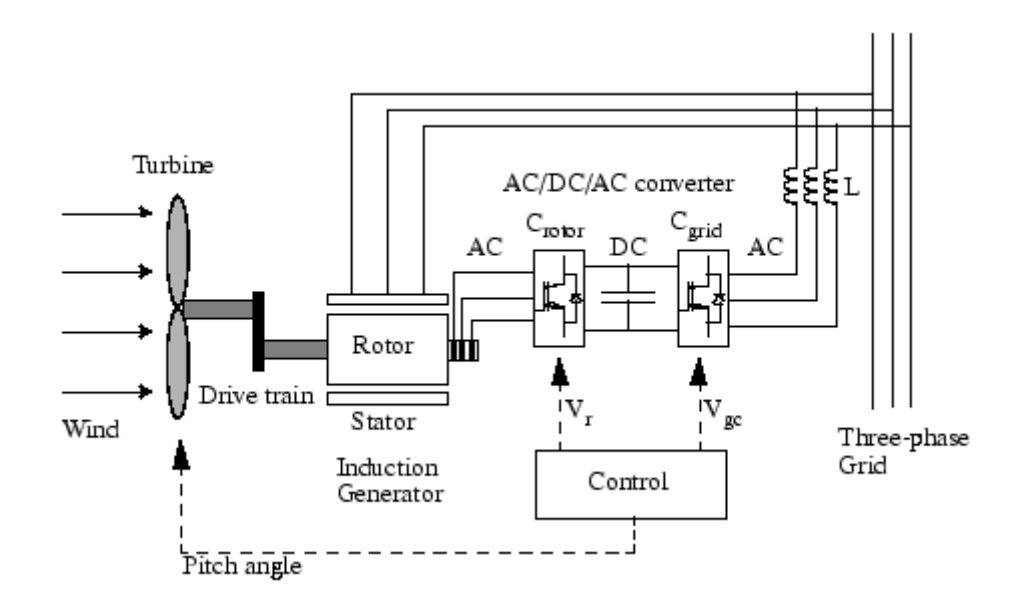

**Figura 24 - Princípio de Operação do DFIG [SimPowerSystems]**

#### **3.3. CONVERSOR E FLUXO DE POTÊNCIA**

O funcionamento do DFIG, baseia-se primordialmente em dois modos de operação, em que há a possibilidade de fluxo bidirecional de potência, ou seja, pode ser alimentado ou fornecer energia à rede, através de suas conexões. No primeiro modo, denominado subsíncrono, o rotor do gerador apresenta velocidade menor que a velocidade síncrona (velocidade do campo girante) da máquina. Logo, o escorregamento é positivo e o funcionamento é tido como o de um motor, possibilitado graças ao fornecimento de potência ativa ao rotor, por parte da rede ( $P_r < 0$ ), como pode ser visto na figura 25. Neste modo de funcionamento, a primeira parte do conversor, funciona com um inversor e a parte final como um retificador. A potência total entregue à rede, é a diferença entre a potência fornecida pelo estator e a potência consumida pelo rotor (alimentação). A potência Pr, retirada do barramento, neste caso, tende a diminuir a tensão DC [28] [31] [32].

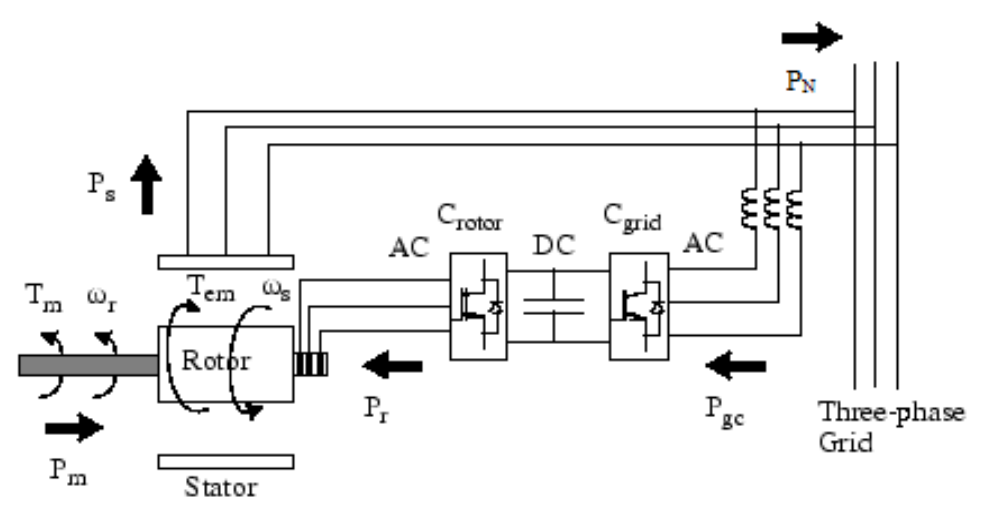

**Figura 25 - Fluxo de Potência no Funcionamento Subsíncrono [SimPowerSystems] (Adaptado)**

No segundo modo, denominado supersíncrono (encontrado na literatura também como hipersíncrono), a velocidade do rotor é maior que a velocidade síncrona da máquina, ou seja, maior do que a do campo magnético existente no estator. Logo, o escorregamento é negativo, tendo seu funcionamento como um gerador. Neste modo de operação, o circuito do rotor, passa a produzir potência ativa para a rede  $(P_r > 0)$  juntamente com o estator, como pode ser visto na figura 26. Neste caso, o primeiro barramento do conversor, funciona como um retificador e o último, como um inversor. A potência total entregue à rede, é a soma da potência fornecida pelo estator e a fornecida pelo rotor. Neste caso, a potência Pr, transmitida para o barramento DC, tende a aumentar sua tensão [28] [31].

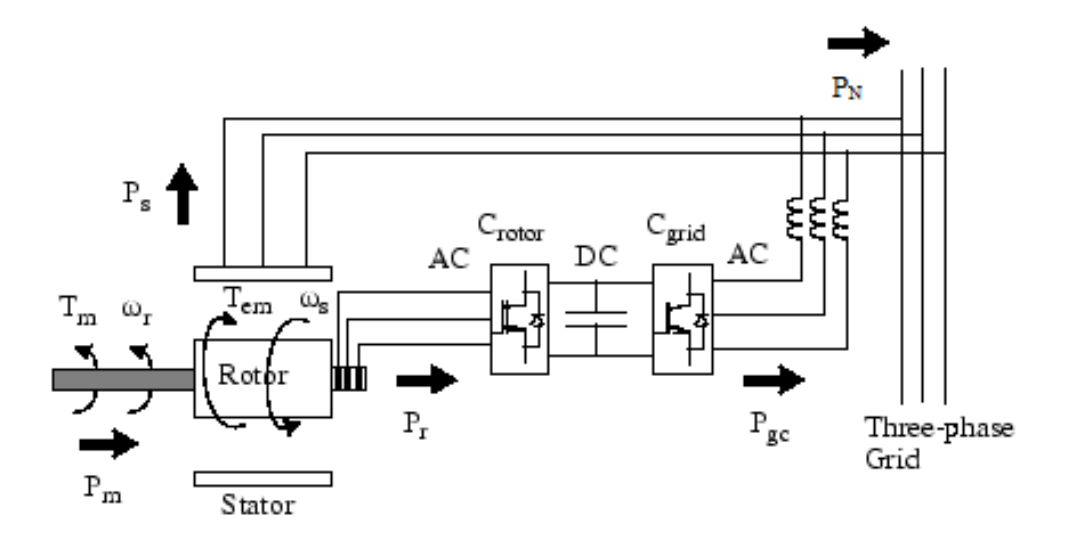

**Figura 26 - Fluxo de potência no Funcionamento Supersíncrono [SimPowerSystems] (Adaptado)**

Nas figuras 24, 25 e 26, os torques mecânico e eletromagnético, velocidades do rotor e do estator (síncrona), potências mecânica, ativa do rotor, ativa do estator e total, são representados respectivamente por  $T_m$ ,  $T_{em}$ ,  $\omega_r$ ,  $\omega_s$ ,  $P_m$ ,  $P_r$ ,  $P_s$  e  $P_N$ . Como se pode observar, em ambas as situações, o estator do gerador fornece potência ativa para a rede. Entretanto, o que diferencia as circunstâncias, é a direção do fluxo de potência ativa do rotor, que é controlado pelo conversor [28].

Observando-se o fluxo das potências, pode-se constatar que a potência mecânica de entrada [W], é convertida em potência elétrica no estator, e assim, fornece potência ao circuito do rotor, como pode ser observado na expressão matemática 1 [24] [34].

$$
P_m = P_s - P_r. \tag{1}
$$

Pode-se expressar a potência mecânica [W] pela expressão matemática 2.

$$
P_m = T_m \omega_m. \tag{2}
$$

Em que T<sub>m</sub> representa o torque mecânico no eixo do gerador [N.m] e  $\omega_m$ , a velocidade mecânica do eixo do gerador elétrico [rad/s].

Levando em consideração que, em regime permanente, os torques mecânicos e elétricos se igualam, e substituindo-se a velocidade mecânica pela elétrica, tem-se a expressão matemática 3.

$$
P_m = T_e (1 - s) \omega_e. \tag{3}
$$

Ou,

$$
P_m = T_e \cdot \omega_e - s \cdot T_e \cdot \omega_e.
$$

 $(4)$ 

Assim, pode-se concluir que as potências fornecidas pelo rotor e estator [W], são respectivamente dadas pelas expressões matemáticas 5 e 6.

$$
P_r = P_m - P_s = s \cdot T_e \cdot \omega_e. \tag{5}
$$

$$
P_s = T_e \omega_e. \tag{6}
$$

Logo,

$$
P_r = s.P_s. \tag{7}
$$

A potência total ativa [W], fornecida, pode ser expressa pela expressão matemática 8.

$$
P_N = P_r + P_s. \tag{8}
$$

Desta maneira, pode-se concluir que, mantendo o gerador em funcionamento dentro de uma faixa limitada, perto da velocidade síncrona, o conversor *back-to-back*, pode ser dimensionado para somente uma parcela da potência total da máquina. Sendo assim, como anteriormente citado, com um dimensionamento para cerca de 30% da potência do gerador, a velocidade de operação varia de 0,7 a 1,3 vezes a velocidade síncrona da máquina [24].

Inicialmente, os primeiros sistemas com DFIG funcionando como gerador de velocidade variável, utilizavam, conectado ao rotor, um retificador à diodos e um inversor à tiristores, cuja finalidade era apenas fornecer potência à rede [24]. Atualmente, o conversor utilizado,

é conhecido como *back-to-back* e sua constituição é feita por dois barramentos AC, regulados por corrente, conectados por um barramento DC, como pode ser visto na figura 27. No caso do DFIG, como há a utilização de um conversor, é dispensável a utilização de bancos de capacitores para fornecer a energia reativa na excitação. É perceptível também, o fato de o estator ser conectado diretamente à rede elétrica, levando ao fato de que, ao produzir energia, injeta na rede um sinal limpo, sem harmônicas, consequentemente não necessitando de filtros [35].

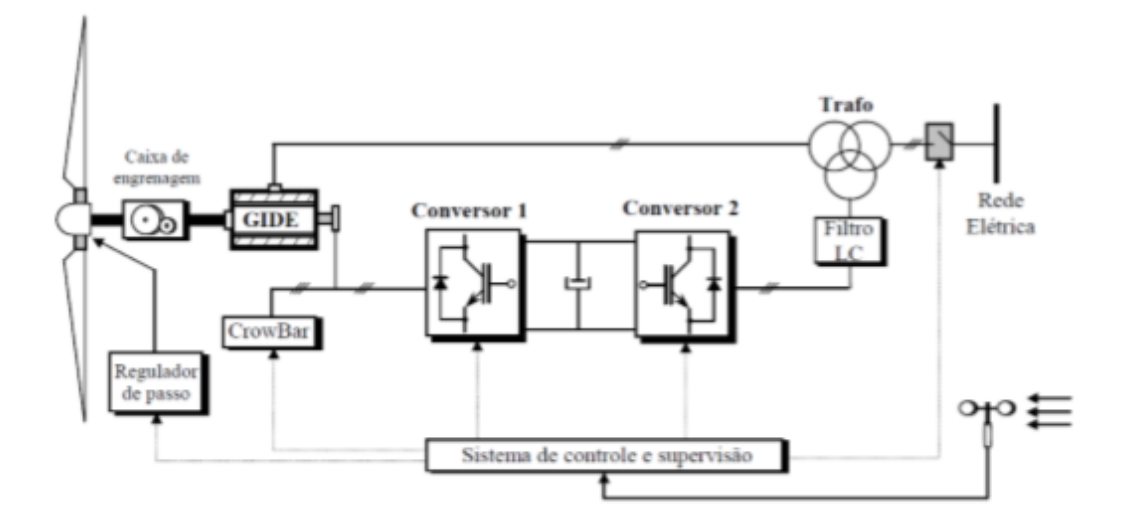

**Figura 27 - Sistema Elétrico de um DFIG [20]**

Analisando-se o circuito da figura 27, tem-se que o Conversor 1, controla a tensão, potências ativa e reativa e consequentemente, o fator de potência. O Conversor 2, controla o barramento DC, mantendo a tensão constante, e a potência reativa entregue à rede elétrica. Ainda assim, pode-se incorporar um filtro após o conversor, com o intuito de filtrar as harmônicas [32] [34]. No *link* DC, utiliza-se de banco de capacitores também para diminuir o *ripple* da tensão. O circuito de *crowbar*, ilustrado na 27, é utilizado para proteger o rotor de picos de tensão, como por exemplo, situações em que ocorrem "falta" na rede. Quando ocorrido, os anéis coletores são curto circuitados, e assim o gerador passa a operar como uma máquina de indução comum [36] [37].

O conversor utilizado, tem seu controle fundamentando em manter a tensão do barramento DC constante. A estratégia de controle consiste em injetar tensões ou correntes controladas no rotor, de acordo com a frequência de operação, utilizando estratégias de controle previamente definidas. Os componentes utilizados no conversor, são os chamados IGBT's,

que permitem a troca de potência, de forma bidirecional, atribuindo ao *back-to-back*, a mesma característica [33]. Segundo [33], uma desvantagem deste tipo de sistema, seria o fato de o gerador ser relativamente sensível a perturbações na rede elétrica, por seu estator estar conectado diretamente à esta. Entretanto, devido às técnicas de controle implementadas, o DFIG, vem se tornando cada vez mais robusto. Como o gerador em questão possui alta flexibilidade, ocasionada pelos conversores, vem sendo possível o controle das potências ativa e reativa, assim como velocidade angular e tensão terminal.

#### **3.4. CONTROLE**

Relativamente ao controle, alguns autores citam propostas de utilização de controladores do tipo PI [20] [28]. Assim, há possibilidade de controle da tensão terminal da máquina – potência reativa – e a velocidade angular – potência ativa. O conversor utilizado controla a tensão contínua, mas pode ser utilizado para compensar a potência reativa. Atualmente, o controle é realizado através de PWM (*Pulse Width Modulation* – Modulação por Largura de Pulso), o que permite ter na saída do conversor, frequência, amplitude e fase ajustáveis. Quando operando em velocidade subsíncrona, o controlador fornece ao rotor da máquina, uma onda com módulo e frequência controladas, com valores iguais aos referentes ao escorregamento em um determinado ponto de operação. Porém, quando operando em modo supersíncrono, a frequência e a magnitude fornecidas, são adequadas aos valores da rede, para que sejam entregues [20] [27].

O controle é realizado de forma a impor maior ou menor quantidade de potência ativa na rede, e consequentemente, alterar o fator de potência. De tal modo que o torque eletromagnético também é controlado, e consequentemente, a velocidade de rotação da turbina, o que configura a característica de operação em velocidade variável do gerador. Tradicionalmente, seu controle é feito utilizando controle vetorial do fluxo do estator, utilizando para tal fim, sensores de posição no rotor. Esta metodologia, tem como desvantagem, a dependência da precisão dos sensores. Ainda na literatura, pode-se observar outras técnicas amplamente utilizadas, dentre elas pode-se citar o DTC (*Direct Torque Control* – Controle Direto de Torque), que possui grande aplicação em SCIG, o DPC (*Direct Power Control* – Controle Direto de Potência), em que é possível o controle das potências ativa e reativa diretamente, diferentemente dos outros métodos que tinham o

mesmo objetivo, mas controlavam-nas através do fluxo e do binário, e o FOC (*Field Oriented Control* – Controle Vetorial ou Controle Orientado por Campo) [20] [38].

Em relação aos métodos de controle, [20] cita que no DTC, utilizam-se dois controladores por histerese para determinar os vetores de comutação do conversor do lado do rotor, um para o torque elétrico/potência ativa e outro para o fluxo do rotor/potência reativa. Este método tem como vantagens, a dinâmica de resposta dos controladores e o fato de os cálculos da ação de controle, não necessitarem, tanto de elevada capacidade de processamento computacional, quanto da posição do rotor. Entretanto, este tipo de controle apresenta um erro dentro de uma faixa delimitada pela banda de histerese, assim, nunca assumindo um valor nulo. Além do fato de suas variáveis apresentarem oscilação mesmo em regime permanente (principalmente torque e fluxo rotórico), o que leva à desgastes em componentes mecânicos e elétricos da turbina, reduzindo sua vida útil [20] [38].

A técnica do FOC, utiliza-se de dois controladores PI para controlar as correntes rotóricas (eixos *d* e *q*) – relacionados à potência ativa/torque elétrico e potência reativa/corrente de excitação. De forma a ter desacoplamento entre os controladores, normalmente utiliza-se o referencial no fluxo do estator, apesar de também ser observado na literatura, referenciais na tensão do estator. O controle vetorial do DFIG, apresenta oscilações pouco amortecidas no fluxo do estator, na parte não controlada, que são causadas pelo acoplamento direto do estator coma rede. Nesta adversidade, pode-se empregar algumas técnicas a fim de se reduzir as oscilações. Dentre elas, pode-se citar a redução da banda dos controladores (correntes *dq*) e implantar um amortecimento adicional no fluxo do estator, o que causa a necessidade de um conversor a mais, encarecendo o sistema [20] [34].

Como se pode observar, o conversor (AC) do lado do rotor, tem como objetivo, controlar a potência ativa e reativa no estator do DFIG, através do circuito do rotor. E o conversor (AC) do lado da rede, tem como objetivo manter o valor do barramento DC constante, sem que haja flutuações, independentemente do sentido do fluxo da potência que passa por eles [24]. Sendo assim, tem-se que para selecionar o controle ideal e realizá-lo, é necessário que as malhas sejam rápidas o suficiente, para que suas dinâmicas não influenciem no processo.

#### **3.5. CONCLUSÃO**

Neste capítulo, foram apresentadas as principais características do DFIG. Explicitou-se sobre os modos de operação, análise matemática do fluxo de potências nos diferentes modos de operação, o conversor utilizado e uma breve explicação sobre as táticas de controle que podem ser utilizadas para controlá-lo. É interessante ressaltar que as estratégias de controle, não são detalhadas minunciosamente, por se tratar de um assunto de maior abrangência, que, caso implementadas, demandariam maior tempo de análise e pesquisa.

Algumas das características que conferem a este tipo de máquina elevada popularidade, seriam seu modo de operação em velocidade variável e acima de tudo, o relativo baixo custo do conversor de potência utilizado, pela magnitude da potência processada.

## 4. CONVERSÃO DE ENERGIA EÓLICA

#### **4.1. INTRODUÇÃO**

Para obtenção de energia eólica, é necessário que haja conversão da energia cinética proveniente dos ventos, em energia mecânica rotacional, e em seguida, transformação ou não desta, em energia elétrica por meio do gerador. Logo, serão apresentados neste capítulo, os cálculos e equações necessárias para chegar-se nos valores de potência de uma turbina.

#### **4.2. MODELIZAÇÃO DA TURBINA**

Inicialmente, tem-se que na análise da turbina, consideram-se características aerodinâmicas desta, chegando-se à modelagem a seguir [2] [20] [24] [35] [39].

Para realizar a conversão da energia cinética do vento em energia mecânica, é necessário que uma coluna de ar movimente-se à uma determinada velocidade. Logo, pode-se calcular a energia cinética presente em uma determinada massa de ar, e consequentemente, sua potência em determinado tempo. Tal fato pode ser observado pela expressão matemática 9.

$$
P_v = \frac{1}{2} \rho A V_v^3. \tag{9}
$$

Como a seção transversal é representada pela área varrida pelas pás,

$$
P_v = \frac{1}{2} \pi R^2 \rho V_v^3.
$$
 (10)

Para haver conversão da energia, é necessário que a velocidade de incidência do vento, seja diferente da velocidade de saída, pois caso contrário, não haveria conversão. Entretanto, não é possível que a velocidade de saída seja nula, pois isto violaria a lei da continuidade de energia. Assim, existe um ponto de operação em que a conversão de energia é a máxima possível. Betz, juntamente com Glauert, em 1926, concluiu que a potência máxima extraída por uma turbina, seria representada pela expressão matemática 11.

$$
P_{\rm m} = \frac{1}{2} \rho A C_{\rm p}(\lambda, \beta) V_{\rm v}^3. \tag{11}
$$

Pode-se observar que essa grandeza possui forte dependência do coeficiente de potência (*Cp*), que possui valor máximo de 0,59, conhecido como *limite de Betz*. Como se pode perceber, este coeficiente máximo indica que a máxima potência extraída do vento, por uma turbina eólica, é 59% da energia total de uma coluna de ar incidente. O valor de *Cp*, pode ser obtido pela expressão matemática 12.

$$
C_{p}(\lambda, \beta) = c_1 \left( \frac{c_2}{\lambda_i} - c_3 \beta - c_4 \right) e^{-\frac{C_5}{\lambda_i}} + c_6 \lambda. \tag{12}
$$

Os valores das constantes apresentadas, dependem exclusivamente da aerodinâmica de cada turbina. Em turbinas eólicas modernas, os valores de  $c_1$ ,  $c_2$ ,  $c_3$ ,  $c_4$ ,  $c_5$  e  $c_6$ , são obtidos de modo empírico. Assim, tendo seus valores  $c_1 = 0.5176$ ,  $c_2 = 116$ ,  $c_3 = 0.4$ ,  $c_4 = 5$ ,  $c_5 = 21$ ,  $c_6 = 0.0068$ .

Também, se pode observar que o valor de C<sup>p</sup> depende da velocidade de ponta de pá (*λ – tip speed ratio*) e do ângulo de inclinação das pás (*β*). O valor de *λ*, é representado pela expressão matemática 13.

$$
\lambda = \frac{\omega_m R}{V_v}.\tag{13}
$$

E,

$$
\frac{1}{\lambda_i} = \frac{1}{\lambda + 0.08\beta} - \frac{0.035}{\beta^3 + 1}.
$$
 (14)

Levando-se em consideração os dados apresentados, pode-se chegar à equação mecânica da turbina, representada pela expressão matemática 15.

$$
J_t \frac{d\omega_t}{dt} + B_t \omega_t + T_t = T_g. \tag{15}
$$

Onde,

- $\rho$  Densidade do ar [kg/m<sup>3</sup>];
- A Área varrida pelas pás da turbina [m²];
- R Raio da pá [m];
- $V_v$  Velocidade do vento [m/s];
- C<sup>p</sup> Coeficiente de potência da turbina;
- λ Velocidade da ponta de pá (*speed ratio*);
- β Ângulo de inclinação das pás;
- $J_t$  Momento de inércia da turbina [kg.m<sup>2</sup>];

 $\frac{d\omega_t}{dt}$  - Variação da velocidade angular da turbina [rad/s<sup>2</sup>];

 $B_t$  – Coeficiente de atrito da turbina [kg.m<sup>2</sup>/s];

 $ω_t$  – Velocidade angular das pás da turbina [rad/s<sup>2</sup>];

 $T_e$  – Torque do gerador [N.m];

 $T_t$  – Torque da turbina [N.m];

O funcionamento da turbina, baseia-se na imposição de torque mecânico pela turbina, ao gerador e imposição da velocidade, por meio do torque eletromagnético do gerador [24]. Utilizando-se da expressão matemática 11 sabendo-se a velocidade de rotação da turbina, pode-se calcular o torque mecânico [N.m] através da expressão 16.

$$
T_m = \frac{P_m}{\omega_t} \tag{16}
$$

O ajuste da velocidade, é feito, de modo que seja seguida a expressão matemática 13, respeitando os limites de mínima e máxima velocidade. Quando a velocidade ultrapassa o limite máximo, entra em ação, o controle da angulação das pás, apresentado no capítulo 2. Alterando assim o valor de Cp, de modo que a potência de saída se mantenha constante [24].

Traçando-se o gráfico de *λ* x *Cp*, representado pela imagem 28, pode-se observar a influência de *β* na potência de saída da turbina eólica. Percebe-se que ao variar esta grandeza,  $C_p$  também varia, chegando a um ponto de máximo de 0,48, quando  $\lambda = 8.1$  [24].

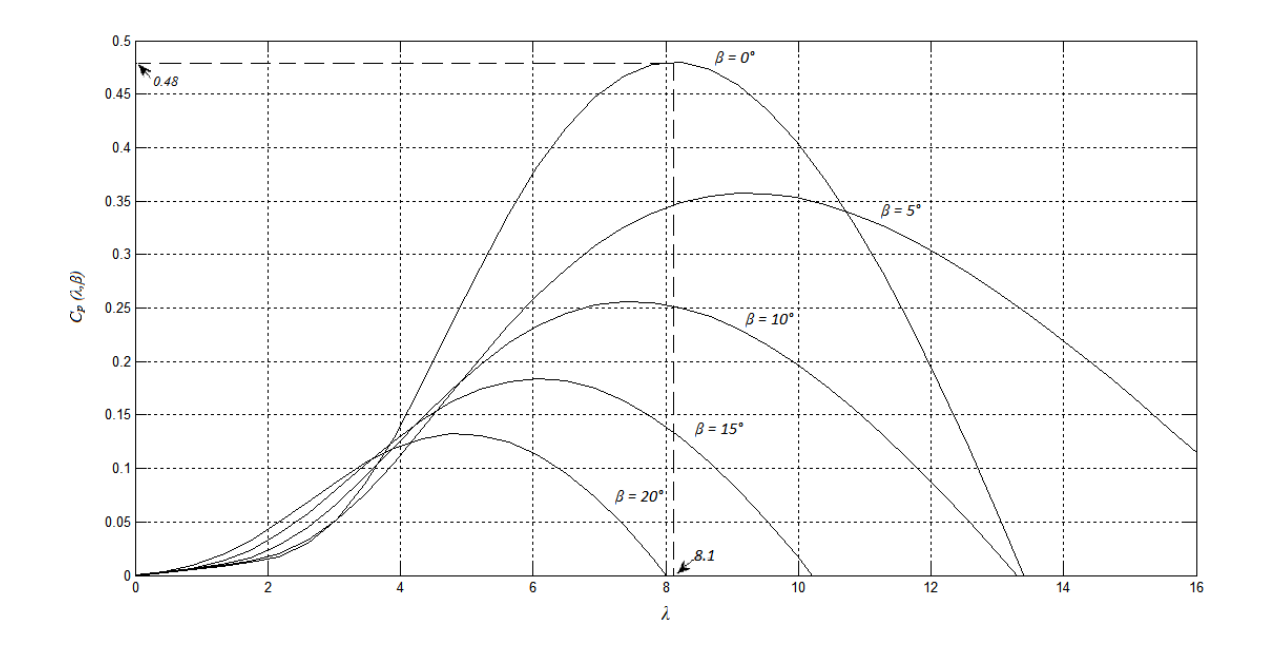

**Figura 28 - Curvas λ x Cp Para Cada β**

A figura 29 representa o diagrama de blocos da turbina eólica, utilizando-se dos parâmetros e expressões matemáticas (9 a 15) anteriormente citados e obtendo-se como saída, a velocidade angular das pás.

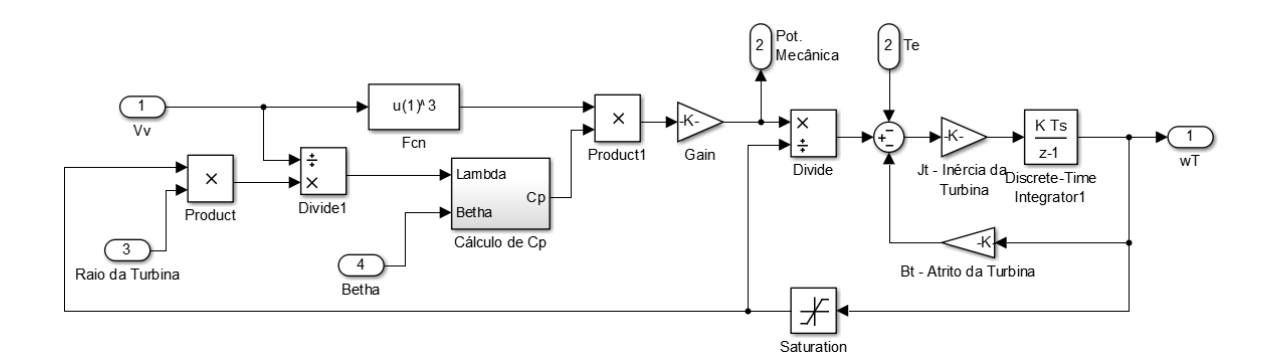

**Figura 29 - Diagrama de Blocos da Turbina**

Observando-se o diagrama de blocos apresentado, pode-se observar a influência direta do coeficiente de potência (Cp), que por sua vez apresenta dependência do ângulo de inclinação das pás, assim como da velocidade de vento incidente. Em relação à potência mecânica da turbina, tem-se a forte relação com velocidade de vento. Visto que quando esta dobra, a potência mecânica é multiplicada por oito.

No somatório apresentado, pode-se observar a associação dos sistemas elétrico e mecânico, onde há uma entrada do torque eletromagnético. Os valores dos coeficientes de atrito da turbina e inércia podem ser vistos no apêndice A.

Nas figuras a 30 e 31, pode-se visualizar o diagrama de blocos interno do cálculo de *C<sup>p</sup>* e *Lambda i*, representados pelas equações 12 e 14. A utilização de componentes discretos, foi fundamental para tornar as simulações mais rápidas e tênues.

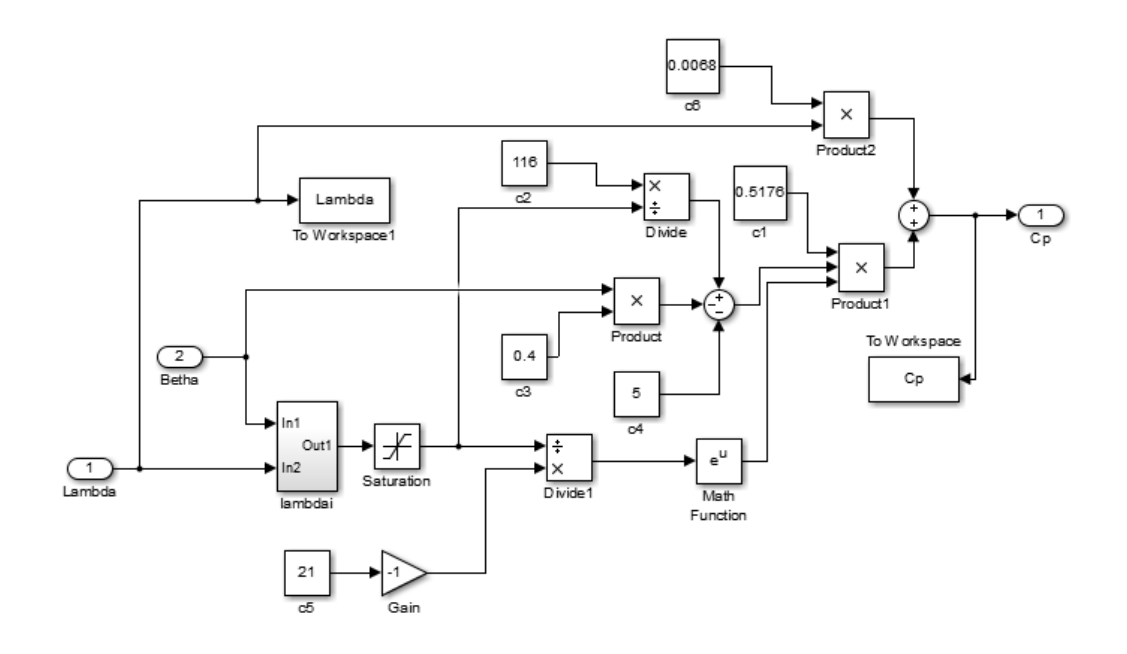

**Figura 30 - Diagrama de Blocos do Cálculo de** *C<sup>p</sup>*

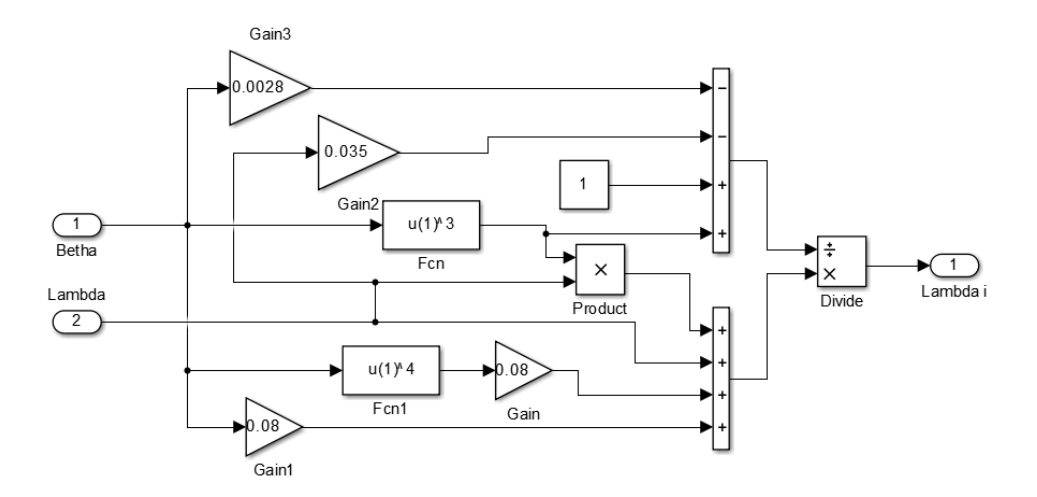

**Figura 31 - Diagrama de Blocos do Cálculo de** *Lambda i*

Sendo assim, as curvas de potência de diferentes velocidades de vento, podem ser vistas na figura 32. Ao analisar o resultado, pode-se observar que nas diferentes curvas de velocidade de vento, o ponto onde ocorre máxima extração da potência, ocorre em velocidades diferentes de operação. Logo, pode-se concluir que o controle a ser implementado em um sistema eólico, deve rastrear os pontos de máxima extração de potência, alterando a velocidade de rotação [24].

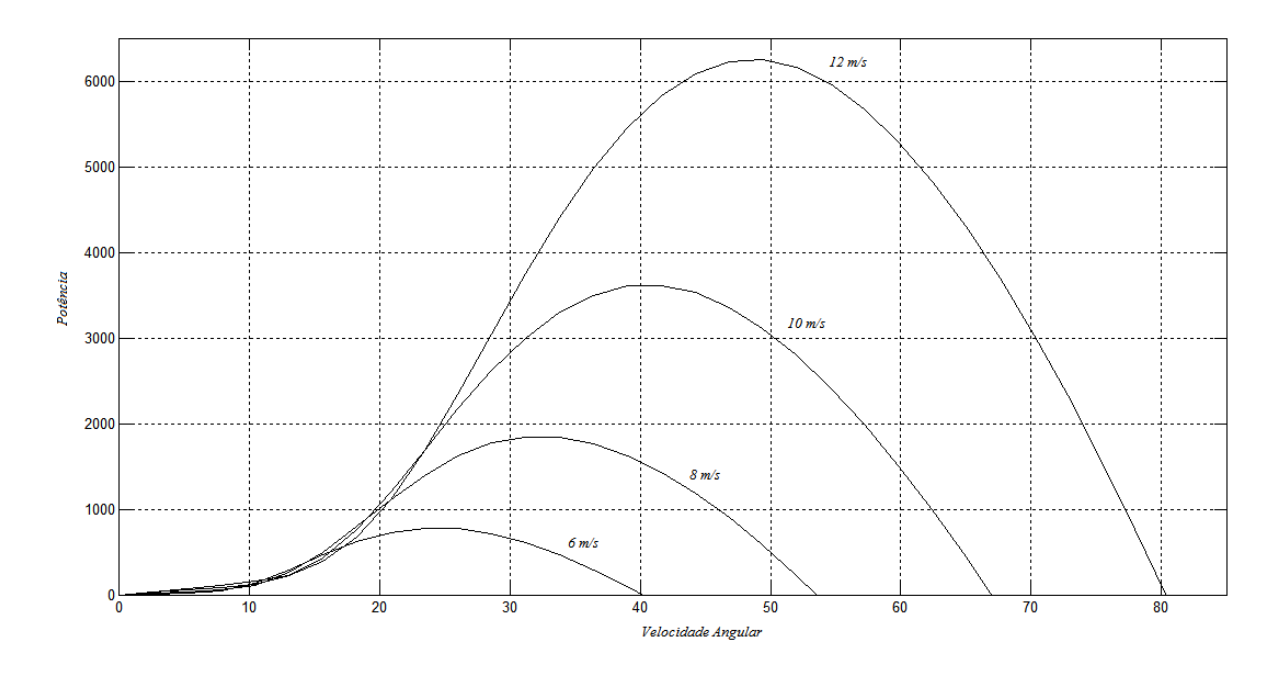

**Figura 32 - Curvas ω x Potência Para Cada Velocidade de Vento**

Apesar de o ideal ser a turbina operar seguindo os pontos de máxima potência para cada velocidade de vento, sabe-se que, na prática, existem limites de velocidades mínima e máxima, devendo assim, a turbina operar entre estes.

#### **4.3. CONCLUSÃO**

O capítulo em questão apresentou as principais considerações a serem levadas em conta, num sistema eólico de conversão de energia, dentre elas, o modelo matemático do mesmo. Entretanto, é interessante ressaltar que somente a parte mecânica foi citada, deixando a parte elétrica (gerador) para os capítulos seguintes.

Como se pôde perceber, a potência de extração de uma turbina eólica, possui forte dependência tanto do ângulo de inclinação das pás, quanto da área de varredura destas e da velocidade do vento. Tais fatores nos levam a perceber porque as modernas turbinas eólicas, possuem cada vez maiores dimensões. Do mesmo modo que, procuram-se sempre

instalar estes sistemas em lugares com alta incidência de vento, sem muitas variações em sua velocidade.

Outro fato interessante a se observar, é o fato de haver extração de potência em um *range* de vento bem abrangente, característica das turbinas de velocidade variável. No caso das simulações, os valores do vento, tiveram uma variação de 6 metros por segundo somente (6 a 12 m/s), entretanto, as turbinas podem apresentar seu funcionamento dentro de uma faixa de cerca de 2,5 a 25 m/s.

## 5. MODELIZAÇÃO DO DFIG

#### **5.1. INTRODUÇÃO**

Este tipo de gerador foi escolhido dentre os diversos tipos, sobretudo devido à flexibilidade que apresenta e ao custo reduzido de seus componentes, comparativamente. Além da topologia clássica apresentada, também há no mercado, a presença do BDFIG (*Brushless Doubly Fed Induction Generator* – Gerador de Indução Duplamente Alimentado Sem Escovas), que não apresenta o inconveniente da necessidade de manutenção relativa às escovas [24] [40]. Entretanto, será abordado no escopo deste trabalho, a configuração tradicional somente, pelo fato desta tecnologia estar bastante consolidada, além de se tratar de um estudo inicial para melhor entendimento da máquina em questão. Deixando sua configuração sem escovas para possíveis posteriores e mais avançados estudos.

De modo a se facilitar o controle da máquina, utiliza-se das transformadas de Clarke e Park, cuja finalidade seria alterar o referencial da análise. Tal estratégia é adotada na utilização do controle vetorial, o que torna o controle de máquinas relativamente mais fácil. A técnica consiste em decompor determinadas variáveis de interesse (corrente, tensão, fluxo), geralmente trifásicas e defasadas de 120° entre si, em um novo sistema de eixos ortogonais (defasados de 90°) bifásicos, denominados *dq* (direto e quadratura). Normalmente, por uma questão de conveniência, coloca-se como ponto de referência destes novos eixos, a velocidade do rotor, fluxo do estator ou mesmo o fluxo do entreferro [24] [35].

### **5.2. TRANSFORMADA DE CLARKE**

A transformada de Clarke consiste na obtenção de um sistema bifásico ortogonal *αβ* estacionário, através de um sistema trifásico, de fases *abc*. Como os sistemas em questão, buscam um sistema trifásico equilibrado, é possível reduzir a transformada para somente duas grandezas, pois uma delas apresenta valor nulo (homopolar) [26] [34] [37]. Pode-se visualizar os eixos das fases na figura 33.

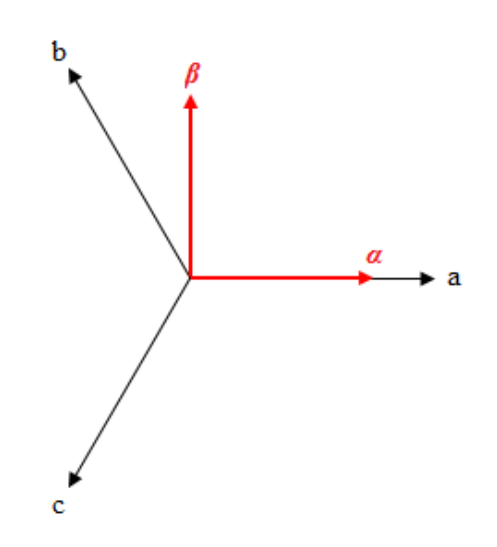

**Figura 33 - Representação Eixos** *abc* **e** *αβ*

Para demonstração, será utilizada uma variável arbitrária *f*, podendo esta, representar corrente, tensão ou fluxo, dependendo do caso. Nesta situação, representar-se-á as grandezas dos eixos a, b, c, *α* e *β* respectivamente por *fa*, *fb*, *fc*, *f<sup>α</sup>* e *fβ*. Pode-se observar as decomposições realizadas nas transformações, pelas relações matemáticas 17 e 18.

$$
f_{\alpha} = f_{\alpha} + f_b \cos\left(\frac{2\pi}{3}\right) + f_c \cos\left(\frac{4\pi}{3}\right).
$$
 (17)

$$
f_{\beta} = f_a \operatorname{sen}(0) + f_b \operatorname{sen}\left(\frac{2\pi}{3}\right) + f_c \operatorname{sen}\left(\frac{4\pi}{3}\right). \tag{18}
$$
De maneira simplificada,

$$
f_{\alpha} = f_{\alpha} - \frac{1}{2} f_{b} - \frac{1}{2} f_{c}.
$$
 (19)

$$
f_{\beta} = \frac{\sqrt{3}}{2} f_b - \frac{\sqrt{3}}{2} f_c.
$$
 (20)

Como o sistema não apresenta componentes homopolares (relacionadas ao neutro), estas não serão consideradas na transformação. A matriz de transformação pode ser vista na relação matemática 21.

$$
\begin{bmatrix} f_{\alpha} \\ f_{\beta} \end{bmatrix} = N \begin{bmatrix} 1 & -\frac{1}{2} & -\frac{1}{2} \\ 0 & \frac{\sqrt{3}}{2} & -\frac{\sqrt{3}}{2} \end{bmatrix} \begin{bmatrix} f_{a} \\ f_{b} \\ f_{c} \end{bmatrix} .
$$
 (21)

O valor de *N* é utilizado para manter a potência constante do sistema, onde:

$$
N = \sqrt{\frac{2}{3}}.\tag{22}
$$

Logo, a transformada inversa de Clarke, na forma matricial, é dada pela relação matemática 23.

$$
\begin{bmatrix} f_a \\ f_b \\ f_c \end{bmatrix} = N \begin{bmatrix} 1 & 0 \\ -\frac{1}{2} & \frac{\sqrt{3}}{2} \\ -\frac{1}{2} & -\frac{\sqrt{3}}{2} \end{bmatrix} \begin{bmatrix} f_a \\ f_\beta \end{bmatrix}
$$
\n(23)

Pode-se observar na figura 34, o resultado da transformada de Clarke, aplicando os dados abordados anteriormente.

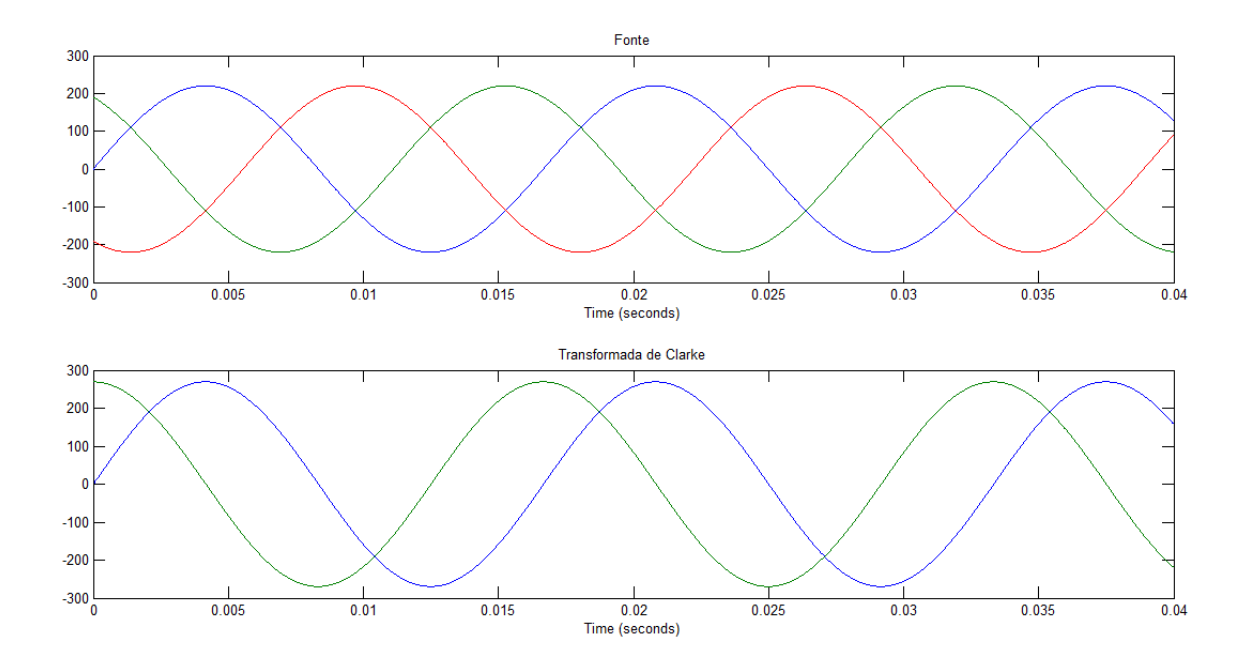

**Figura 34 - Transformada de Clarke**

#### **5.3. TRANSFORMADA DE PARK**

A transformada de Park tem como principal função, colocar um sistema de coordenadas estático, na mesma velocidade de um vetor girante (*ω*), de outro determinado sistema [41]. Sendo assim, em alguns casos, pode facilitar quando utilizada a transformada de Clarke [20] [34] [37]. Caso utilizada esta relação entre as duas transformadas, se as fases de entrada se encontrarem equilibradas, as duas transformadas apresentam valores constantes e uma delas é nula [42]. O sistema de coordenadas *dq*, pode ser visto na figura 35.

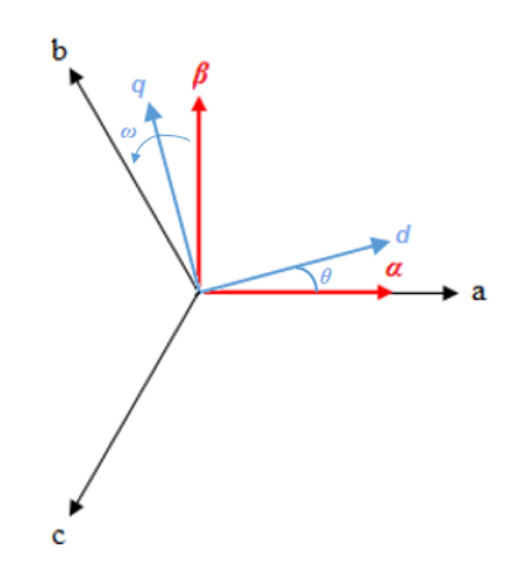

**Figura 35 - Representação dos Eixos** *abc***,** *αβ* **e** *dq*

Os três referenciais mais empregados em relação à velocidade *ω*, são: referencial estacionário ( $\omega = 0$ ), referencial do rotor ( $\omega = \omega_r$ ) e referencial síncrono ( $\omega = \omega_e$ ). Entretanto, o que define o referencial a ser analisado, normalmente, são as condições de operação à que a máquina está submetida.

Pode-se observar que, de acordo com a figura 35, o sistema *dq* apresenta uma velocidade angular *ω*, e uma angulação *θ* em relação à origem estipulada. De forma semelhante ao caso anterior, utilizar-se-á uma variável *f* arbitrária, podendo representar qualquer grandeza à escolha. Neste caso, *f<sup>d</sup>* e *f<sup>q</sup>* representam respectivamente as grandezas dos eixos *d* e *q*. Para chegar ao resultado das variáveis *dq*, pode-se realizar a transformada das coordenadas *αβ*, ou diretamente de *abc*. Tal como na transformada de Clarke, as relações são obtidas através da decomposição dos vetores. Primeiramente, demonstrar-se-á a transformação das coordenadas *αβ* para *dq*, o resultado pode ser visto nas relações matemáticas 24 a 27.

Para o eixo direto.

$$
f_d = f_a \cos(\theta) - f_\beta \sin(\theta). \tag{24}
$$

Para o eixo de quadratura.

$$
f_{\mathfrak{g}} = f_{\mathfrak{g}} \operatorname{sen}(\theta) + f_{\mathfrak{g}} \operatorname{cos}(\theta). \tag{25}
$$

Logo, a matriz de transformação é expressa pela relação matemática 26.

$$
\begin{bmatrix} f_d \\ f_q \end{bmatrix} = \begin{bmatrix} \cos(\theta) & -\sin(\theta) \\ \sin(\theta) & \cos(\theta) \end{bmatrix} \begin{bmatrix} f_\alpha \\ f_\beta \end{bmatrix}.
$$
 (26)

A transformada inversa é tida pela relação matemática 27.

$$
\begin{bmatrix} f_{\alpha} \\ f_{\beta} \end{bmatrix} = \begin{bmatrix} \cos(\theta) & \sin(\theta) \\ -\sin(\theta) & \cos(\theta) \end{bmatrix} \begin{bmatrix} f_{d} \\ f_{q} \end{bmatrix}.
$$
 (27)

O mesmo resultado pode ser obtido a partir dos eixos *abc*, realizando-se a transformada direta. Bem como na transformada de Clarke, pelo fato de o sistema possuir equilíbrio, a componente homopolar não é levada em conta e os eixos são obtidos através da

decomposição das fases *abc*. O resultado pode ser visto pelas relações matemáticas 28 a 31.

O eixo direto,

$$
f_d = f_a \cos(\theta) + f_b \cos\left(\theta - \frac{2\pi}{3}\right) + f_c \cos\left(\theta + \frac{2\pi}{3}\right)
$$
 (28)

O eixo de quadratura,

$$
f_q = -f_a \operatorname{sen}(\theta) - f_b \operatorname{sen}\left(\theta - \frac{2\pi}{3}\right) - f_c \operatorname{sen}\left(\theta + \frac{2\pi}{3}\right).
$$
 (29)

Logo, chega-se a matriz expressa pela relação matemática 30.

$$
\begin{bmatrix} f_d \\ f_q \end{bmatrix} = \frac{2}{3} \begin{bmatrix} \cos(\theta) & \cos\left(\theta - \frac{2\pi}{3}\right) & \cos\left(\theta + \frac{2\pi}{3}\right) \\ -\sin(\theta) & -\sin\left(\theta - \frac{2\pi}{3}\right) & -\sin\left(\theta + \frac{2\pi}{3}\right) \end{bmatrix} \begin{bmatrix} f_a \\ f_b \\ f_c \end{bmatrix}.
$$
 (30)

A transformada inversa é dada pela relação matemática 31.

$$
\begin{bmatrix} f_a \\ f_b \\ f_c \end{bmatrix} = \begin{bmatrix} \cos(\theta) & -\sin(\theta) \\ \cos(\theta - \frac{2\pi}{3}) & -\sin(\theta - \frac{2\pi}{3}) \\ \cos(\theta + \frac{2\pi}{3}) & -\sin(\theta + \frac{2\pi}{3}) \end{bmatrix} \begin{bmatrix} f_d \\ f_q \end{bmatrix}.
$$
 (31)

Pode-se observar na figura 36, o resultado da transformada de Park, aplicando os dados abordados anteriormente.

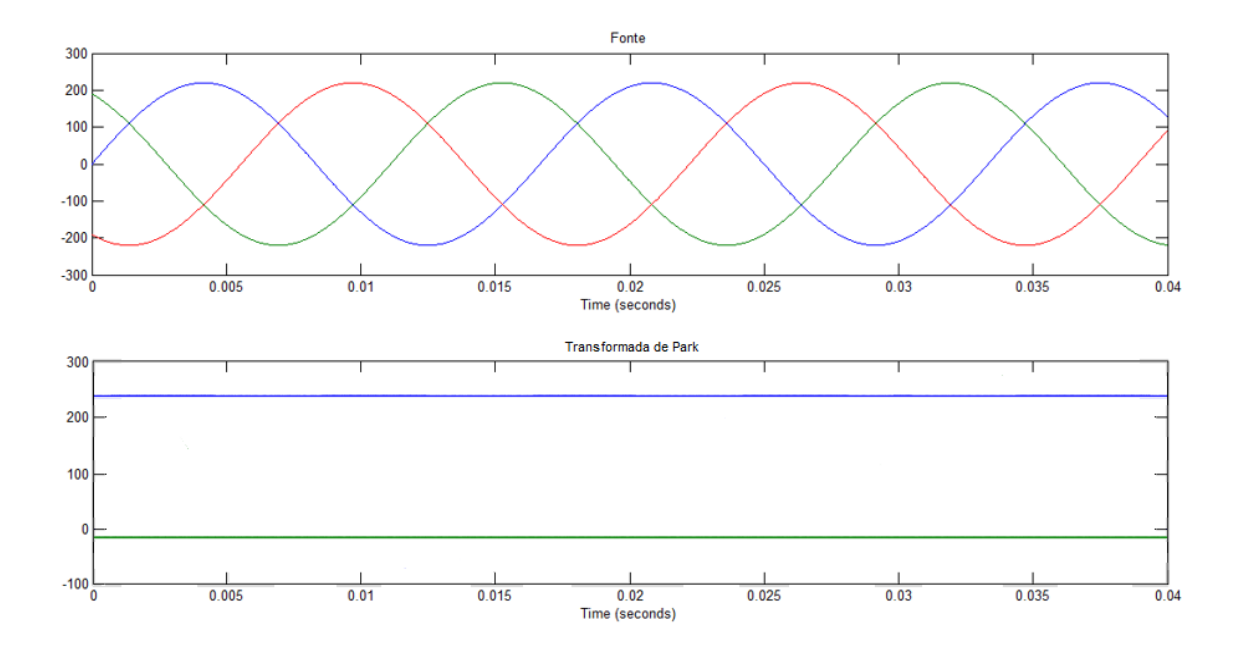

**Figura 36 - Transformada de Park**

#### **5.4. MODELO DO DFIG NAS VARIÁVEIS DQ**

No caso do motor de indução, por possuir entreferro de pequenas dimensões, a autoindução do estator e do rotor são constantes. Entretanto, as indutâncias mútuas variam com o deslocamento do rotor em relação ao estator, o que torna sua análise mais complexa, bem como a tensão não linear. Assim, a transformação de coordenadas se vê útil, de forma a eliminar este inconveniente, levando à duas fases magneticamente desacopladas.

De modo a obter-se as equações no referencial desejado (*dq*), deve-se primeiramente obtêlas no referencial trifásico *abc* [15] [20] [24] [34]. A figura 37 ilustra os circuitos equivalentes (enrolamentos) do rotor e estator respectivamente.

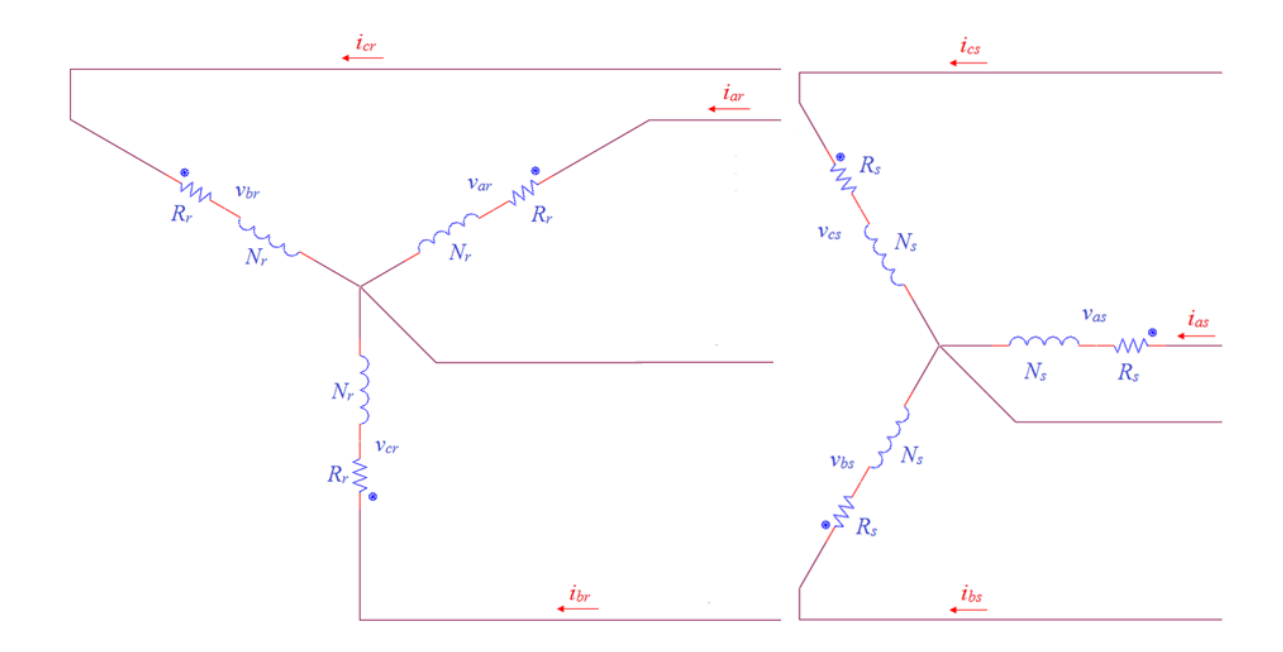

**Figura 37 - Circuito Trifásico Equivalente do DFIG**

É importante ressaltar, que para realizar a análise citada no corpo deste capítulo, algumas considerações foram feitas: os três enrolamentos rotóricos são iguais entre si e distribuídos senoidalmente, bem como os três enrolamentos estatóricos entre si; não são consideradas as perdas magnéticas; o entreferro não apresenta variação (constante); não existe saturação no circuito magnético (ideal).

Aplicando as *Leis de Kirchhoff* nos circuitos da figura anterior, tem-se as equações das tensões do estator (*vabcs*) [V] e rotor (*vabcr*) [V] (sistema trifásico), respectivamente, representadas pelas expressões matemáticas 32 e 33.

$$
v_{abcs} = r_s i_{abcs} + \frac{d}{dt} \lambda_{abcs} \tag{32}
$$

$$
v_{abcr} = r_r i_{abcr} + \frac{d}{dt} \lambda_{abcr}.
$$
 (33)

De maneira análoga, pode-se representar as tensões [V] e correntes [A] das fases (*iabcs* e *iabcr*), utilizando a notação matricial, representada pelas expressões matemáticas 34 a 37.

$$
v_{abcs} = \begin{bmatrix} v_{as} \\ v_{bs} \\ v_{cs} \end{bmatrix}.
$$
 (34)

$$
v_{abcr} = \begin{bmatrix} v_{ar} \\ v_{br} \\ v_{cr} \end{bmatrix} . \tag{35}
$$

$$
i_{abcs} = \begin{bmatrix} i_{as} \\ i_{bs} \\ i_{cs} \end{bmatrix} \tag{36}
$$

$$
i_{abcr} = \begin{bmatrix} i_{ar} \\ i_{br} \\ i_{cr} \end{bmatrix} . \tag{37}
$$

Semelhantemente, tem-se as matrizes das resistências do estator (*r<sub>s</sub>*) [Ω] e rotor (*r<sub>r</sub>*) [Ω], respectivamente representadas pelas expressões matemáticas 38 e 39.

$$
r_s = \begin{bmatrix} r_s & 0 & 0 \\ 0 & r_s & 0 \\ 0 & 0 & r_s \end{bmatrix} .
$$
 (38)

$$
r_r = \begin{bmatrix} r_r & 0 & 0 \\ 0 & r_r & 0 \\ 0 & 0 & r_r \end{bmatrix} .
$$
 (39)

Utilizando a notação adotada por [24] e [34], tem-se *λabcs* e *λabcr* representando os fluxos [Wb] totais que abrangem os enrolamentos do estator e rotor, respectivamente. Suas matrizes podem ser observadas pela expressão matemática 40.

$$
\begin{bmatrix} \lambda_{abcs} \\ \lambda_{abcr} \end{bmatrix} = \begin{bmatrix} L_s & L_m \\ (L_m)^T & L_r \end{bmatrix} \begin{bmatrix} i_{abcs} \\ i_{abcr} \end{bmatrix} . \tag{40}
$$

Com Ls, Lr, L<sup>m</sup> representando respectivamente, as indutâncias no estator, rotor e indutância mútua<sup>4</sup> [H]. As matrizes de representação das indutâncias, são tidas pelas expressões matemáticas 41 a 43.

$$
L_{s} = \begin{bmatrix} L_{ls} + L_{ms} & -\frac{1}{2} L_{ms} & -\frac{1}{2} L_{ms} \\ -\frac{1}{2} L_{ms} & L_{ls} + L_{ms} & -\frac{1}{2} L_{ms} \\ -\frac{1}{2} L_{ms} & -\frac{1}{2} L_{ms} & L_{ls} + L_{ms} \end{bmatrix}.
$$
 (41)

$$
L_r = \begin{bmatrix} L_{lr} + L_{mr} & -\frac{1}{2}L_{mr} & -\frac{1}{2}L_{mr} \\ -\frac{1}{2}L_{mr} & L_{lr} + L_{mr} & -\frac{1}{2}L_{mr} \\ -\frac{1}{2}L_{mr} & -\frac{1}{2}L_{mr} & L_{lr} + L_{mr} \end{bmatrix}
$$
(42)

$$
L_m = L_m \begin{bmatrix} \cos(\theta_r) & \cos(\theta_r + \frac{2\pi}{3}) & \cos(\theta_r - \frac{2\pi}{3})\\ \cos(\theta_r - \frac{2\pi}{3}) & \cos(\theta_r) & \cos(\theta_r + \frac{2\pi}{3})\\ \cos(\theta_r + \frac{2\pi}{3}) & \cos(\theta_r - \frac{2\pi}{3}) & \cos(\theta_r) \end{bmatrix}
$$
(43)

Os termos *Lls* e *Lms* representam as indutâncias de dispersão e magnetização do enrolamento do estator [H]. Analogamente, *Llr* e *Lmr* representam as indutâncias de dispersão<sup>5</sup> e magnetização<sup>6</sup> do enrolamento do rotor [H]. O valor de  $L_m$  dentro da expressão matemática 43, representa a amplitude da indutância mútua [H].

 $\overline{a}$ 

<sup>4</sup> Indutância entre os enrolamentos do estator e do rotor.

<sup>&</sup>lt;sup>5</sup> Componente resultante do acoplamento imperfeito entre dois enrolamentos, num circuito magnético.

<sup>6</sup> Indutância responsável pelo fluxo magnético.

De modo a facilitar a análise, opta-se por referenciar as grandezas do rotor, para o estator representadas pela apóstrofe/aspas simples ('). Tendo-se assim, corrente [A], tensão [V] e fluxo [Wb], respectivamente, pelas expressões matemáticas 44 a 46.

$$
i'_{abcr} = \frac{N_s}{N_r} i_{abcr}.\tag{44}
$$

$$
v'_{abcr} = \frac{N_s}{N_r} v_{abcr} \tag{45}
$$

$$
\lambda'_{abcr} = \frac{N_s}{N_r} \lambda_{abcr}.
$$
\n(46)

Sabendo-se que as indutâncias mútua e de magnetização estão vinculadas ao mesmo fluxo, pode-se exprimir a primeira pela expressão matemática 47.

$$
L_m = \frac{N_s}{N_r} L_{sr}.\tag{47}
$$

E novamente, referenciando-se a indutância mútua para o estator, tem-se,

$$
L'_m = \frac{N_s}{N_r} L_m. \tag{48}
$$

Substituindo-se a expressão 43, na expressão 48, tem-se,

$$
L'_{m} = \frac{N_{s}}{N_{r}} L_{m} \begin{bmatrix} \cos(\theta_{r}) & \cos(\theta_{r} + \frac{2\pi}{3}) & \cos(\theta_{r} - \frac{2\pi}{3})\\ \cos(\theta_{r} - \frac{2\pi}{3}) & \cos(\theta_{r}) & \cos(\theta_{r} + \frac{2\pi}{3})\\ \cos(\theta_{r} + \frac{2\pi}{3}) & \cos(\theta_{r} - \frac{2\pi}{3}) & \cos(\theta_{r}) \end{bmatrix}
$$
(49)

Logo, substituindo-se a expressão 47 na expressão 49, tem-se,

$$
L'_{m} = L_{ms} \left[ \frac{\cos(\theta_{r})}{\cos(\theta_{r} - \frac{2\pi}{3})} - \frac{\cos(\theta_{r} + \frac{2\pi}{3})}{\cos(\theta_{r} - \frac{2\pi}{3})} \right] - \frac{\cos(\theta_{r} + \frac{2\pi}{3})}{\cos(\theta_{r} + \frac{2\pi}{3})} \right]
$$
(50)  

$$
\cos(\theta_{r} + \frac{2\pi}{3}) - \cos(\theta_{r} - \frac{2\pi}{3}) - \cos(\theta_{r})
$$

As expressões da indutância de magnetização do rotor, indutância do rotor e indutância de dispersão do enrolamento rotórico, ambas referenciadas para o estator, são dadas respectivamente por:

$$
L_{mr} = \left(\frac{N_s}{N_r}\right)^2 L_{ms} \tag{51}
$$

$$
L'_{r} = \left(\frac{N_s}{N_r}\right)^2 L_r. \tag{52}
$$

$$
\mathbf{L'}_{lr} = \left(\frac{N_s}{N_r}\right)^2 \mathbf{L}_{lr} \tag{53}
$$

Substituindo-se a expressão 42, na expressão 52, tem-se,

$$
L'_{r} = \left(\frac{N_{s}}{N_{r}}\right)^{2} \begin{bmatrix} L'_{lr} + L_{mr} & -\frac{1}{2}L_{mr} & -\frac{1}{2}L_{mr} \\ -\frac{1}{2}L_{mr} & L'_{lr} + L_{mr} & -\frac{1}{2}L_{mr} \\ -\frac{1}{2}L_{mr} & -\frac{1}{2}L_{mr} & L'_{lr} + L_{mr} \end{bmatrix}.
$$
 (54)

Substituindo-se a expressão 51 na expressão 54, tem-se,

$$
L'_{r} = \begin{bmatrix} L'_{lr} + L_{ms} & -\frac{1}{2}L_{ms} & -\frac{1}{2}L_{ms} \\ -\frac{1}{2}L_{ms} & L'_{lr} + L_{ms} & -\frac{1}{2}L_{ms} \\ -\frac{1}{2}L_{ms} & -\frac{1}{2}L_{ms} & L'_{lr} + L_{ms} \end{bmatrix}.
$$
 (55)

Utilizando-se das expressões 44, 46, 50 e 55, pode-se referenciar o fluxo do rotor para o estator, através da expressão 42, chegando-se à expressão matemática 56.

$$
\begin{bmatrix} \lambda_{abcs} \\ \lambda'_{abcr} \end{bmatrix} = \begin{bmatrix} L_s & L'_m \\ (L'_m)^T & L'_r \end{bmatrix} \begin{bmatrix} i_{abcs} \\ i'_{abcr} \end{bmatrix} . \tag{56}
$$

Deste modo, substituindo a expressão 56 nas expressões 32 e 33, e sabendo que a resistência rotórica é representada pela expressão matemática 57.

$$
r'_{r} = \left(\frac{N_s}{N_r}\right)^2 r_r. \tag{57}
$$

Consegue-se obter as tensões referenciadas para o estator, que pode ser visto na forma matricial, pela expressão matemática 58.

$$
\begin{bmatrix} v_{abcs} \\ v'_{abcr} \end{bmatrix} = \begin{bmatrix} r_s + \frac{d}{dt} L_s & \frac{d}{dt} L'_m \\ \frac{d}{dt} (L'_m)^T & r'_r + \frac{d}{dt} L'_r \end{bmatrix} \begin{bmatrix} i_{abcs} \\ i'_{abcr} \end{bmatrix}.
$$
 (58)

Finalmente, utilizando-se das transformadas anteriormente explicadas, na expressão 57, tem-se as expressões 59 e 60, representando as tensões do estator (*vdqs*) [V] e rotor (*v'dqr*) [V], referenciada para o estator, nas novas variáveis *dq*.

$$
v_{dqs} = r_s i_{dqs} + \omega_s \lambda_{dqs} + \frac{d}{dt} \lambda_{dqs}.
$$
\n(59)

$$
\nu'_{dqr} = r'_r i'_{dqr} + (\omega_s - \omega_r) \lambda'_{dqr} + \frac{d}{dt} \lambda'_{dqr}.
$$
\n(60)

Reescrevendo de forma expandida, tem-se,

$$
v_{ds} = r_s i_{ds} - \omega_s \lambda_{qs} + \frac{d}{dt} \lambda_{ds}.
$$
\n(61)

$$
\nu_{qs}=r_s i_{qs}+\omega_s \lambda_{ds}+\frac{d}{dt}\lambda_{qs}. \eqno(62)
$$

$$
v'_{dr} = r'_r i'_{dr} - (\omega_s - \omega_r) \lambda'_{qr} + \frac{d}{dt} \lambda'_{dr}.
$$
\n(63)

$$
\nu'_{qr} = r'_r i'_{qr} + (\omega_s - \omega_r) \lambda'_{dr} + \frac{d}{dt} \lambda'_{qr}.
$$
\n(64)

Em que as expressões matemáticas 65 e 66, denotam os fluxos [Wb] referenciados para o estator, nas novas coordenadas.

$$
\lambda_{dqs} = \begin{bmatrix} \lambda_{ds} \\ \lambda_{qs} \end{bmatrix} . \tag{65}
$$

$$
\lambda'_{dqr} = \begin{bmatrix} \lambda'_{ar} \\ \lambda'_{qr} \end{bmatrix} . \tag{66}
$$

Novamente, utilizando-se das transformadas na expressão 56 e das expressões 65 e 66, tem-se as expressões dos fluxos nas coordenadas *dq*, na forma matricial.

$$
\begin{bmatrix} \lambda_{dqs} \\ \lambda'_{dqr} \end{bmatrix} = \begin{bmatrix} L_s & L'_m \\ (L'_m)^T & L'_r \end{bmatrix} \begin{bmatrix} i_{dqs} \\ i'_{dqr} \end{bmatrix} . \tag{67}
$$

Que de forma expandida,

$$
\lambda_{ds} = L_s i_{ds} + L'_m i'_{dr}.\tag{68}
$$

$$
\lambda_{qs} = L_s i_{qs} + L'_m i'_{qr}.
$$
\n<sup>(69)</sup>

$$
\lambda'_{dr} = L'_m i_{ds} + L'_r i'_{dr}.\tag{70}
$$

$$
\lambda'_{qr} = L'_m i_{qs} + L'_r i'_{qr}.\tag{71}
$$

Sabendo-se que,

$$
L_s = L_{ls} + L'_{m}.\tag{72}
$$

$$
\boldsymbol{L'}_r = \boldsymbol{L'}_{lr} + \boldsymbol{L'}_m. \tag{73}
$$

Tem-se,

$$
\lambda_{ds} = L_s i_{ds} + L'_{m} i'_{dr}.\tag{74}
$$

$$
\lambda_{qs} = L_s i_{qs} + L'_m i'_{qr}.
$$
\n(75)

$$
\lambda'_{dr} = L'_m i_{ds} + L'_r i'_{dr}.
$$
\n(76)

$$
\lambda_{qr}' = L_m' i_{qs} + L_r' i_{qr}'.\tag{77}
$$

Pode-se substituir as expressões 74 a 77, nas expressões 61 a 64, de modo a eliminar a parcela da variação (derivada) do fluxo no tempo. Chegando-se assim às expressões 78 a 80.

$$
v_{ds} = r_s i_{ds} - \omega_s \lambda_{qs} + L_{ls} \frac{d}{dt} i_{ds} + L'_{m} \frac{d}{dt} (i_{ds} + i'_{dr}).
$$
\n(78)

$$
v_{qs} = r_s i_{qs} + \omega_s \lambda_{ds} + L_{ls} \frac{d}{dt} i_{qs} + L'_{m} \frac{d}{dt} (i_{qs} + i'_{qr}).
$$
\n(79)

$$
v'_{dr} = r'_r i'_{dr} - (\omega_s - \omega_r) \lambda'_{qr} + L'_{lr} \frac{d}{dt} i_{dr} + L'_{m} \frac{d}{dt} (i_{ds} + i'_{dr}).
$$
\n(80)

$$
\nu'_{qr} = r'_r i'_{qr} + (\omega_s - \omega_r) \lambda'_{dr} + L'_{lr} \frac{d}{dt} i_{qr} + L'_{m} \frac{d}{dt} (i_{qs} + i'_{qr}).
$$
\n(81)

Por fim, pode-se chegar, através das expressões matemáticas anteriores, ao circuito equivalente do DFIG, representado pela figura 38.

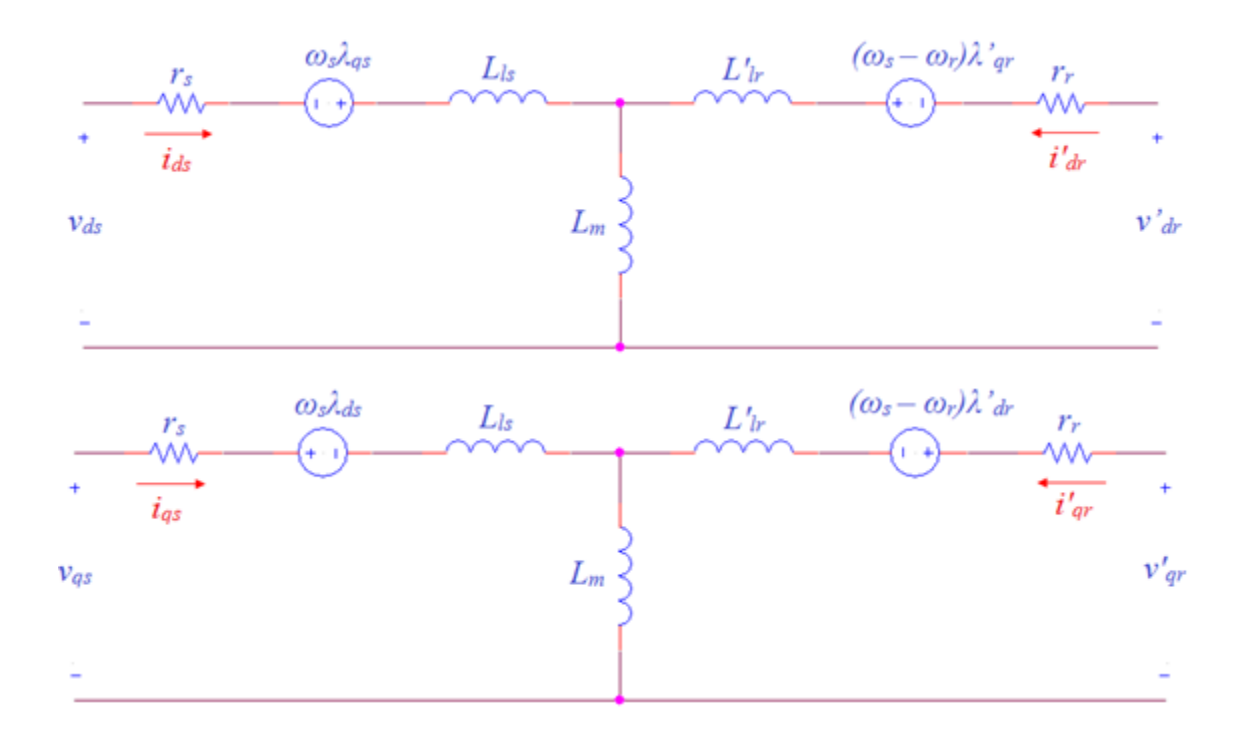

**Figura 38 - Circuito Equivalente do DFIG nas Variáveis** *dq*

Assim, o torque eletromagnético da máquina [N.m], pode ser representado por,

$$
T_e = \frac{3}{2} \left(\frac{p}{2}\right) \left(\lambda_{ds} i_{qs} - \lambda_{qs} i_{ds}\right).
$$
 (82)

Sendo *p*, o número de polos da máquina.

Como é possível observar, é possível controlar o torque eletromagnético do gerador, através das correntes do estator em *dq*.

Consequentemente, pode-se chegar na relação entre as variáveis elétricas e mecânicas, representada pela expressão matemática 15, do capítulo 3 deste documento.

$$
J_t \frac{d\omega_t}{dt} + B_t \omega_t + T_t = T_g. \tag{15}
$$

Entretanto, segundo [20], no controle, diferentemente do SCIG, prioza-se a utilização das potências ativa [W] e reativa [VAr] no estator, como variáveis de controle, ao invés do torque eletromagnético e fluxo. As expressões matemáticas 83 e 84 demonstram as relações destas potências.

$$
P_s = v_{ds} i_{ds} + v_{qs} i_{qs}.
$$
\n(83)

$$
Q_s = v_{qs} i_{qs} - v_{ds} i_{ds}.
$$

 $(94)$ 

#### **5.5. CONCLUSÃO**

Neste capítulo, foram apresentadas as transformadas de Clarke e Park, elucidando a importância de sua utilização no controle de máquinas elétricas. Através delas e do modelo trifásico, chegou-se circuito equivalente do DFIG nas variáveis *dq*. A partir deste ponto, torna-se mais fácil aplicar o controle vetorial, que possui o princípo baseado em controlar independentemente, o fluxo e o torque da máquina AC, do mesmo modo que é feito em máquinas DC, através das malhas de controle clássico.

# 6. SIMULAÇÃO E ANÁLISE DE RESULTADOS

#### **6.1. INTRODUÇÃO**

O capítulo em questão, abordará a simulação do sistema pretendido. Utilizando-se do *Matlab/Simulink/SimpowerSystems*, realizar-se-á a conexão do sistema mecânico (turbina), apresentado no capítulo 4, com o sistema elétrico do DFIG. Serão impostas, diferentes velocidades de vento para, assim, analisar o comportamento deste gerador.

Pelo fato de o sistema, como um todo, não apresentar controle nem o conversor que possibilite o fluxo de potência bidirecional, não há possibilidade de observar o gerador funcionando em todas as situações que ocorrer-se-iam caso houvessem os mesmos. Assim, limita-se a simulação para somente o modo subsíncrono, onde o rotor bobinado, é alimentado pela rede e somente o estator do gerador, entrega potência para a mesma.

#### **6.2. SIMULAÇÃO**

De modo a prosseguir com a simulação para obtenção dos resultados desejados, montou-se primeiramente, o circuito elétrico do sistema, representado pela figura 39. Inicialmente, montou-se o circuito composto por uma fonte trifásica alimentando a máquina e o rotor conectado à três cargas resistivas em topologia estrela, para verificar o funcionamento correto do sistema. Em seguida, para aproximar a simulação de um caso mais prático, substituiu-se as três cargas, por uma carga resistiva conectada através de uma ponte de *Graetz* (caso realizado o controle, o rotor seria ligado à um conversor *back-to-back*, seguido por um filtro e por fim, à rede elétrica), como pode ser visto na figura 40.

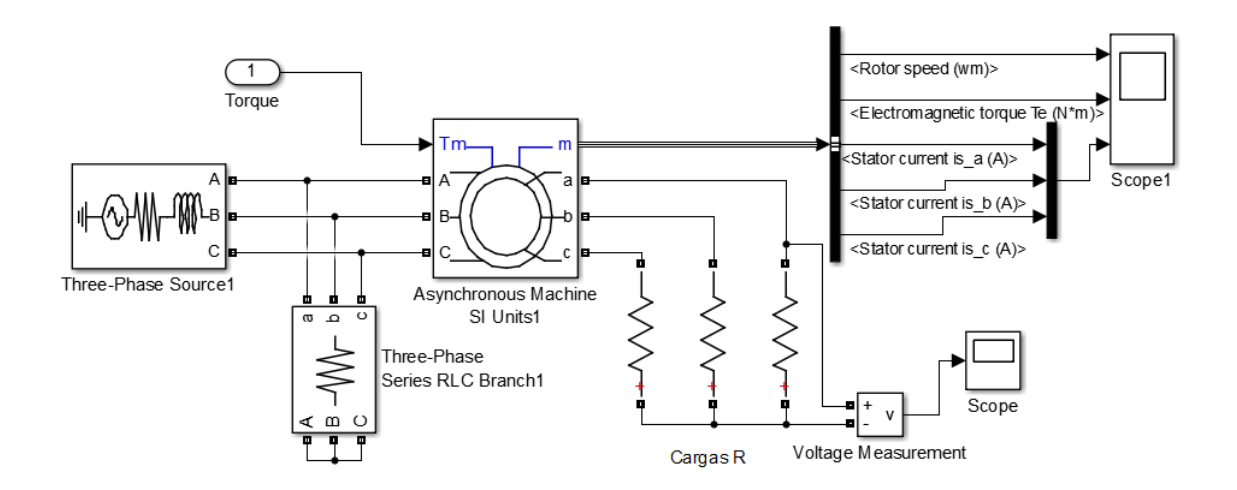

**Figura 39 - Circuito Elétrico Inicial DFIG**

Na saída de medição do gerador, escolheu-se ter a leitura dos dados de velocidade angular do rotor, torque eletromagnético e correntes das fases *abc* do estator. Neste caso, para configurar o gerador como DFIG, alteraram-se os parâmetros de uma máquina assíncrona comum, escolhendo-se a topologia do rotor bobinado e em seguida realizando as conexões necessárias para que a máquina operasse como um DFIG. Para entrar em funcionamento, a máquina carece de um valor de torque de entrada como alimentação.

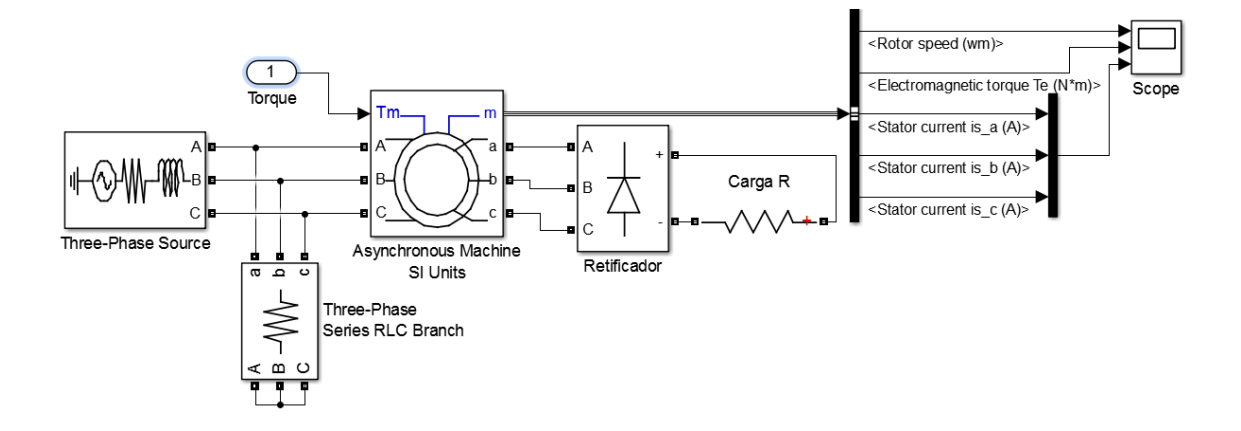

**Figura 40 - Circuito Elétrico Final DFIG**

Como no *software*, o modelo da fonte trifásica é tido como uma fonte de corrente, ela não pode ser conectada diretamente (série) a outro elemento indutivo (máquina assíncrona), fazendo-se necessário assim, utilizar-se de resistências em paralelo aos elementos.

Assim, pôde-se atrelar o circuito elétrico ao mecânico, utilizando-se de um acoplamento, representado pela figura 41. Este possui dependência dos coeficientes de amortecimento e rigidez, bem como das entradas de velocidade angular da turbina e do gerador. Gerando em sua saída, o torque elétrico, que como apresentado no capítulo 3, em regime permanente, iguala-se ao torque mecânico. Podendo assim, alimentar o gerador.

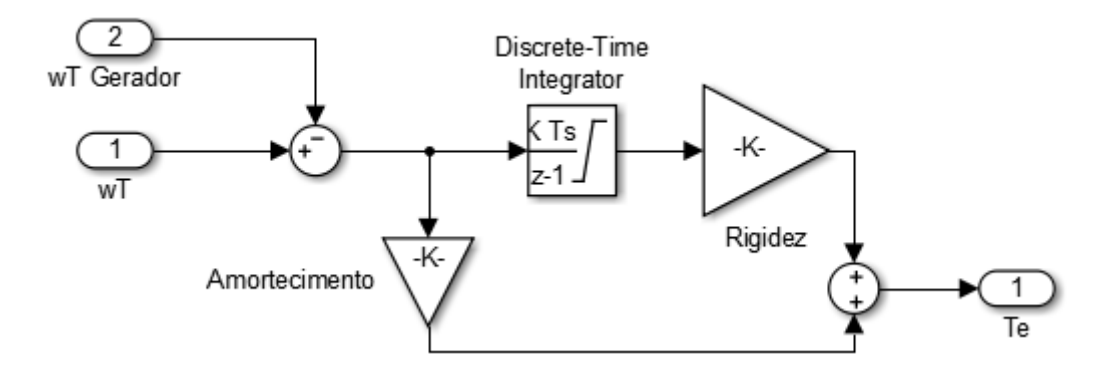

**Figura 41 - Acoplamento Sistema**

Sendo *T<sup>s</sup>* o passo de cálculo.

Como o bloco do acoplamento possui a função somente de realizar a ligação entre as partes, ele deve, sem dúvida, apresentar influência de suas características físicas, entretanto suas peculiaridades não devem alterar o funcionamento do sistema, de modo a causar

grandes alterações na resposta. As constantes de amortecimento e rigidez, possuem os valores apresentados no apêndice A. De tal modo, as velocidades angulares, tanto do gerador quanto da saída da turbina, devem ser congruentes, como apresentado nas figuras 42 e 43.

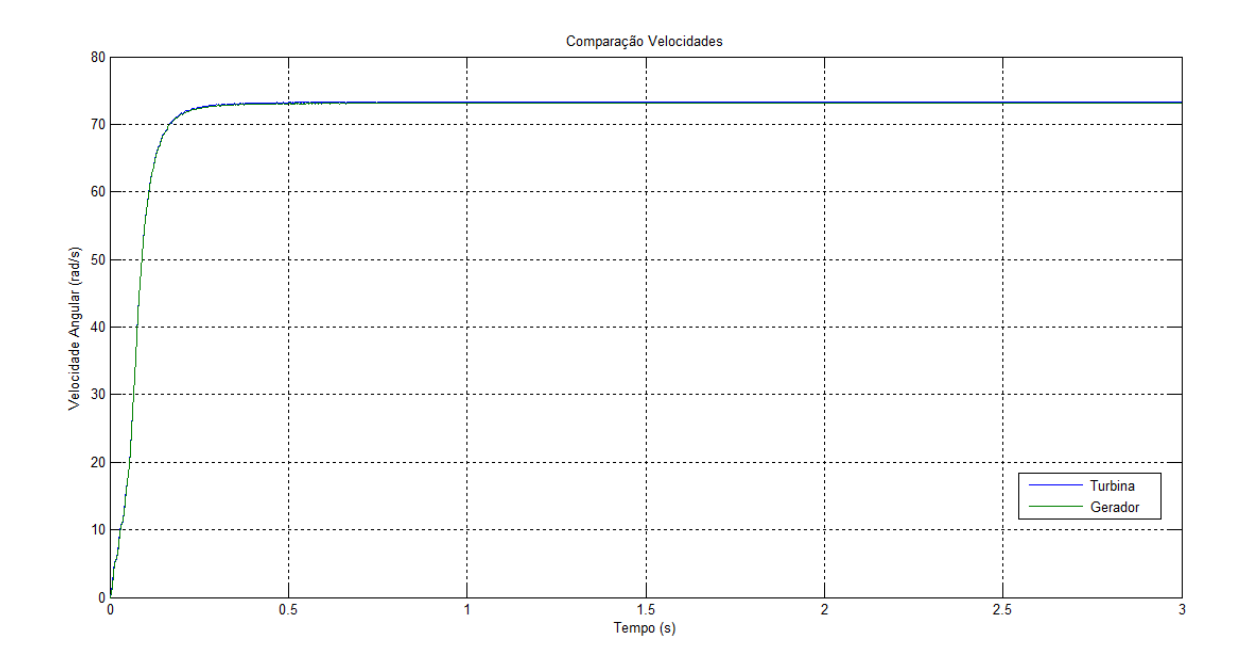

**Figura 42 - Velocidades Angulares Turbina e Gerador**

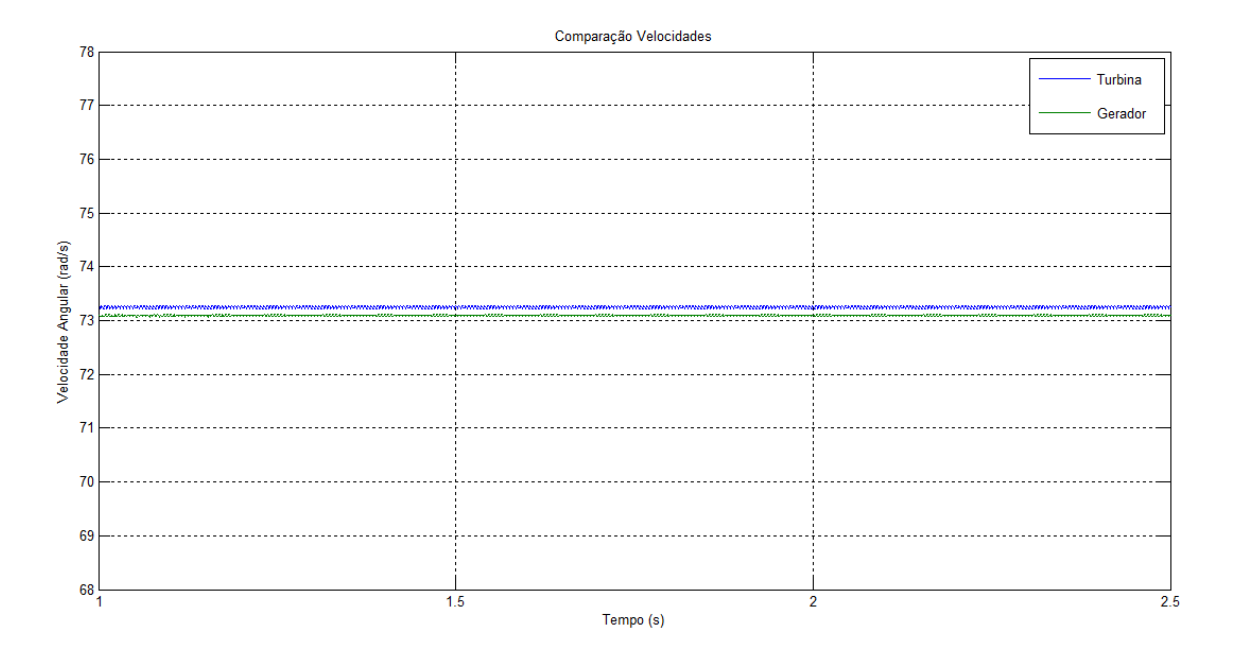

**Figura 43 - Comparação Entre Torques**

Assim, chegou-se ao sistema apresentado na figura 44.

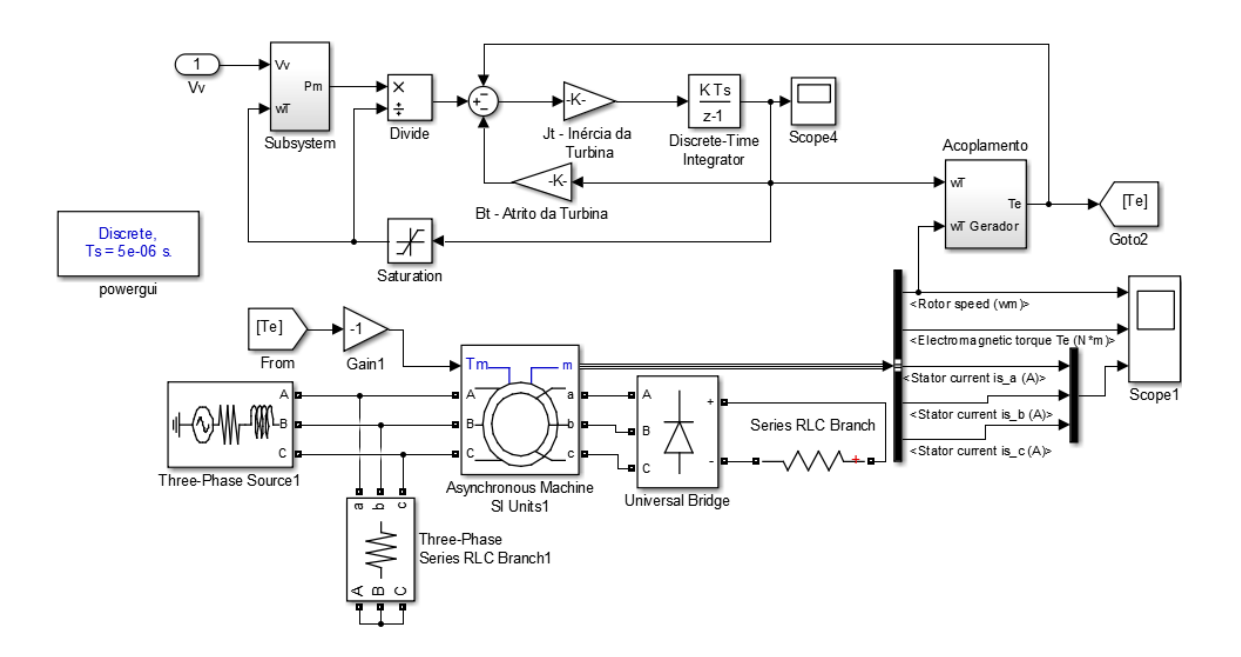

**Figura 44 - Junção Sistema Mecânico e Elétrico**

Como todo sistema simulado em ambiente *Matlab/Simulink/SimPowerSystems*, faz-se necessária, a utilização do bloco *powergui*, em que são definidos os parâmetros de configuração da simulação, bem como pode-se ter ferramentas de análise.

Os parâmetros internos da máquina, bem como valores de alimentação e cargas, podem ser vistos no apêndice B.

#### **6.3. RESULTADOS OBTIDOS**

Inicialmente para demonstrar o funcionamento adequado, simulou-se o sistema com velocidades de vento pré-definidas (6, 8, 10 e 12 m/s), observando o comportamento deste em sua saída. Certos parâmetros foram fixados: ângulo de inclinação das pás (β = 0°), de modo a maximizar o coeficiente de potência, como pôde ser visto na figura 28; resistência de saída de 50 Ω; assim como o restante apresentado no apêndice A.

A figura 45 apresenta o resultado obtido, referente à velocidade angular do sistema, comparando diferentes velocidades de incidência do vento. Como pode-se observar, logicamente, há aumento da velocidade angular do rotor, com o aumento da velocidade do vento.

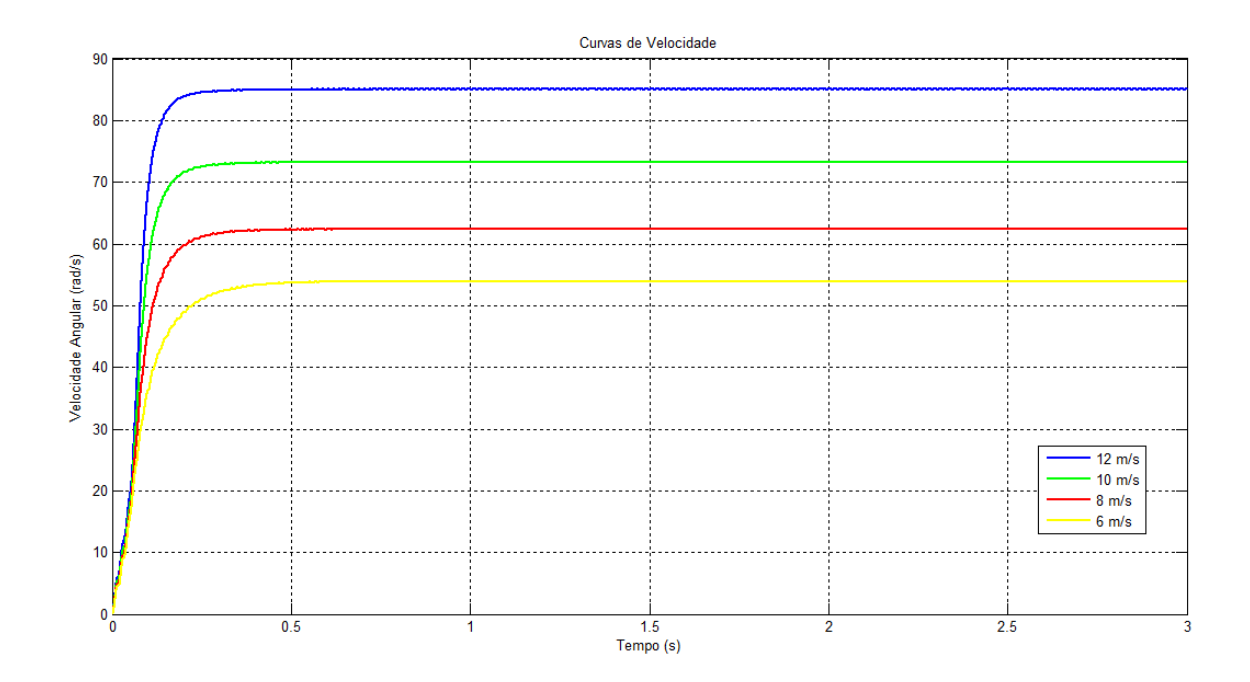

**Figura 45 - Velocidades Angulares Para Cada Velocidade de Vento**

Como citado por [28] e [37], um método antigo de regulação de velocidade, tanto no DFIG quanto no WRIG, seria a variação da carga alocada no lugar do conversor, neste caso, representada pela carga R. Para tal fim, fixando-se a velocidade do vento (10 m/s), e com a utilização de um IGBT, aplicou-se um controlador *on-off* na saída da ponte de *Graetz* (paralelo), como pode ser visto na figura 46.

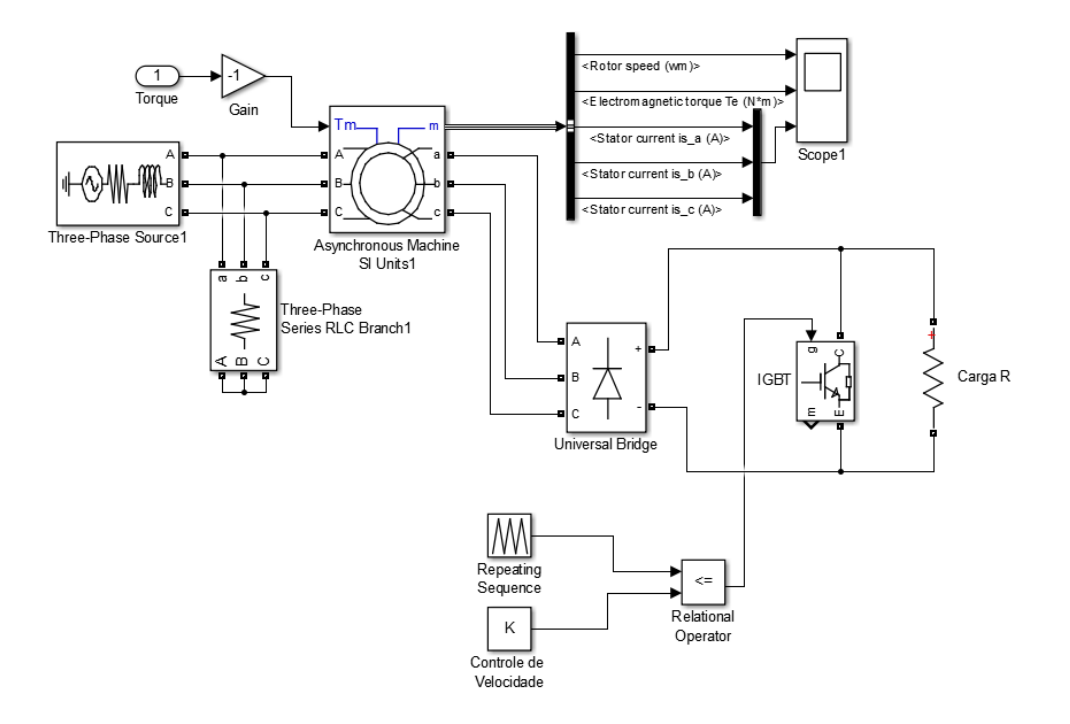

**Figura 46 - Circuito do Gerador com Chave** *on-off* **na Saída do Retificador**

O esquema da chave, foi feito comparando-se uma onda triangular, de período muito pequeno (1 ms) e amplitude 1, com o valor do bloco "Controle de Velocidade". Tal comparação tem em sua saída valor alto quando o primeiro bloco apresenta valor menor ou igual ao segundo. Sendo seu funcionamento, de forma semelhante a um PWM.

Logo, variando-se a constante K entre valores de 0 a 1, tem-se o controle do IGBT, e consequentemente, controle da carga aplicada. A entrada do *gate* do IGBT, pode ser vista na figura 47, onde K apresenta o valor de 0,5, ou seja, possui valor alto, em 50% de seu período.

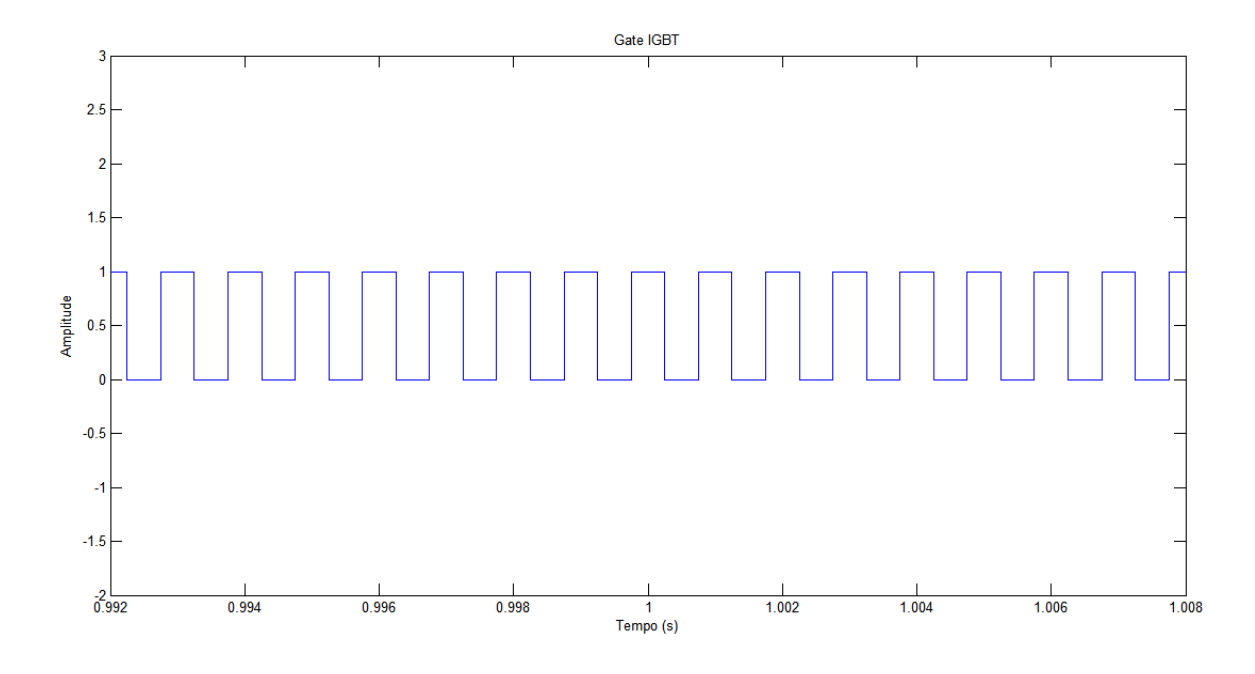

**Figura 47 - Sinal** *Gate* **do IGBT**

Assim, aplicando-se este método, pode-se regular a velocidade do gerador. A figura 48 apresenta uma comparação entre as velocidades de saída, para valores de K de 0,2 e 0,8 respectivamente.

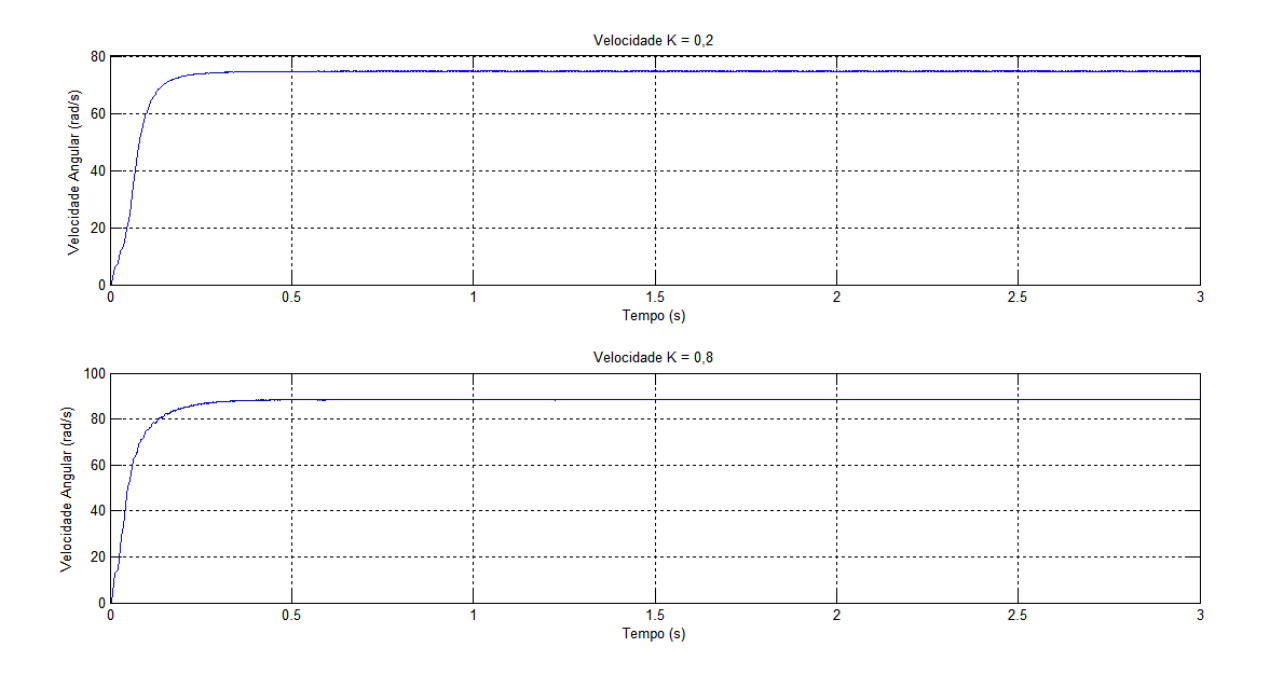

**Figura 48 - Velocidades Para Distintos Valores de K**

Quando, por exemplo, o valor de K é igual a 0,8, quer dizer que em 80% do tempo, o IGBT apresentará condução. Logo, será imposta carga, somente em 20% do tempo, possibilitando que a máquina opere à uma velocidade maior.

De maneira semelhante, a figuras 49 e 50 demonstram o torque eletromagnético e as correntes nos enrolamentos do estator, obtidos para os valores de K.

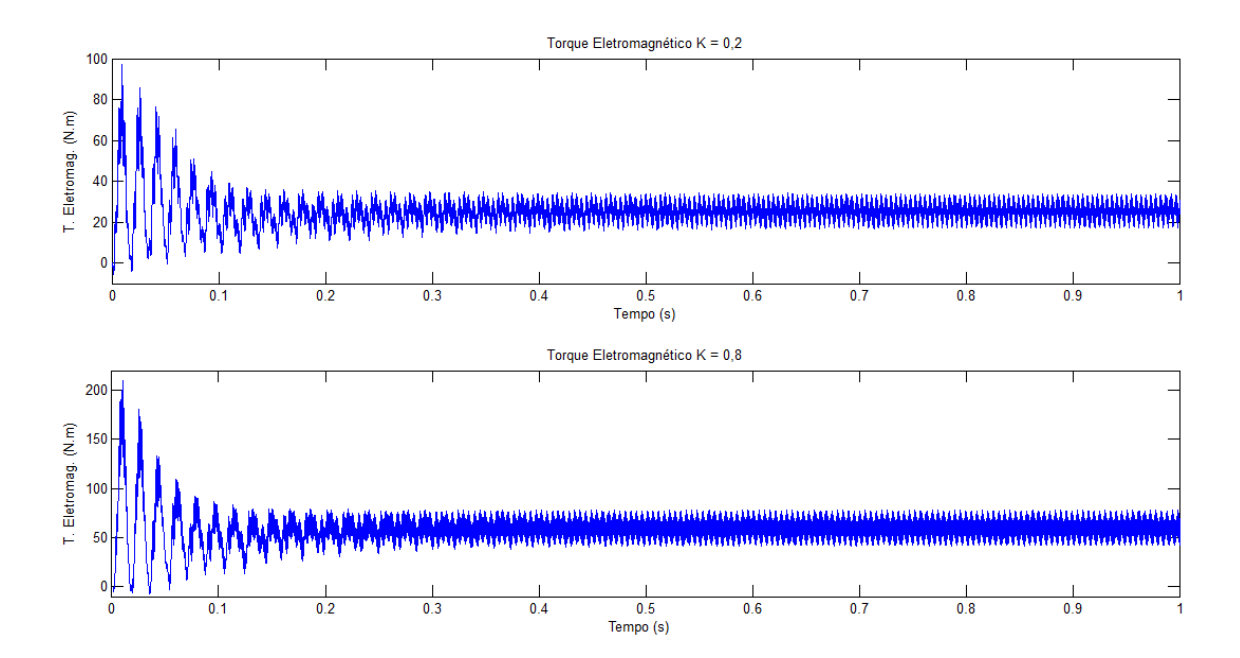

**Figura 49 - Torques para Distintos Valores de K**

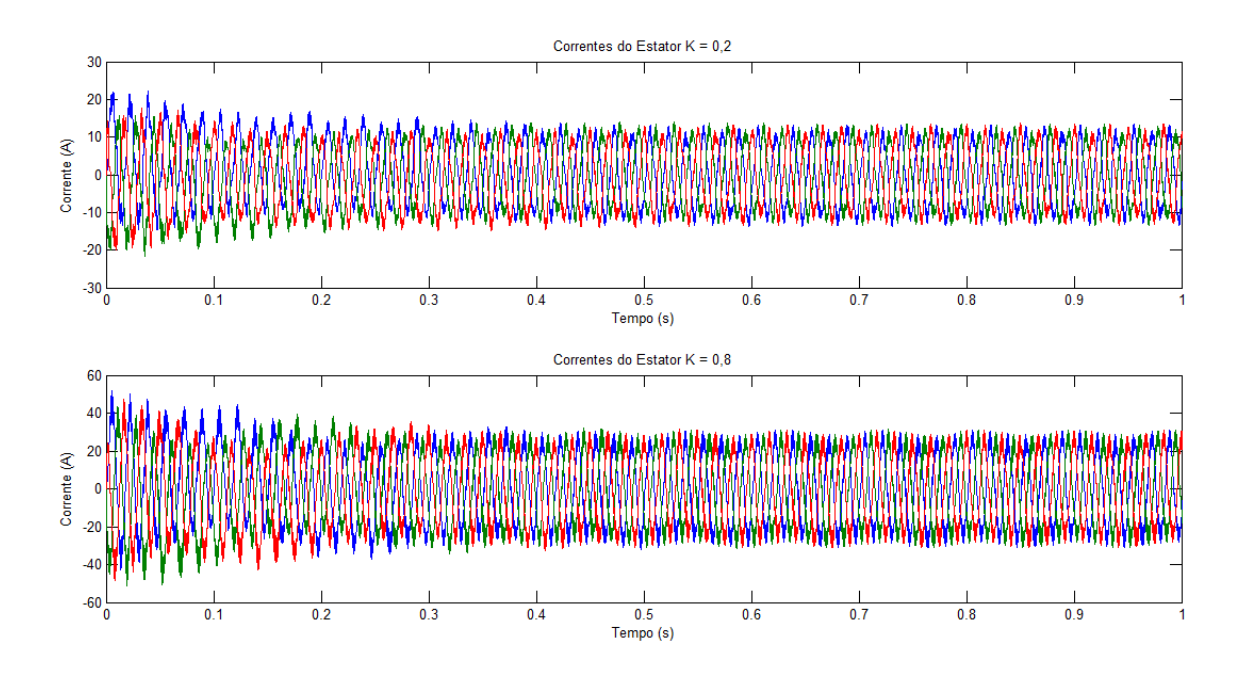

**Figura 50 - Correntes do Estator para Distintos Valores de K**

Ao analisar os gráficos representados pelas figuras 49 e 50, o simples controle pelo chaveamento da carga, resulta na alteração das magnitudes de torque e correntes do estator, como se pode observar. Quando se tem maior valor de K, há um aumento na velocidade da máquina, ocasionando maior torque eletromagnético e consequentemente mais corrente produzida nos enrolamentos do estator.

Em seguida, manteve-se a velocidade de vento (10 m/s) e realizou-se novamente o controle da velocidade da máquina por meio do chaveamento da carga. Porém desta vez, a grandeza observada, foi a potência elétrica em cima da carga. Na situação da figura 51, aplicaram-se os valores de K, de 0,25 e 0,75. Como previamente apresentado, quanto maior o K, maior a velocidade do gerador. Obtendo-se assim, em maior potência elétrica na saída da máquina.

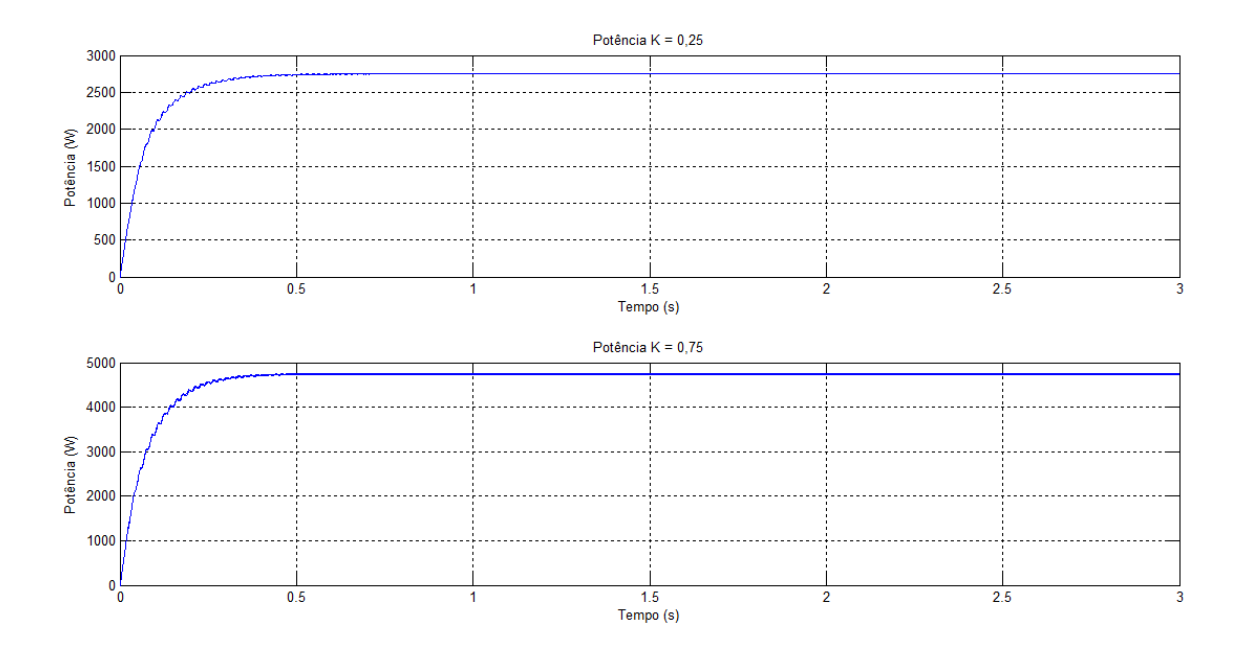

**Figura 51 - Potências Elétricas para Distintos Valores de K**

#### **6.4. CONCLUSÃO**

Após a simulação do sistema desejado e análise dos resultados, é possível perceber que o funcionamento do conjunto, depende intrinsicamente dos valores dos parâmetros empregados. Toda a simulação foi realizada utilizando-se de componentes discretos, fato priorizado por proporcionar maior incomplexidade nas operações, deixando os cálculos menos densos e delongados.

Constatou-se, através dos dados obtidos, que o DFIG se porta como um sistema de velocidade variável, mesmo não possuindo controle e em apenas um modo de funcionamento. Tal aspecto, somado ao baixo custo dos componentes de potência utilizados (conversor), justificam sua ampla utilização em sistemas eólicos de energia.

Observou-se que através do controle implementado, mesmo que simples, pode-se ter variação na potência de saída do sistema, o que se leva a perceber que, para atingir o ponto de máxima potência do sistema, é necessário controlar a velocidade do DFIG.

## 7. CONCLUSÃO FINAL

#### **7.1. CONCLUSÕES GERAIS**

A dissertação em questão, apresentou como principais objetivos, o estudo do atual estado da arte, salientando o gerador de indução duplamente alimentado e compreensão do funcionamento deste em sistemas eólicos. Através das *Leis de Kirchhoff*, obteve-se o modelo do DFIG primeiramente nas coordenadas *abc* e posteriormente, com o auxílio das transformadas de Clarke e Park, chegou-se ao modelo da máquina nas coordenadas *dq*. Por fim, implementou-se a máquina em questão em ambiente *Matlab/Simulink/SymPowerSystems*, comprovando sua aplicabilidade em complexos eólicos de energia.

A análise de dados efetuada nos dois primeiros capítulos, foi de fundamental relevância para entender a real dimensão alcançada pelos sistemas eólicos ao redor do mundo. Podendo ser percebido também, o potencial que este tipo de fonte possui. O investimento em energias limpas, sobretudo a eólica, é de primordial importância para diversificação da matriz energética dos países, tornando a energia elétrica mais barata e acessível aos mais distintos e inóspitos ambientes do planeta.

Do estudo realizado nos capítulos 2 e 3, pôde-se concluir que, o DFIG apresenta-se como uma das principais tecnologias disponíveis no mercado dos geradores utilizados em turbinas eólicas. Grande parte da razão pela qual este é escolhido e empregado pelos fabricantes, é representada pela flexibilidade apresentada por este gerador, no que se trata de velocidade de operação e o baixo custo do conversor de potência utilizado. Tornando-se uma alternativa bastante viável.

O modelo mecânico da turbina, desenvolvido ao longo do capítulo 4, demonstrou a dependência do valor de saída intrinsecamente, tanto da velocidade de vento incidente, quanto do coeficiente de potência e dos parâmetros internos adotados. Sendo estes, os principais influentes da potência mecânica.

Através do exame do modelo da máquina em novas coordenadas, desenvolvido no capítulo 5, pôde-se perceber a importância da utilização das transformadas para alteração do referencial de análise em máquinas elétricas. Visto que após as transformações, certas grandezas deixam de possuir dependências de certas variáveis, o que torna a análise menos complexa. Como principal exemplo, pode-se citar o desacoplamento das potências ativa e reativa (fator de potência), e consequentemente, seu controle separadamente. No caso em questão, o modelo do gerador foi obtido em variáveis *dq*, deixando o controle vetorial a um passo muito mais próximo de ser implementado.

Após interpretação dos resultados de simulação do capítulo 6, pôde-se constatar que o sistema estudado apresenta bom comportamento perante condições de distintas velocidades de incidência de vento, velocidade angular, torque e valores de saída do estator. Entretanto, como pôde ser visto no capítulo 6, é imprescindível a implementação de algum método de controle, que por sua vez não afete a resposta, para que o sistema eólico atinja sua potência nominal. O controle realizado, na regulação de velocidade, mesmo que de forma simples, mostrou a dependência da potência de saída, em relação à velocidade de rotação do gerador. Posteriormente à análise realizada neste e nos capítulos anteriores, observou-se que a limitação da velocidade de operação do gerador, deve-se adequar à faixa de velocidade de operação possível da turbina. Sendo o ajuste fino realizado pelos métodos de limitação de potência, evidenciou-se o controle de passo (*pitch*) no trabalho em questão.

As principais dificuldades encontradas no decorrer do projeto, englobam a pesquisa e o estudo do modelo do DFIG nos referenciais *dq*. Em que no escopo deste trabalho, foi tratado (modelização) de maneira simples e de acessível entendimento, tendo esta, como principal diferença dentre os projetos similares, que abrangem o entendimento de sistemas eólicos utilizando o DFIG.

Por fim, tendo em vista o estudo teórico bem desenvolvido e os resultados obtidos nas simulações, apropriados, pode-se reconhecer que o trabalho em questão colaborou com o campo da produção de energia eólica. Podendo, os resultados obtidos, serem utilizados para próximas pesquisas sobre o tema.

#### **7.2. CONTINUIDADE**

Vê-se como possível e futura continuidade do trabalho:

- Implementar o controle vetorial no DFIG, através da inclusão do conversor *backto-back* em seu rotor;
- Adotar uma das possíveis estratégias de controle citadas ou mesmo controle moderno (redes neurais, *fuzzy*);
- Análise sob condições de faltas ou oscilações na rede;
- Estudo do BDIG e consequente aplicação das condições anteriores;

### *Referências Documentais*

- [1] MENEZES, Ederson L. **FONTES DE ENERGIA ALTERNATIVA NO BRASIL**. Juiz de Fora: Universidade Federal de Juiz de Fora, Faculdade de Engenharia, 2007.
- [2] CASTRO, Rui M. G. **Energias Renováveis e Produção Descentralizada: INTRODUÇÃO À ENERGIA EÓLICA**. 2.1ª ed. Lisboa: Instituto Superior Técnico de Lisboa, 2005.
- [3] MILLS, Joanna **The potential of wind power**. Amsterdam: GREENPEACE, 2015. [Consult. 12 Dez. 2015]. Disponível em < URL: http://www.greenpeace.org/international/en/news/Blogs/makingwaves/power-weekwind/blog/53951/>.
- [4] Agência Nacional de Energia Elétrica **Atlas de Energia Elétrica do Brasil**. 2ª ed. Brasília: ANEEL, 2005.
- [5] Global Wind Energy Council **Global Wind Report: Annual Market Update 2015**. Brussels: GWEC, 2016.
- [6] SHUKMAN, David **China dá maior impulso à energia eólica já visto no mundo**. São Paulo: BBC Brasil, 2014. [Consult. 20 Dez. 2015]. Disponível em < URL:

http://www.bbc.com/portuguese/noticias/2014/01/140108 china eolica mdb>.

- [7] EVANS, Simons **Five innovations that could cut the cost of offshore wind**. London: CarbonBrief, 2015. [Consult. 3 Jan. 2016]. Disponível em < URL: https://www.carbonbrief.org/five-innovations-that-could-cut-the-cost-of-offshorewind>.
- [8] BOLTON, Doug **Wind power is now the cheapest electricity to produce in the UK**. London: INDEPENDENT, 2015. [Consult. 29 Dez. 2015]. Disponível em < URL: http://www.independent.co.uk/environment/wind-power-cheapest-energy-inuk-germany-a6684766.html>.
- [9] GREENPEACE ; Global Wind Energy Council **Global Wind Energy Outlook 2014**. GREENPEACE, GWEC, 2014.
- [10] JABBA, Rafael **Lake Turkana Wind Power Project: The largest wind farm project in Africa**. Côte d'Ivoire: African Development Bank Group, 2016. [ Colsult. 21 Set. 2016]. Disponível em < URL: http://www.afdb.org/en/projects-andoperations/selected-projects/lake-turkana-wind-power-project-the-largest-wind-farmproject-in-africa/>.
- [11] MHI VESTAS **V164-8.0 MW**® **breaks world record for wind energy production**. Aarhus: MHI Vestas Offshore Wind, 2015. [Consult. 30 Dez. 2015]. Disponível em < URL: http://www.mhivestasoffshore.com/v164-8-0-mw-breaksworld-record-for-wind-energy-production/>.
- [12] WIND POWER MONTHLY **10 OF THE BIGGEST TURBINES**. London: Haymarket, 2016. [Consult. 30 Dez. 2015]. Disponível em < URL: http://www.windpowermonthly.com/10-biggest-turbines>.
- [13] European Commission Community Research **External Costs: Research results on socio-environmental damages due to electricity and transport**. Luxembourg: European Communities, 2003. ISBN 92-894-3353-1.
- [14] Global Wind Energy Council; GREENPEACE **WIND FORCE 12: A blueprint to achieve 12% of the world's electricity from wind power by 2020**. 6ª ed. Brussels: GWEC, 2005.
- [15] SALLES, Maurício B. de C. **MODELAGEM E ANÁLISES DE GERADORES EÓLICOS DE VELOCIDADE VARIÁVEL CONECTADOS EM SISTEMAS DE ENERGIA ELÉTRICA**. São Paulo: Universidade de São Paulo, Escola Politécnica, 2009. Tese de doutorado.
- [16] TRINDADE, Filipe S. **ESTUDO DO CONTROLE DE POTÊNCIAS ATIVA E REATIVA DE GERADORES DE INDUÇÃO DUPLAMENTE ALIMENTADOS COM APLICAÇÃO NA GERAÇÃO EÓLICA**. Campinas: Universidade Estadual de Campinas, Faculdade de Engenharia Elétrica e de Computação, 2013. Dissertação de mestrado.
- [17] Centro de Referência para Energia Solar e Eólica Sérgio de Salvo Brito **Energia Eólica: Princípios e Tecnologias**. Rio de Janeiro: CRESESB, 2008.
- [18] Condividilo **Progettazione di una turbina eólica** [Documento icônico]. Itália: 2016 (Acesso). [Consult. 21 Set. 2016]. Disponível em < URL: http://www.afpilot.com/progettazione-di-una-turbina-eolica/]
- [19] VAN BUSSEL, Gerard J. W. **TURBINE TOPOLOGIES: Upwind/Downwind machines** [Documento Icônico]. Delft: Delf University of Technology, 2008.
- [20] MARQUES, Jeferson **TURBINAS EÓLICAS: MODELO, ANÁLISE E CONTROLE DO GERADOR DE INDUÇÃO COM DUPLA ALIMENTAÇÃO**. Santa Maria: Universidade Federal de Santa Maria, Programa de Pós-Graduação em Engenharia Elétrica, 2004. Dissertação de mestrado.
- [21] PEDRAZZI, Claudio **Riva Clazoni M33 Single Bladed Wind Turbine**  [Documento Icônico]. Brighton: Aerotrope, 2016 (Acesso). [Consult. 21 Set. 2016]. Disponível em < URL: http://aerotrope.com/what-we-do/wind/wind-turbine-designcase-studies/riva-calzoni.html>.
- [22] BOEING **Historical Snapshot** [Documento Icônico]. United States: Boeing, 2016 (Acesso). [Consult. 22 Set. 2016]. Disponível em < URL: http://www.boeing.com/history/products/mod-2-mod-5b-wind-turbine.page>.
- [23] STEIL, Mark **Wind power is another cash crop** [Documento Icônico]. Minessota: Minessota Public Radio, 2003. [Consult. 22 Set. 2016]. Disponível em < URL: http://news.minnesota.publicradio.org/features/2003/09/29\_steilm\_windone/>.
- [24] VOLTOLINI, Hélio **MODELAGEM E CONTROLE DE GERADORES DE INDUÇÃO DUPLAMENTE ALIMENTADOS COM APLICAÇÃO EM SISTEMAS EÓLICOS**. Florianópolis: Universidade Federal de Santa Catarina, Programa de Pós-Graduação em Engenharia Elétrica, 2007. Tese de doutorado.
- [25] TAVEIROS, Filipe E. V. **Sistema de Conversão de Energia Eólica Baseado no Gerador de Indução Duplamente Alimentado: Análise e Contribuição ao Controle da Máquina**. Natal: Universidade Federal do Rio Grande do Norte, Programa de Pós-Graduação em Engenharia Elétrica e de Computação, 2014. Dissertação de mestrado.
- [26] FERREIRA, Jorge F. da S. B. **Controlo de Geradores de Indução Duplamente Alimentados em Turbinas Eólicas**. Lisboa: Universidade Nova de Lisboa, Faculdade de Ciências e Tecnologia, 2009. Dissertação de mestrado.
- [27] JESUS, J. M. F.; CASTRO, Rui M. G. **EQUIPAMENTO ELÉCTRICO DOS GERADORES EÓLICOS**. 0ª ed Lisboa: Instituto Superior técnico de Lisboa, 2004.
- [28] ÁVILA, Manuel R. V. **MODELAGEM DINÂMICA E CONTROLE DE UM GERADOR TIPO DFIG EM REDES DE DISTRIBUIÇÃO**. Porto Alegre: Universidade Federal do Rio Grande do Sul, Programa de Pós-Graduação em Engenharia Elétrica, 2014. Dissertação de mestrado.
- [29] FILHO, Alfeu S.; CARDOSO J. G. **Energia eólica: tipos de geradores e conversores utilizados atualmente**. O Setor Elétrico. São Paulo. Vol. 100, (2014), p. 160-161.
- [30] JESUS, Élvio G. A. de **Simulação de um sistema aerogerador com controlo óptimo predictivo**. Funchal: Universidade da Madeira, Centro de Competências das Ciências Exactas e da Engenharia, 2010. Dissertação de mestrado.
- [31] RAMOS, Emanuel P. P. S.; SILVA, Arlete V. da; et. al Revista Brasileira de Energia. Itajubá: ISNN 2317-6652. Vol. 20, (2014), p. 129-157.
- [32] ROSA, Diogo M.; BOLSON, Marco A.; MORAES Luiz A. M. **COMPORTAMENTO DOS GERADORES DE INDUÇÃO DUPLAMENTE ALIMENTADOS EM TURBINAS EÓLICAS DE 1,5 MW**. Curitiba: Universidade Tecnológica Federal do Paraná, Departamento Acadêmico de Eletrotécnica, 2013. Trabalho de conclusão de curso.
- [33] ALMEIDA, Rogério G. de **Contribuições para a Avaliação da Capacidade de Fornecimento de Serviços de Sistema por parte de Aerogeradores de Indução Duplamente Alimentados**. Porto: Universidade do Porto, Faculdade de Engenharia, 2006. Tese de Doutorado.
- [34] WEINGARTNER, Cristiano B. **IMPLEMENTAÇÃO DE UM CONTROLE VETORIAL APLICADO EM UM GERADOR DE INDUÇÃO DUPLAMENTE ALIMENTADO**. Florianópolis: Universidade Federal de Santa Catarina, Programa de Pós-Graduação em Engenharia Elétrica, 2007. Dissertação de mestrado.
- [35] RÜNCOS, F.; CARLSON, R.; KUO-PENG, P.; VOLTOLINI, H; BATISTELA N. J. – **GERAÇÃO DE ENERGIA EÓLICA – TECNOLOGIAS ATUAIS E FUTURAS**. Santa Catarina: WEG, 2014 (Acesso).
- [36] FONSECA, Hannah M. V. C. da **ESTUDO DA MODELAGEM DE UM AEROGERADOR DE INDUÇÃO DE DUPLA ALIMENTAÇÃO**. Rio de Janeiro: Universidade Federal do Rio de Janeiro, Escola Politécnica, 2015. Trabalho de conclusão de curso.
- [37] LA MACCHIA, Hermes F. de B. S. **ANÁLISE DO CURTO CIRCUITO TRIFÁSICO EM GERADORES DE INDUÇÃO DUPLAMENTE ALIMENTADOS**. São Paulo: Universidade de São Paulo, Escola Politécnica, 2013. Dissertação de mestrado.
- [38] SANTOS, Ricardo J. dos **Gerador Eólico Baseado na Máquina de Indução com Conversor Matricial Ligado no Rotor**. Lisboa: Universidade Técnica de Lisboa, Instituto Superior Técnico, 2007. Dissertação de mestrado.
- [39] AMENEDO, J. L. R.; GÓMEZ, S. A.; DÍAZ, J. C. B. **Sistemas Eolicos de Produccion de Energia Electrica**. Editorial Rueda, S. L., Madrid 2003.
- [40] JARDIM, Andrei S. **UTILIZAÇÃO DE MÁQUINA DE INDUÇÃO DUPLAMENTE ALIMENTADA SEM ESCOVAS (BDFM) COMO GERADOR EÓLICO**. Rio de Janeiro: Universidade Federal do Rio de Janeiro, Escola Politécnica. Trabalho de conclusão de curso.
- [41] BARBI, Ivo **Teoria Fundamental do Motor de Indução**. Florianópolis: UFSC Eletrobrás, 1985.
- [42] ROSA, Lucas H. B. da; LUCAS, Ricardo; KASTER, Maurício dos S. **TRANSFORMADA DE CLARKE E PARK DESENVOLVIDAS EM FIELD PROGRAMMABLE GATE ARRAY (FPGA)**. Francisco Beltrão: Universidade Tecnológica Federal do Paraná, Seminário de Iniciação Científica e Tecnológica (SICITE) da UTFPR (2016).
## Apêndice A. Parâmetros da Parte Mecânica

Turbina

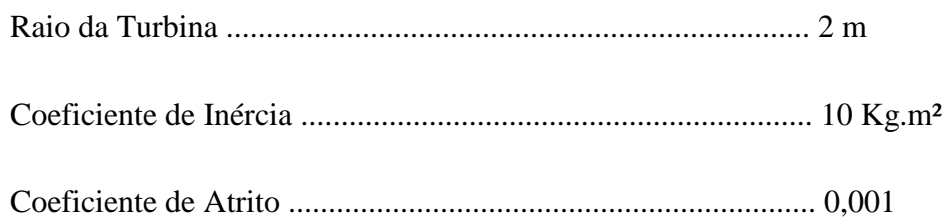

## • Acoplamento

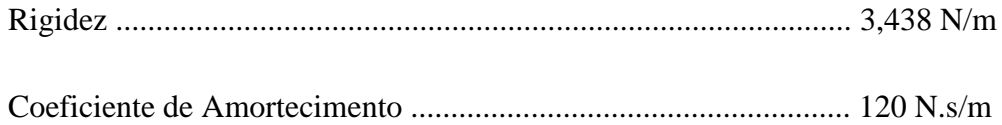

## Apêndice B. Parâmetros do DFIG

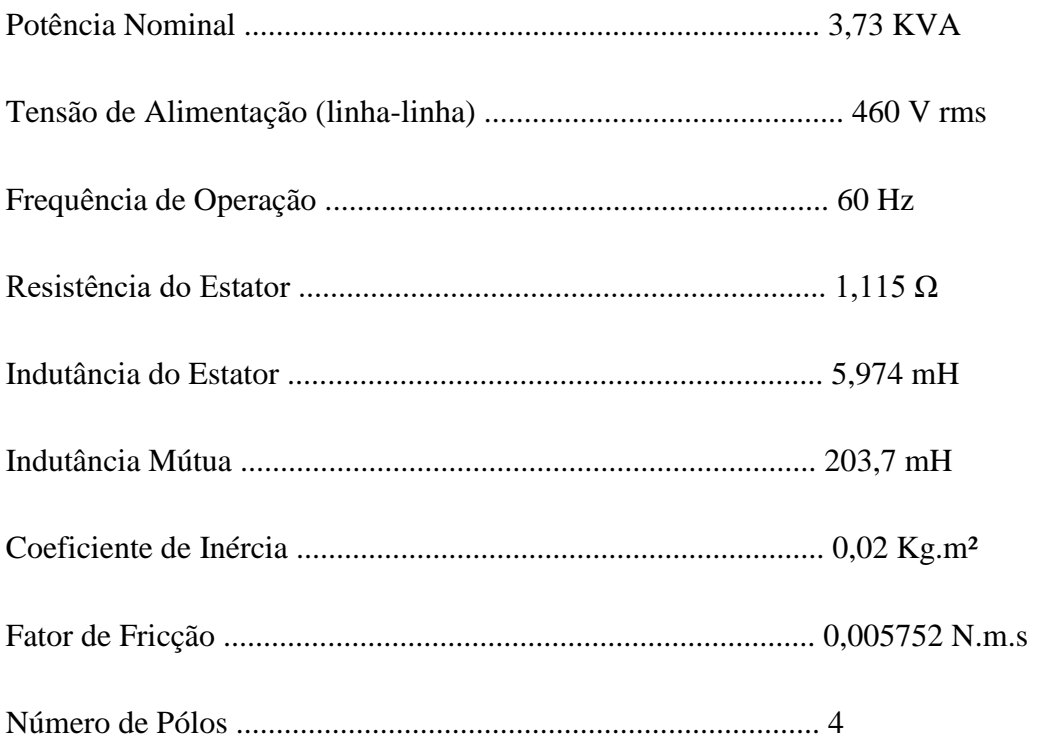